# МІНІСТЕРСТВО ОСВІТИ І НАУКИ УКРАЇНИ НАЦІОНАЛЬНИЙ АВІАЦІЙНИЙ УНІВЕРСИТЕТ

 Кваліфікаційна наукова праця на правах рукопису

# **СОРОКОПУД ВЛАДИСЛАВ ІГОРОВИЧ**

УДК 004.453:519.687

# **ДИСЕРТАЦІЯ ІНФОРМАЦІЙНА ТЕХНОЛОГІЯ АВТОМАТИЗАЦІЇ ВИКОНАННЯ ЦІЛЬОВИХ ЗАДАЧ БЕЗПІЛОТНИХ АВІАЦІЙНИХ КОМПЛЕКСІВ**

122 «Комп'ютерні науки»

12 «Інформаційні технології»

Подається на здобуття ступеня доктора філософії

Дисертація містить результати власних досліджень. Використання ідей, результатів і текстів інших авторів мають посилання на відповідне джерело.

В.І. Сорокопуд

Науковий керівник:

**Приставка Пилип Олександрович**

доктор технічних наук, професор, завідувач кафедри прикладної математики НАУ

Київ – 2023

#### **АНОТАЦІЯ**

*Сорокопуд В.І.* Інформаційна технологія автоматизації виконання цільових задач безпілотних авіаційних комплексів. – Кваліфікаційна наукова праця на правах рукопису.

Дисертація на здобуття ступеня доктора філософії з галузі знань 12 «Інформаційні технології» за спеціальністю 12 «Комп'ютерні науки». – Національний авіаційний університет, м. Київ, 2023 рік.

Дисертаційна робота присвячена дослідженню інформаційного протиборства, виявленню та ідентифікації видів інформаційно-психологічного впливу, оцінюванню критичності дописів у соціальних мережах, розгляду засобів протидії негативним тенденціям, а також розробці власної системи управління інформаційнопсихологічним впливом у соціальних мережах.

На сьогодні, БПС використовуються у великій кількості галузей, основні з яких – військова, логістична, аграрна та комерційна галузь. А за великою кількістю прогнозів частка використання БПС з наступними роками буде тільки збільшуватись, тому доцільно зауважити що це сфера є дуже актуальною та перспективною.

Варто зазначити, що в українських реаліях це питання набуло подвійної актуальності ще з 2014 року, а в 2022 ще більшого загострення. Про це свідчить введення в експлуатацію Міністерством оборони України в 2023 році більш, ніж 40 БПС, коли станом на 2022 рік було введено тільки 7. Якщо звернути увагу на світові тенденції, то варто відмітити активний розвиток повітряної доставки за допомогою БПС компанією Amazon, що дозволило зменшити вартість послуг на 80%.

Такий розвиток сфери спонукає появі великої кількості рішень від компаній розробників БПС та від сторонніх компаній. Якщо звернути увагу на апаратні рішення, то вони суттєво прив'язані до конкретної архітектури та вирішують задачі покращення працездатності деяких систем або компонентів. Іншим важливим кластером рішень для безпілотних повітряних суден є розробка різнотипного інтелектуального розширення до якого входять задачі супроводу, розпізнавання образів і т.п.

При розгляді інтелектуальних рішень для БПС, то за місцем виконання їх можна розділити на два типи – наземна обробка та робота в режимі реального часу. Інтелектуальні рішення наземної обробки розраховані на опрацювання інформації отриманні після завершення польоту і використовують як основну систему персональні комп'ютери або сервери. Найбільш відомим кластером цих рішень є різні аграрні рішення, які визначають якість посівів або використання добрив.

Однак якщо розглядіти перспективність то найбільш перспективними і потрібними в наш час є рішення, які можуть працювати безпосередньо на борту і в режимі реального часу. Такі рішення дозволяють оперативно отримувати інформацію, працювати в автоматичному чи автоматизованому режимах, зберігати радіо мовчання і т.п.. Але розробка таких рішень вимагає від розробників компетентності не тільки в сфері інтелектуального оснащення, а також вирішувати архітектурні питання на борту, вміти працювати з автопілотом та мати досвід в організації протоколів зв'язку для взаємодії з БПС.

Для спрощення процесу подальшого розвитку розробки інтелектуального оснащення безпілотних авіаційних комплексів (БАК), який включає в себе безпілотне повітряне судно і наземну станцію виникає необхідність створити уніфіковану систему, яка буде вирішувати всі внутрішні задачі, які необхідні для польотів і надасть розробникам можливість працювати виключно над створенням інтелектуального функціоналу.

Тому дисертаційне дослідження має вагому наукову і практичну цінність, адже його результати дозволять автоматизувати виконання бортових цільових задач безпілотних авіаційних комплексів на основі БПС роторного типу.

У вступі наведено мету та завдання дисертаційного дослідження, а також обґрунтовано актуальність даної теми. Також визначено наукову новизну, серед яких вперше розроблені метод збору, аналізу та консолідації бортових даних з БПС для роботи БАК та інформаційна технологія автоматизації виконання цільових бортових задач безпілотних авіаційних комплексів, сформульовано практичне значення отриманих результатів. Продемонстровано зв'язок дослідження з науковими темами. Крім того, надано інформацію про 15 наукових праць: 5 статей, з них 4 наукові статті

– у наукових фахових виданнях України, 1 наукова стаття – у рецензованих виданнях, що входять до бази даних Scopus; Патент на корисну модель; 7 доповідей тез на наукових конференціях.

В першому розділі проведені дослідження сфери використання БАК, визначенні ключові аспекти розвитку та наведено специфіку їх використання в світовій та українській практиці. Були виділені основні цільові задачі: пошук об'єкта, супровід об'єкта, розпізнавання об'єктів, альтеративна навігація. В розділі наведений огляд різних типи БПС – однороторні, багатороторні, з нерухомим крилом та вертикального зльоту, наведені їх ключові особливості, переваги та недоліки. Також в розділі наведені сучасні підходи створення інтелектуального оснащення для БАК.

У другому розділі розроблено наведені основні математичні та інструментальні засоби, які були вбудовані в інформаційну технологію. Також в розділі наведений метод пошуку об'єктів на основі особливих та сплайн моделі та метод трекінгу об'єктів. Комбінація цих методів дозволяє реалізувати технологію супроводу об'єктів яка зможе працювати на одноплатному комп'ютері. В розділі наведений метод пошуку підозрілих об'єктів, який дозволяє в автоматичному режимі знаходити об'єкти, які рідко зустрічаються на основі гістограмного аналізу. Також в розділі наведений метод орієнтування за оптичним каналом який базується на двох ключових етапах – попередня побудова плану орієнтування та процедура визначення позиції на основі побудованого плану. За рахунок реалізації цього методу у вигляді вбудованого модуля ІТ отримає стійкість до роботи систем РЕБ або втраті GPS сигналу. В розділі наведений метод визначення координат в області бачення камери та технологія управління БПС на борту, які в подальшому отримали свій розвиток за рахунок реалізації в інформаційній технології. Додатково в даному розділі продемонстрований метод збору, аналізу та консолідації бортових даних з БПС для автоматизації цільових задач БАК, на основі якої в наступному розділі буде побудована інформаційна технологія.

У третьому розділі була представлена інформаційна технологія автоматизації виконання цільових задач безпілотних авіаційних комплексів та наведена її основна концепція. Наведений модуль генерації бортових команд управління дозволяє ввести абстрактний рівень інтелектуального управління, який був введений на рівні інформаційної технології автоматизації виконання цільових задач безпілотних авіаційних комплексів з фізичними та логічними командами. Наведений протокол зв'язку між БПС та наземною станцією і описані ключові його особливості. Також була описана повна реалізація запропонованої ІТ на борту БПС з усіма компонентами, інструментами, модулями та реалізації ІТ на наземній станції. В розділі було наведено тестування запропонованої інформаційної технології.

У четвертому розділі представлений експериментальний зразок безпілотного авіаційного комплексу, який розроблений для тестування розробленої інформаційної технології. Проведені випробування модулю супроводу, який дозволяє ініціювати процес зміщення БПС слідом за визначеним об'єктом на основі локальних зміщень. Протестована робота модулю на різних класах об'єктів (за розміром, кольором) та можливість супроводу рухомих об'єктів. Проведені випробування модулю орієнтування за оптичним каналом, визначено, що він повністю справляється з поставленою задачею та стійкий до наявності шумів і зайвих об'єктів. Описані обмеження запропонованої інформаційно технології, та наведенні рекомендації щодо її використання.

**Ключові слова:** Інформаційна технологія, безпілотні авіаційні комплекси (БАК), безпілотні повітряні судна (БПС), безпілотні повітряні літальні апарати (БПЛА), цифрові зображення, цифрова обробка, відео аналітика, автоматизація, пошук об'єктів, оптичне орієнтування, аерофотознімки.

# **СПИСОК ОПУБЛІКОВАНИХ ПРАЦЬ ЗА ТЕМОЮ ДИСЕРТАЦІЇ** *Статті у наукових фахових виданнях:*

1. Приставка П.О., Сорокопуд В.І., Чирков А.В. Експериментальний зразок автоматизованої системи пошуку підозрілих об'єктів на відео з безпілотного повітряного судна. *Системи озброєння і військова техніка*. 2017. №2(50). С. 26–32.

2. Приставка П.О., Сорокопуд В.І., Чирков А.В., Здота Д.В. Імітаційна апробація інформаційної технології навігації літального апарата за оптичним каналом. *Наукоємні технології.* 2020. № 3(46). С. 370-377.

3. Рябий М.О., Кінзерявий О.М., Проскурін Д.П., Сорокопуд В.І. Удосконалений метод стиснення цифрових зображень, як частини відеопотоку для попередньої обробки даних перед їх шифруванням. *Проблеми інформатизації та управління.* 2023. №1(73). С.57-62.

4. Приставка П.О., Сорокопуд В.І. Інформаційна технологія обробки даних цільового навантаження безпілотних авіаційних комплексів. *Проблеми інформатизації та управління.* 2023. №2(74). С.81-85.

#### *Стаття у виданні, яке включено до міжнародних наукометричних баз:*

1. Prystavka P., Sorokopud V., Chyrkov A., Kovtun V. Automated Complex for Aerial Reconnaissance Tasks in Modern Armed Conflicts. *CEUR.* 2019. Vol. 2588. P. 57- 66. (*індексується базою Scopus).*

## *Патенти:*

1. Система для пошуку підозрілих об'єктів за відеоданими з камери безпілотного повітряного судна (БПС): пат. на корисну модель №126747 Україна, МПК (2006.01) B64C 13/20, G01C 11/04, G01C 13/00, G01C 21/26, G06K 9/80; власник Національний авіаційний університет. – № u 2017 10682; заявл. 11.2017; опубл. 10.07.2018.

### *Наукові праці, які додатково відображають наукові результати дисертації:*

1. Сорокопуд В.І., Чирков А.В. Аналіз швидкодії алгоритму обробки потокового відео в залежності від способу реалізації. *ПОЛІТ. Сучасні проблеми науки. Інформаційно-діагностичні системи*: тези доп. ХVII міжнародної наук.-практ. конф. молодих учених і студентів, м. Київ, 2017р. / Національний авіаційний університет. Київ, 2017. 55 с.

2. Сорокопуд В.І. Безпілотна авіаційна система пошуку підозрілих об'єктів для виконання задач повітряної розвідки. *Міжнародна науково-практична конференція «Перспективи розвитку військової авіації. Кооперація підприємств авіаційної промисловості з іноземними компаніями – головний напрямок військово-технічного співробітництва та основа для створення нових зразків авіаційної техніки»*: тези доп., 12 жовтня 2017 р., м. Київ./ Міжнародний виставковий центр, Державний НДІ авіації. Київ,2017. 83 с.

3. Prystavka P., Sorokopud V. Upgrade Quadrocopter Architecture to Use Video Analytics and Navigation On-board. *2020 IEEE 6th International Conference on Methods and Systems of Navigation and Motion Control (MSNMC)*: conf. paper, 20-23Oct. 2020, Kyiv. P.154-157.

4. Приставка П.О., Сорокопуд В.І., Рябий М.О., Смірнов О.А. Рекомендації по архітектурі БПЛА для використання на борту відео-аналітики та навігації. *Актуальні питання забезпечення кібербезпеки та захисту інформації:* матеріали VІІ Міжнар. наук.-практ. конф., м. Київ, 24-27 лют. 2021 р. / Європейський університет. Київ, 2021. С. 75-77.

5. Prystavka P., Sorokopud V. Information Technology of Realtime Optical Navigation based on Photorealistic Orthophoto Plan. *2021 IEEE 6th International Conference on Actual Problems of Unmanned Aerial Vehicles Development (APUAVD)*: conf. paper, 19-21Oct. 2021, Kyiv. P.123-129.

6. Сорокопуд В. Методологія проведення експериментів інформаційної технології навігації за оптичним каналом. *Всесвітній конгрес «Авіація у XXI столітті»*: тези доп., 28-30 вересня 2022 р., Київ / Національний авіаційний університет. Київ,2022. С. 2.5.30 – 2.5.34

7. Сорокопуд В.І. Технологія управління літальними апаратами. *«ПОЛІТ. Сучасні проблеми науки»:* Матеріали ХХІІI Міжнародної наук.-практ. конф. здобувачів вищої освіти і молодих учених, м. Київ, 4-7 квіт. 2023 р. / Національний авіаційний університет. Київ, 2023.

# **ЗМІСТ**

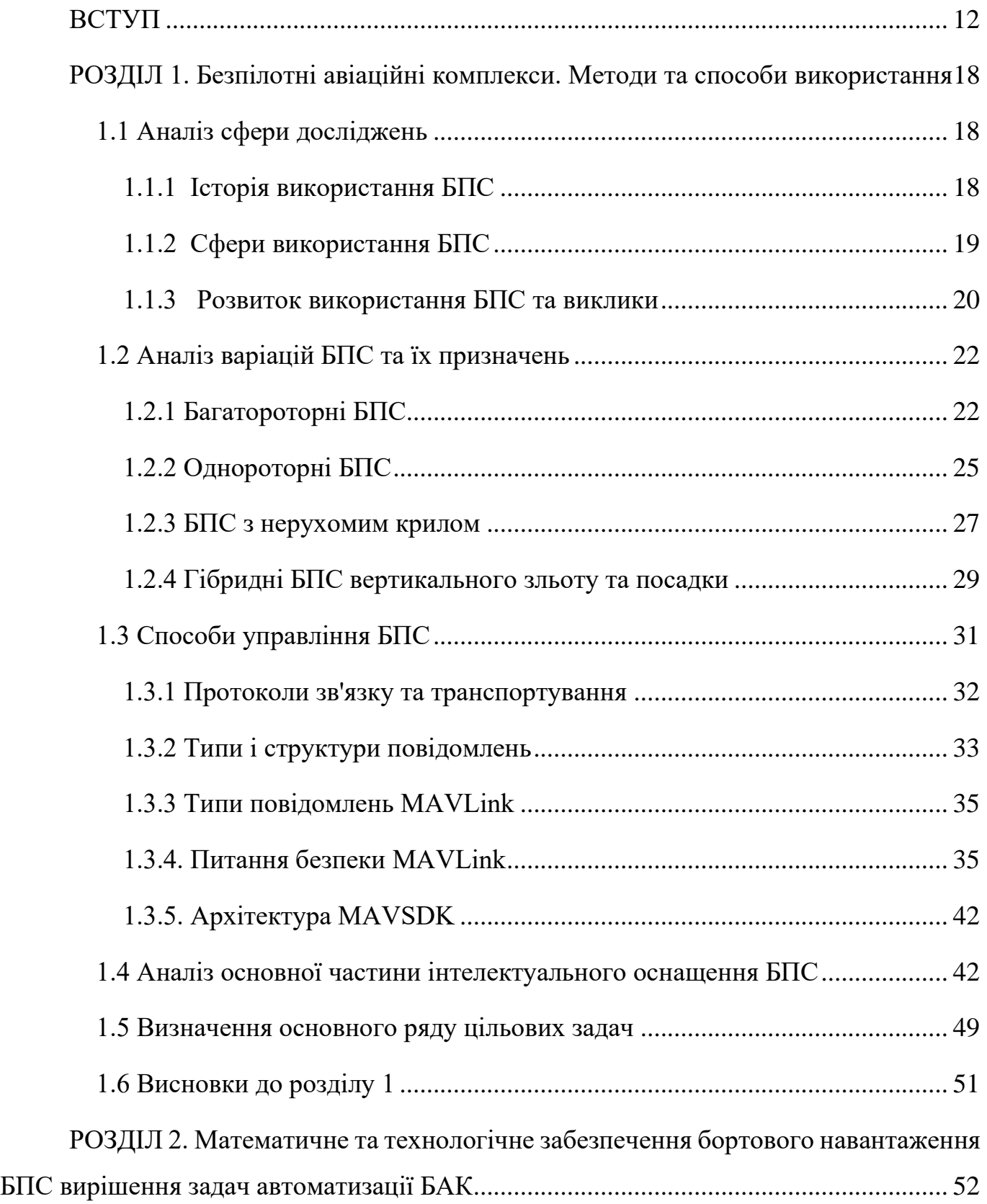

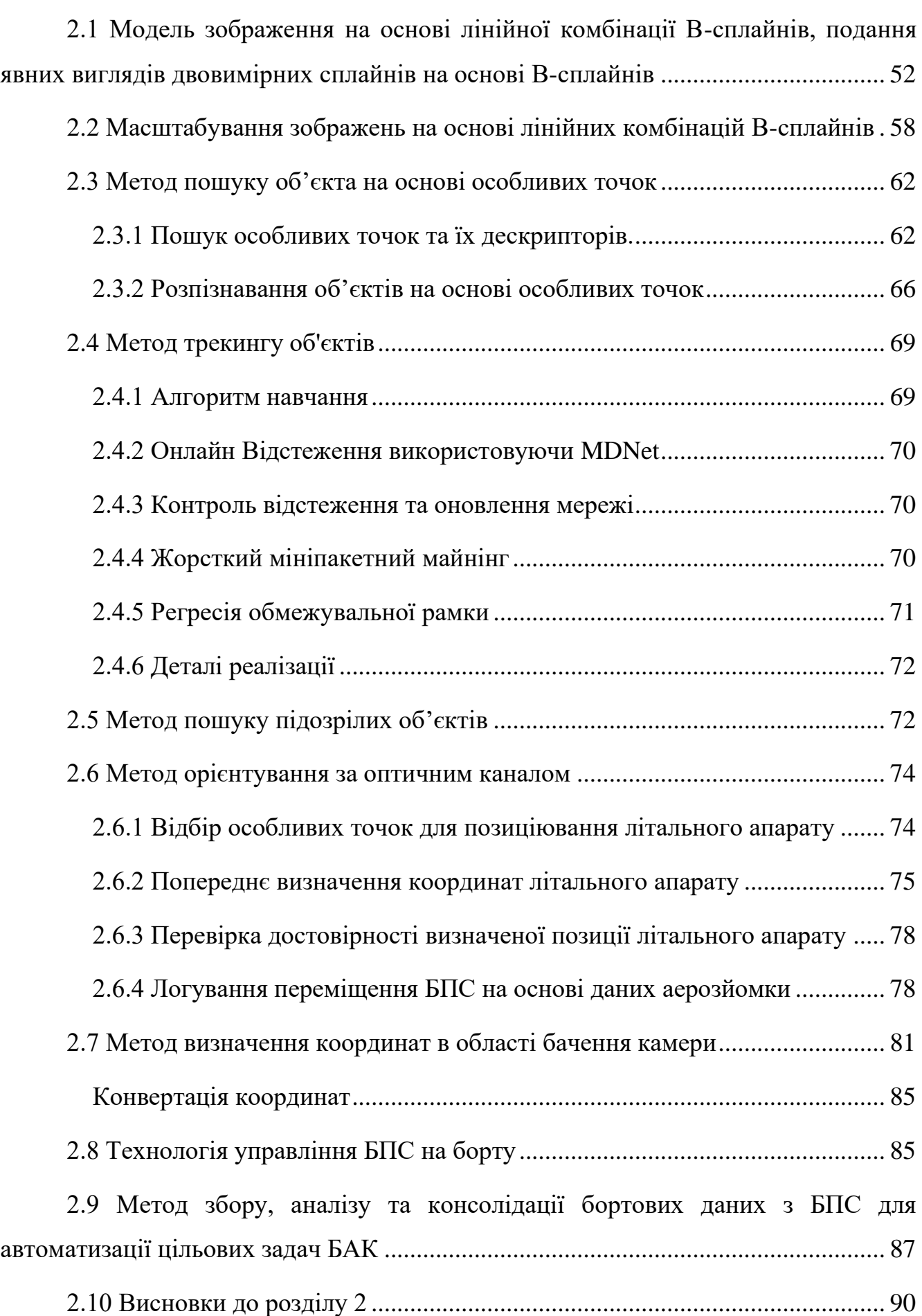

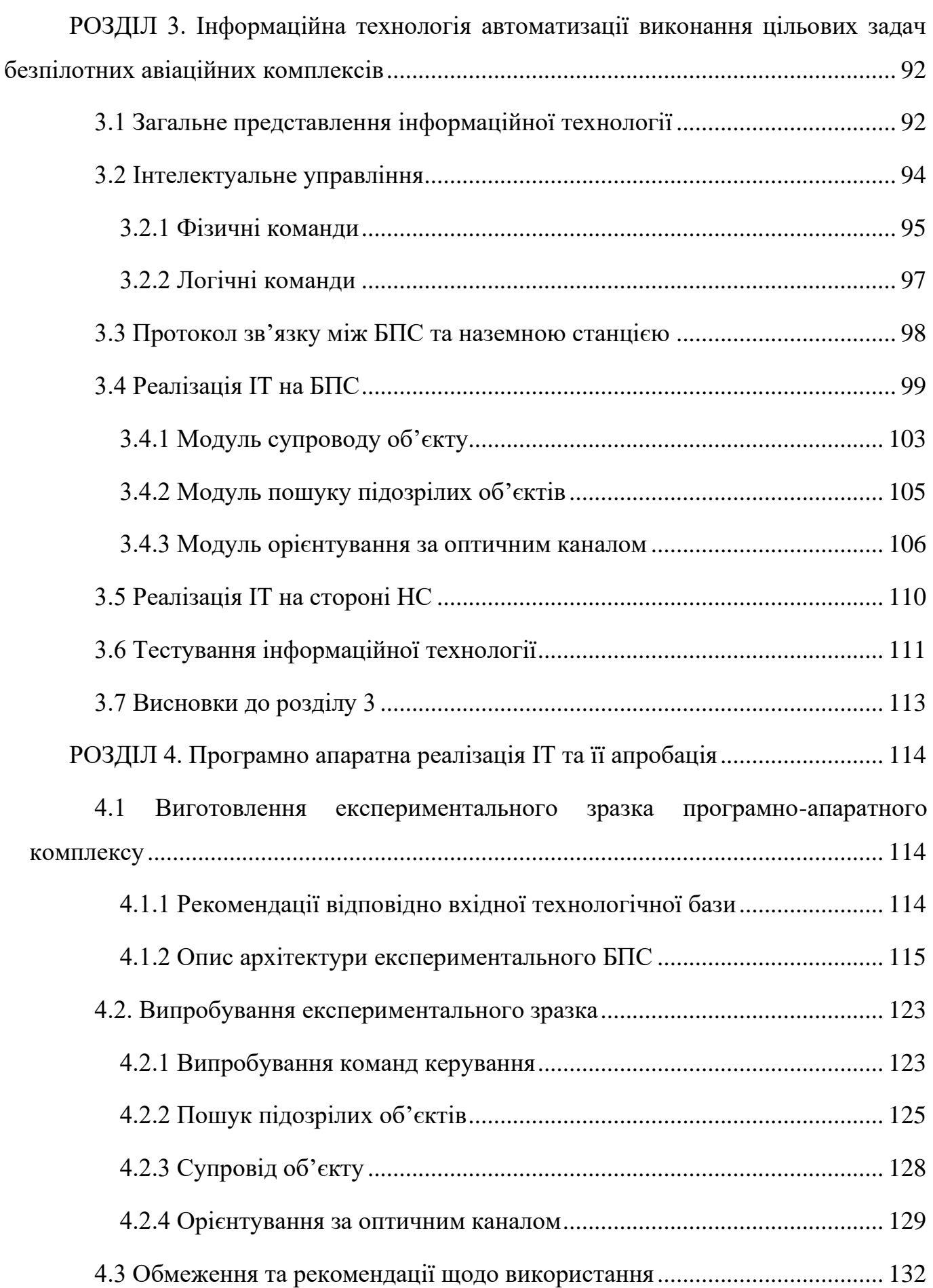

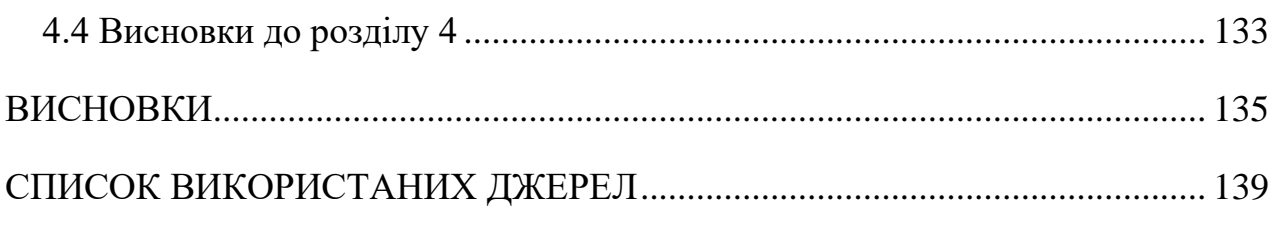

#### **ВСТУП**

<span id="page-11-0"></span>**Актуальність.** Безпілотні повітряні судна (БПС) почали з'являтись в 19 сторіччі. Як і більшість технологій, спершу вони почали використовуватись у військовій галузі і тільки ближче до 2000-х років набули розповсюдження в цивільних та комерційних галузях.

На сьогодні, БПС використовуються у великій кількості галузей, основні з яких – військова, логістична, аграрна та комерційна галузь. А за великою кількістю прогнозів частка використання БПС з наступними роками буде тільки збільшуватись, тому доцільно зауважити, що ця сфера є дуже актуальною та перспективною.

Варто зазначити, що в українських реаліях це питання набуло подвійної актуальності ще з 2014 року, а в 2022 ще більшого загострення. Про це свідчить введення в експлуатацію Міністерством оборони України в 2023 році більш, ніж 40 БПС, коли станом на 2022 рік було введено тільки 7. Якщо звернути увагу на світові тенденції, то варто відмітити активний розвиток повітряної доставки за допомогою БПС компанією Amazon, що дозволило зменшити вартість послуг на 80%.

Такий розвиток сфери спонукає появу великої кількості рішень від компаній розробників БПС та від сторонніх компаній. Якщо звернути увагу на апаратні рішення, то вони суттєво прив'язані до конкретної архітектури та вирішують задачі покращення працездатності деяких систем або компонентів. Іншим важливим кластером рішень для безпілотних повітряних суден є розробка різнотипного інтелектуального розширення, до якого входять задачі супроводу, розпізнавання образів і т.п.

При розгляді інтелектуальних рішень для БПС, за місцем виконання їх можна розділити на два типи – наземна обробка та робота в режимі реального часу. Інтелектуальні рішення наземної обробки розраховані на опрацювання інформації, отриманої після завершення польоту, та використовують в якості основної системи персональні комп'ютери або сервери. Найбільш відомим кластером цих рішень є різні аграрні рішення, які визначають якість посівів або використання добрив.

Однак, якщо розглядати перспективність, то найбільш перспективними і потрібними в наш час є рішення, які можуть працювати безпосередньо на борту і в режимі реального часу. Такі рішення дозволяють оперативно отримувати інформацію, працювати в автоматичному чи автоматизованому режимах, зберігати радіо мовчання і т.п.. Але розробка таких рішень вимагає від розробників компетентності не тільки в сфері інтелектуального оснащення, а вміння вирішувати архітектурні питання на борту, працювати з автопілотом та мати досвід в організації протоколів зв'язку для взаємодії з БПС.

Для спрощення процесу подальшого розвитку розробки інтелектуального оснащення безпілотних авіаційних комплексів (БАК), який включає в себе безпілотне повітряне судно і наземну станцію, виникає необхідність створити уніфіковану систему, яка буде вирішувати всі внутрішні задачі, які необхідні для польотів і надасть розробникам можливість працювати виключно над створенням інтелектуального функціоналу.

**Зв'язок роботи з науковими програмами, планами, темами.** Результати роботи відображені у звітах держбюджетних науково-дослідних робіт:

1062-ДБ16 "Автоматизація розпізнавання та класифікації цільових об'єктів за відеоданими з камери безпілотного повітряного судна".

247-ДБ19 "Розроблення та виготовлення програмно-апаратних засобів цільового навантаження для повітрянного спостереження та альтернативної орієнтації літального апарату".

421-ДБ22 "Інтелектуалізована система захищеного передавання пакетних даних на базі розвідувально-пошукового безпілотного літального апарату".

**Мета і задачі дослідження.** Метою дисертаційної роботи є розробка технології автоматизації виконання бортових цільових задач безпілотних авіаційних комплексів на основі БПС роторного типу. Для цього було сформульовано комплекс наступних **задач**:

1. Дослідити способи використання безпілотних авіаційних комплексів (БАК) з вбудованими інтелектуальними функціями та визначити основний ряд інструментів і методів, необхідних для автоматизації бортових задач, а також сформулювати перелік основних цільових задач.

2. На основі попередніх досліджень розробити метод збору, аналізу та консолідації бортових даних з БПС для роботи БАК, що дозволяє автоматизувати виконання цільових задач на основі вбудованих та зовнішньо імплементованних модулів.

3. Розробити ряд інструментів необхідних для оптимізації процесу автоматизації цільових бортових завдань БАК, а саме: метод масштабування зображень, технологію управління БПС на борту та методи визначення координат в області бачення.

4. Розробити інформаційну технологію автоматизації виконання цільових бортових задач безпілотних авіаційних комплексів на основі БПС роторного типу, яка буде вміщувати в собі розроблені інструменти та інтелектуальні модулі для вирішення основних цільових задач (пошук, супровід, альтернативна навігація).

5. Розробити експериментальний зразок БАК, який реалізовує інформаційну технологію автоматизації виконання цільових бортових задач безпілотних авіаційних комплексів.

6. Провести випробування експериментального зразку БАК та сформулювати рекомендації і обмеження для подальшого застосуванням.

**Об'єктом дослідження** є процес збору, обробки та представлення цільової інформації БАК.

**Предметом дослідження** є методи та засоби керування БАК, методи та засоби цифрової обробки зображень.

У результаті проведеного дисертаційного дослідження отримано такі нові **наукові результати**:

*Вперше розроблено*

метод збору, аналізу та консолідації бортових даних з БПС для роботи БАК, що дозволяє автоматизувати виконання цільових задач на основі вбудованих та зовнішньо імплементованних модулів.

інформаційна технологія автоматизації виконання цільових бортових задач безпілотних авіаційних комплексів, що дозволяє спростити процес створення інтелектуального забезпечення за рахунок вбудованих інструментів та методів на основі БПС роторного типу.

*отримало подальший розвиток* 

метод пошуку об'єкта на основі особливих точок на основі В-сплайнів, за рахунок його адаптації в інформаційну технологію та реалізацію на однопалатному комп'ютері.

метод пошуку підозрілих об'єктів, за рахунок його адаптації в інформаційну технологію та реалізацію на однопалатному комп'ютері.

метод орієнтування за оптичним каналом, за рахунок його адаптації в інформаційну технологію та реалізацію на однопалатному комп'ютері

**Практичне значення отриманих результатів.** У ході виконання дисертаційного дослідження отримано наступні практичні результати:

1. Інформаційна технологія автоматизації виконання цільових бортових задач безпілотних авіаційних комплексів може бути розширена при використанні на БПС літакового типу для виконання цільових бортових задач (супровід, наведення, пошук) в режимі реального часу.

2. Запропонована кросплатформна архітектура інформаційної технології, яка дозволяє розгортання на різних одноплатних комп'ютерах та комп'ютерах з різними операційними системами на яких розгорнутий застосунок наземної станції.

3. Розроблено та алгоритмізовано модуль супроводу об'єкта на основі особливих точок, який вбудований в запропоновану інформаційну технологію.

4. Розроблено модуль пошуку підозрілих об'єктів, який вбудований в запропоновану інформаційну технологію.

5. Розроблено модуль орієнтування за оптичним каналом, який вбудований в запропоновану інформаційну технологію.

6. Розроблений експериментальний зразок БАК, що реалізує запропоновану інформаційну технологію, проведені випробування цього зразка та наведено рекомендації щодо використання.

7. Результати дисертаційних досліджень впроваджено в навчальний процес кафедри Прикладної математики Національного авіаційного університету при викладанні дисципліни "Супровід підсистем цільового навантаження безпілотних повітряних суден" за ОП "Прикладне програмне забезпечення". Акт від 15.02.2022 р.

8. Результати дисертаційних досліджень впроваджено на підприємстві ТОВ "Омега Девелопмент" для спрощення процесу створення інтелектуального оснащення для БАК. Акт від 20.05.2022 р.

9. Результати дисертаційних досліджень впроваджено на підприємстві ТОВ "Денай Сістемс" при створенні власної БАК "BH-Lite". Акт від 10.10.2022 р.

10. Результати дисертаційних досліджень відображено в Патенті на корисну модель №126747 Україна, МПК (2006.01) B64C 13/20, G01C 11/04, G01C 13/00, G01C 21/26, G06K 9/80; власник Національний авіаційний університет

11. Результати дисертаційних досліджень було представлено на XVI Міжнародній спеціалізованій виставці «Зброя та безпека – 2019»

**Особистий внесок здобувача.** Основні положення і результати дисертаційної роботи, що виносяться до захисту, отримані самостійно.

1. Приставка П.О., Сорокопуд В.І., Чирков А.В. Експериментальний зразок автоматизованої системи пошуку підозрілих об'єктів на відео з безпілотного повітряного судна. *Системи озброєння і військова техніка*. 2017. №2(50). С. 26–32.

*Особистий внесок автора: розроблено програмно-апаратну архітектуру експериментального зразка.* 

2. Prystavka P., Sorokopud V., Chyrkov A., Kovtun V. Automated Complex for Aerial Reconnaissance Tasks in Modern Armed Conflicts. *CEUR.* 2019. Vol. 2588. P. 57- 66. (*індексується базою Scopus).*

*Особистий внесок автора: запропоновано спосіб реалізації процесу супроводу на борту безпілотного повітряного судна.*

3. Приставка П.О., Сорокопуд В.І., Чирков А.В., Здота Д.В. Імітаційна апробація інформаційної технології навігації літального апарата за оптичним каналом. *Наукоємні технології.* 2020. № 3(46). С. 370-377.

*Особистий внесок автора: запропоновані рекомендації щодо наближення імітаційного процесу до реальних даних.*

4. Рябий М.О., Кінзерявий О.М., Проскурін Д.П., Сорокопуд В.І. Удосконалений метод стиснення цифрових зображень, як частини відеопотоку для попередньої обробки даних перед їх шифруванням. *Проблеми інформатизації та управління.* 2023. №1(73). С.57-62.

*Особистий внесок автора: проведене тестування запропонованого методу.*

5. Приставка П.О., Сорокопуд В.І. Інформаційна технологія обробки даних цільового навантаження безпілотних авіаційних комплексів. *Проблеми інформатизації та управління.* 2023. №2(74). С.81-85.

*Особистий внесок автора: запропонована інформаційна технологія.*

6. Система для пошуку підозрілих об'єктів за відеоданими з камери безпілотного повітряного судна (БПС): пат. на корисну модель №126747 Україна, МПК (2006.01) B64C 13/20, G01C 11/04, G01C 13/00, G01C 21/26, G06K 9/80; власник Національний авіаційний університет. – № u 2017 10682; заявл. 11.2017; опубл. 10.07.2018.

*Особистий внесок автора: розроблено програмно-апаратну архітектуру.*

**Структура та обсяг дисертації.** Дисертація складається з анотації, вступу, чотирьох розділів, висновків, списку використаних джерел та додатків. Повний обсяг дисертації становить 150 сторінок, із них 58 рисунків, 6 таблиць. Список використаних джерел налічує 79 найменувань.

*.*

# <span id="page-17-0"></span>**РОЗДІЛ 1. Безпілотні авіаційні комплекси. Методи та способи використання**

Першим етапом задачі створення інформаційної технології для виконання цільових задач є дослідження предметної області, визначення проблематики, яку необхідно вирішити та формулювання логічних та технічних вимоги для майбутньої інформаційної технології.

#### **1.1 Аналіз сфери досліджень**

<span id="page-17-1"></span>Сфера використання безпілотних повітряних суден (далі – БПС) постійно розширюється та займає нові ніші в сучасних технологічних процесах. Це збільшує кількість професій, які взаємодіють з БПС на рівні використання, а також кількість різнотипних рішень, які створюються на їх базі.

## **1.1.1 Історія використання БПС**

<span id="page-17-2"></span>Початок історії БПС можна датувати 1917 роком коли Елмер Сперрі [1] доукомплектував американські Curtis N-9s [2] автопілотами для виконання перших автоматичних задач у вигляді літаючих бомб. Інша безпілотна літаюча бомба "Кеттерінг Буг" (рис. 1.1) була створена в листопаді 1917 року, вона була замовлена США, а за її створення відповідав Чарлз Кеттерінг [3]. Ця бомба була оснащена 4-х поршневим двигуном компанії Ford потужністю 40 к.с., могла розігнатись до швидкості 100 км/год та несла на борту 80 кг вибухівки.

Наступним значущим кроком в історії БПС був початок створення авіаційної торпеди V-1 [4] в 1930-х роках. В якості двигуна вона отримала імпульсний ракетний двигун, що був розроблений у 1941 році, а перший зразок V-1 був представлений в 1944 році. Двигун дозволяв підняти боєголовку вагою в 850 кг та подолати відстань в 320 км. V-1 була оснащена автопілотом, що базувався на гіроскопі, барометрі та приладах вимірювання відстані.

В подальшому уже в 2000-х роках в сферу БПС почали заходити різні комерційні компанії, які існують і сьогодні. Найбільш відомі з них – DJI, Parrot та Yunnec. Поява комерційних компаній спричинила розвиток БПС не тільки в

військовій галузі, а і в інших цивільних галузях, що позитивно відзначилось на кількості технології, конкурентів та аналогів.

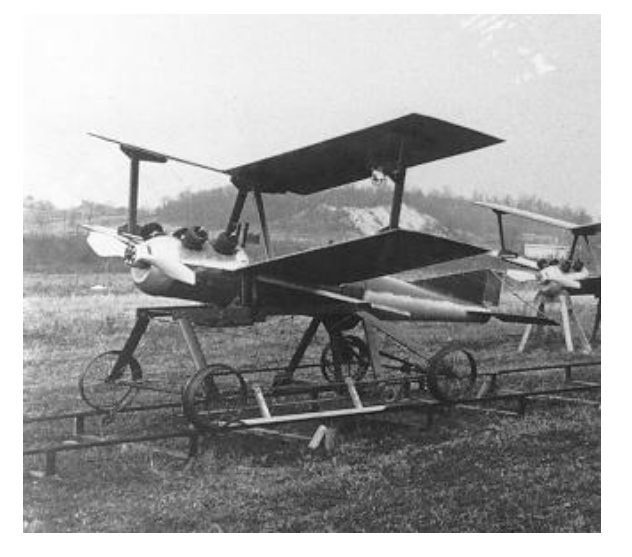

Рис. 1.1 Кеттерінг Буг

# **1.1.2 Сфери використання БПС**

<span id="page-18-0"></span>Першою та однією з основних сфер використання БПС є військова промисловість. В цій сфері присутня велика кількість різнотипних апаратів та їх варіацій, а основні країни, які займаються створенням військових БПС – США, Китай, Турція, Пакіста та Іран. В Україні теж є військові БПС, основними з них є R18 [5], Лелека [6], Валькірія [7] та Скіф.

Військові БПС мають ряд класифікацій, але основною можна вважати стандарт НАТО STANAG 4670 [8], який представлено на рисунку нижче (рис. 1.2)

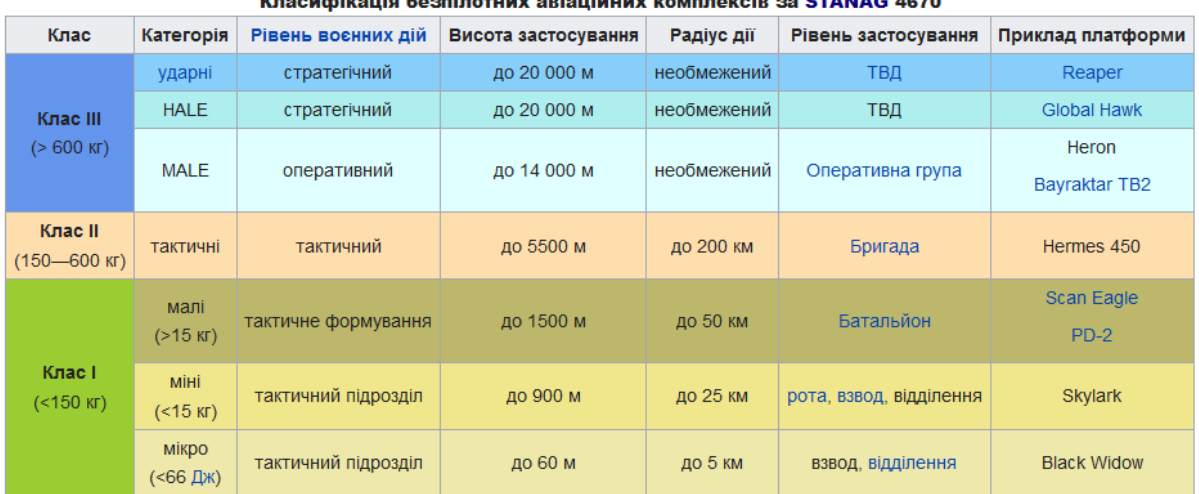

Рис. 1.2 Кваліфікація військових БПС за STANAG 4670

Іншою великою сферою використання БПС є індустріальна сфера, в якій найбільшу частину займає аграрна та логістична галузі.

БПС отримали широке використання в аграрній сфері і зараз можуть вирішувати наступні задачі:

Моніторинг стану ґрунту, рівня схожості культур та площі уражених ділянок (шкідники, бур'яни, хвороби).

Інвентаризація та захист посівів.

Картографування ділянок. На основі бази даних аерофотозйомки з БПС легко скласти нові електронні карти з точними межами полів, які часто відрізняються від задекларованих.

Обробка полів з БПС.

Аналіз екологічної ситуації: забруднення повітря, хімічний склад ґрунту, дефекти рельєфу.

Найбільш вдалим прикладом використання БПС в галузі логістики можна вважати практику компанії Amazon. Як зазначає автор [9], компанія за допомогою такого підходу змогла зменшити вартість доставки на 80%, що можна вважати дуже значним покращенням.

Окрім зазначених вище, існує ще багато різних прикладів використання БПС в архітектурі, кіно індустрії, мореплавстві і т.п., а перелік цих галузей збільшується з кожним роком.

#### **1.1.3 Розвиток використання БПС та виклики**

<span id="page-19-0"></span>Як зазначалось раніше БПС вдало інтегрувалось в різні технічні процеси і на сьогодні точно можна завірити, що доля їх використання з кожним роком буде тільки збільшуватись.

Якщо аналізувати комерційну складову цього питання [10], то можна прогнозувати збільшення кількості БПС між 2020 та 2025 роками практично вдвічі, що в свою чергу збільшить не тільки кількість компаній, що розробляють БПС, а також компаній, які займаються інтелектуальним наповненням їх функціоналу.

Також важливо зазначити, що ключовими гравцями в цій сфері є США та Китай, саме ці дві країни налічують найбільшу кількість компаній, що займаються БПС.

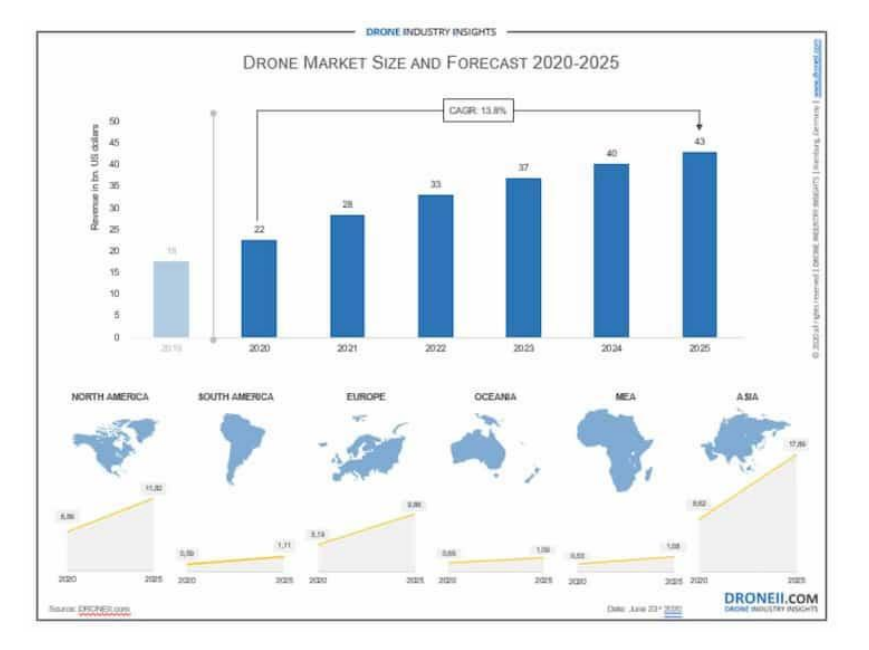

Рис. 1.3 Прогнозування розвитку продаж БПС до 2025 р.

Також зараз можна слідкувати за збільшенням кількості компаній, що створюються БПС в Україні, через необхідність використання їх у військових діях. За останній рік кількість українських БПС, які були взяти на озброєння збільшилась більше, ніж в двічі.

Такий прогресивний розвиток безумовно буде стимулювати збільшення кількості обслуговуючих компаній та програмно-апаратних рішень, однак виникає і ключова проблема появи великої кількості рішень, які орієнтовані на конкретне апаратне забезпечення. Цю проблему можна навіть побачити в розрізі використання БПС українськими військовими, коли існує великий запит на аналітику різного роду, однак наявні рішення або не працюють на БПС, які мають велику частку використання або працюють виключно на конкретних моделях.

Крім цього, швидкий розвиток БПС разом зі збільшенням галузей використання створює запити на різні аналітичні і математичні модулі для вирішення поточних прикладних задач, і знову ж таки, більшість серйозних інструментів обробки зараз дають можливість виключно постобробки даних, що не може перекрити всі запити і створює вільну нішу для розробки різнотипних рішень, які зможуть працювати безпосередньо на борту.

# **1.2 Аналіз варіацій БПС та їх призначень**

<span id="page-21-0"></span>БПС можна класифікувати за різними ознаками, такими як тип польоту, призначення, розмір, автономність тощо.

Нижче наведено чотири основні типи БПС:

- Багатороторні БПС
- Однороторні БПС
- БПС з нерухомим крилом
- Гібридні БПС вертикального зльоту та посадки (VTOL) з нерухомим крилом

# **1.2.1 Багатороторні БПС**

<span id="page-21-1"></span>БПС з декількома гвинтами є найпростішим і найдешевшим варіантом для того, щоб отримати «око в небі». Вони також забезпечують більший контроль над положенням і кадруванням, а отже, ідеально підходять для аерофотозйомки та спостереження. Їх називають багатороторними, тому що вони мають більше одного двигуна, частіше трикоптери (3 ротори), квадрокоптери (4 ротори), гексакоптери (6 роторів) і октокоптери (8 роторів) та інші. На сьогоднішній день квадрокоптери є найпопулярнішими багатороторними БПС [11].

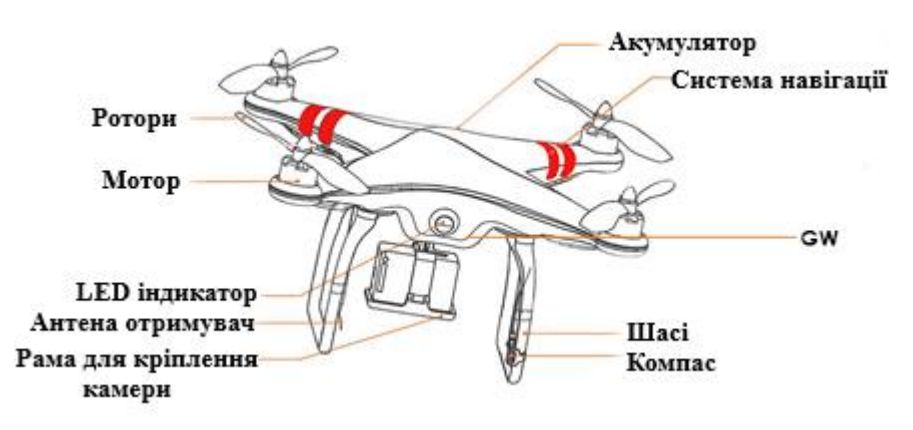

Рис. 1.4 Архітектура багатороторного БПС

Одним із прикладів 4х роторних БПС є DJI Mavic 3.

DJI Mavic 3 - це серія БПС (безпілотних повітряних суден) споживчого та професійного рівня, вироблених DJI, відомою китайською технологічною компанією, що спеціалізується на БПС та обладнанні для аерофотозйомки [12].

Ключові характеристики:

- 20 МП, CMOS-сенсор Four Thirds
- Об'єктив 24 мм з діафрагмою F2,8–11 і динамічним діапазоном 12,8

## ступенів

- Можливість збільшення відео до 3 разів
- Hasselblad HNCS
- Відео 5.1K/50p, DCI або UHD 4K/120p і 1080/200p
- Запис H.264 і H.265 зі швидкістю 200 і 140 Мбіт/с відповідно
- 10-бітний D-Log і запис відео HDR
- Захоплення зображень у форматі Raw і JPEG
- Передача зображення OcuSync 3.0 (O3) радіус дії 15 км (9,3 милі).
- Всенаправлене уникнення перешкод
- APAS (Advanced Pilot Assistance System) i ActiveTrack 5.0
- «Круїз-контроль» для постійної швидкості польоту
- Час польоту 46 хвилин

Нижче наведено порівняльну таблицю різних моделей DJI

*Таблиця 1.1.*

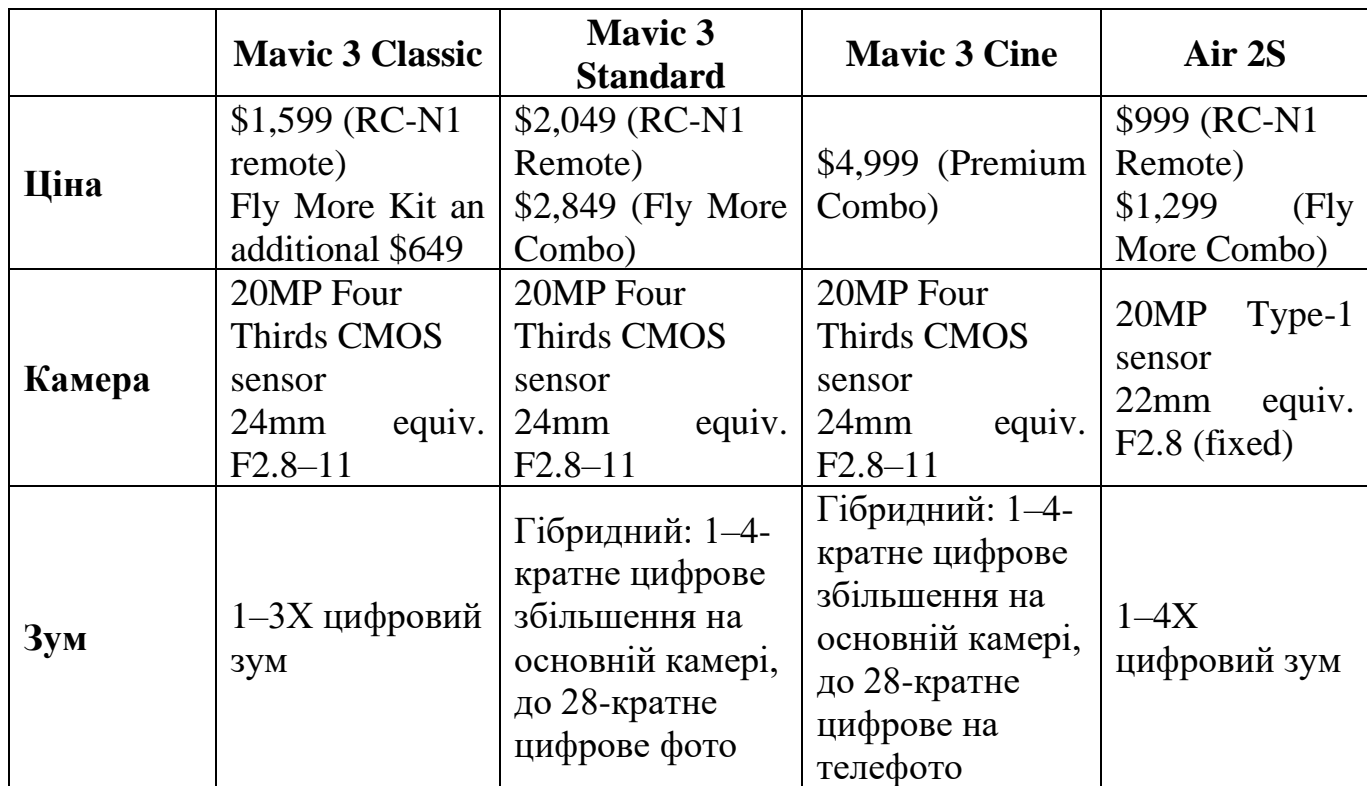

# *Порівняльна таблиця моделей DJI*

*Продовження табл. 1.1.*

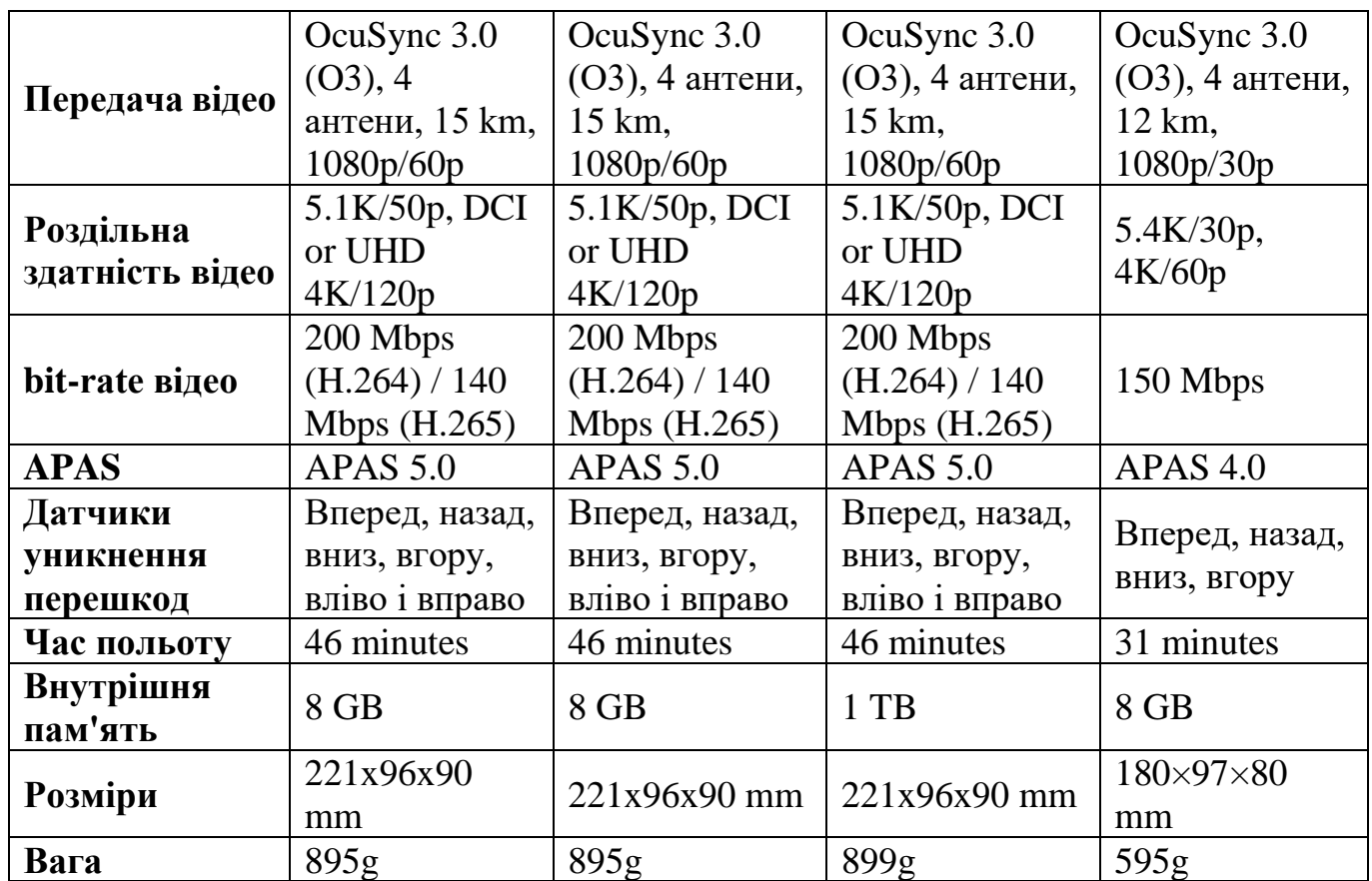

Ці характеристики можна вважати прийнятними для використання даних моделей при виконанні задач подвійного призначення.

Отже, проаналізувавши багатороторні БПС можна виділити їх переваги, недоліки та особливості використання.

## **Переваги:**

● Наявність декількох роторів забезпечує кращий контроль літака під час польоту.

Відносно прості в управлінні, ніж гелікоптери. Це пов'язано з тим, що вони не вимагають постійного балансування, як гелікоптери.

● Можуть перевозити більшу вагу, ніж БПС з нерухомим крилом. Це пов'язано з тим, що вони мають більше двигунів, які можуть виробляти більше тяги.

● Можуть виконувати широкий спектр завдань, включаючи розвідку, аерофотозйомку, доставку вантажів і розваги.

Можуть виконувати вертикальний зліт і посадку, що робить їх більш гнучкими в використанні.

#### **Недоліки:**

Мають обмежену витривалість і швидкість, що робить їх непридатними для великомасштабної аерофотозйомки, тривалого моніторингу та дистанційного огляду.

Достатньо малий час польоту приблизно 20-30 хвилин, коли перевозять легкий вантаж, однак важкі мультиротори здатні нести більшу вагу, але в обмін на набагато коротший час польоту.

Можуть бути небезпечними, якщо вони не використовуються належним чином. Вони можуть падати, якщо втрачають керування або потрапляють у сильний вітер.

#### **Технічне використання:**

Часто використовуються для збору інформації про навколишнє середовище. Вони оснащені камерами, сенсорами та іншими приладами для збору даних.

Використовуються для фотографування та відеозйомки з повітря. Вони можуть використовуватися для створення карт, зйомки подій або просто для задоволення.

Можуть використовуватися для доставки вантажів на невеликі відстані. Вони часто використовуються для доставки продуктів харчування, медикаментів та інших товарів до віддалених районів.

Часто використовуються для задоволення. Вони часто використовуються для гонок, аерошоу або просто для літання.

#### **1.2.2 Однороторні БПC**

<span id="page-24-0"></span>Однороторні типи БПС міцні та довговічні. За будовою та дизайном вони схожі на справжні вертольоти. Однороторний має лише один ротор, який схожий на одне велике обертове крило, плюс хвостовий ротор для контролю напрямку та стабільності [13].

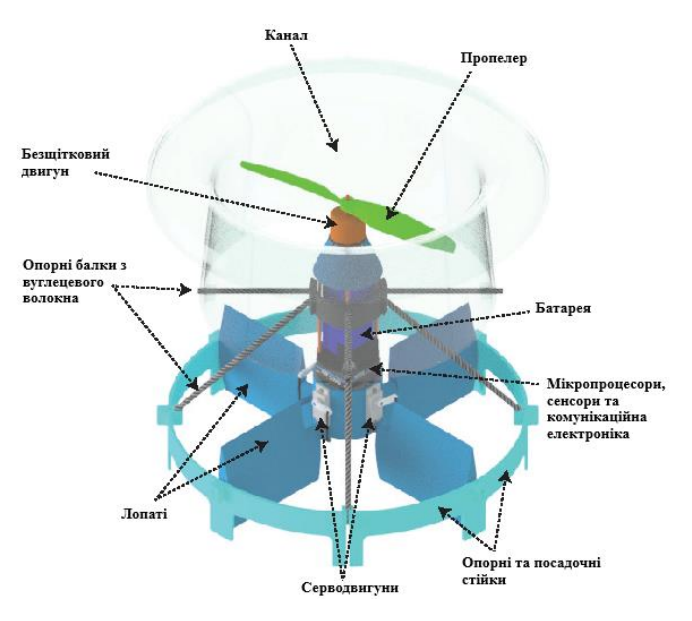

Рис. 1.5 Архітектура однороторного БПС

# **Переваги:**

Відносно прості в управлінні, ніж багатороторні БПС. Це пов'язано з тим, що вони мають менше рухомих частин.

Можуть перевозити більшу вагу, ніж багатороторні БПС. Це пов'язано з тим, що вони мають більш потужні двигуни.

Може зависати з важким корисним вантажем (наприклад, повітряним лазерним сканером LIDAR) або поєднувати зависання з тривалою витривалістю чи швидким польотом.

Можуть мати більший час польоту, ніж багатороторні БПС. Це пов'язано з тим, що вони не мають додаткових роторів, які споживають енергію.

Більш маневрені, ніж багатороторні БПС. Це пов'язано з тим, що вони мають один ротор, що забезпечує більшу свободу руху.

# **Недоліки:**

Менш стійкі, ніж багатороторні БПС. Це пов'язано з тим, що вони мають лише один ротор, який забезпечує тягу.

Складніші в управлінні, ніж багатороторні БПС. Це пов'язано з тим, що вони мають один ротор, який потребує більш точного балансування.

Шумні, особливо при зльоті та посадці.

Небезпечні, якщо вони втрачають керування. Вони можуть падати, якщо вони потрапляють у сильний вітер або зачіпають щось.

## **Технічне використання:**

Повітряне лазерне сканування LIDAR

Можуть бути використані для доставки малих вантажів, таких як пошта, їжа або медичні препарати, на віддалені або важкодоступні території.

Можуть бути використані для зйомки аерофотознімків і створення детальних карт і моделей ландшафту.

БПС цього типу можуть використовуватися для моніторингу природних резерватів, лісів та інших екосистем.

У деяких військових застосуваннях однороторні БПС можуть використовуватися для розвідки, моніторингу та інших завдань.

Можуть бути ефективними при пошуку загублених осіб в гірських районах або під завалами після природних катастроф.

Використовуються для збору даних у важкодоступних або небезпечних місцях для наукових досліджень.

Можуть служити для відеоспостереження на території, зокрема для патрулювання міст та інфраструктури.

# **1.2.3 БПС з нерухомим крилом**

<span id="page-26-0"></span>БПС із нерухомим крилом має одне жорстке крило, яке виглядає та працює як літак, задіяючи підйомну силу, а не вертикальні підйомні ротори. Таким чином, цьому типу безпілотника потрібна енергія лише для руху вперед, а не для утримання в повітрі. Це робить їх енергоефективними. За допомогою високоточних сенсорів і продуманих алгоритмів навігації, безпілотники з нерухомим крилом стають незамінними інструментами в різних сферах, де важлива збір і аналіз інформації з висоти [14].

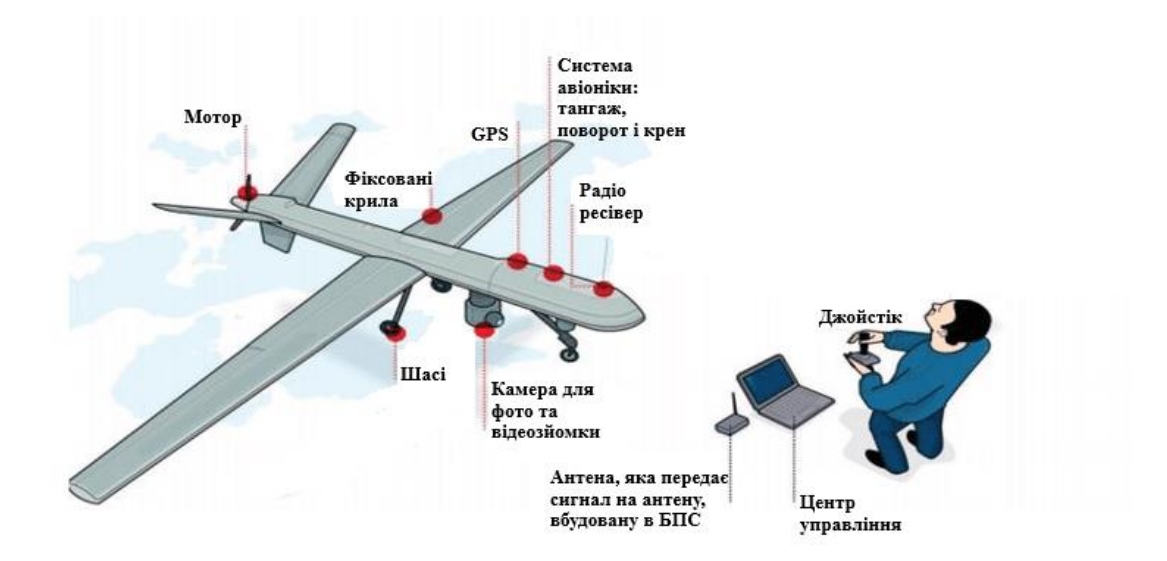

Рис. 1.6 Архітектура БПС з нерухомим крилом

## **Переваги:**

Більш ефективні, ніж квадрокоптери та гелікоптери, що забезпечує більший час польоту. Це пов'язано з тим, що вони використовують крило для створення підйомної сили, що є більш ефективним, ніж використання роторів.

Можуть літати швидше, ніж квадрокоптери та гелікоптери. Це пов'язано з тим, що вони мають більшу площу крила, що дозволяє їм генерувати більше тяги.

Мають більшу дальність дії, ніж квадрокоптери та гелікоптери. Це пов'язано з тим, що вони не потребують додаткового палива для підтримки вертикального зльоту і посадки.

Більш стабільні, ніж квадрокоптери, що робить їх більш придатними для виконання завдань, які вимагають точності, таких як аерофотозйомка та розвідка.

### **Недоліки:**

Не можуть зависати в повітрі, як квадрокоптери або гелікоптери.

Більш складні в управлінні, ніж квадрокоптери. Це пов'язано з тим, що вони вимагають більшого досвіду для управління літальним апаратом, який не може зависати в повітрі.

Можуть бути дорожчими, ніж квадрокоптери. Це пов'язано з тим, що вони складніші в проектуванні та виробництві.

Вимагають злітно-посадкової смуги для зльоту та посадки.

#### **Технічне використання:**

Використовуються для моніторингу навколишнього середовища, зокрема зйомки аерофотознімків, спостереження за водними джерелами, лісами, річками, океанами і природними резерватами.

Вони використовуються для створення детальних карт, моделей ландшафту і топографічних даних для будівництва, геологічних досліджень і геодезичних робіт.

Можуть бути використані для моніторингу морського середовища, включаючи пошук і виявлення суден, спостереження за рибними уловами і морськими біоресурсами.

Мають застосування військового характеру, де вони можуть бути використані для розвідки і спостереження на ворожій території.

Можуть бути використані для доставки товарів і вантажів на великі відстані.

#### **1.2.4 Гібридні БПС вертикального зльоту та посадки**

<span id="page-28-0"></span>Гібридні типи БПС VTOL поєднують переваги конструкцій із нерухомим крилом і гвинтом. Цей тип БПС має ротори, прикріплені до нерухомих крил, що дозволяє йому зависати, злітати та приземлятися вертикально. Одним із прикладів гібридного VTOL з нерухомим крилом є безпілотник Prime Air від Amazon.

Гібридні БПС VTOL з нерухомим крилом є універсальними інструментами, які можуть бути використані в різних сферах, де важливий доступ до важкодоступних місць та довгий час польоту [15].

## **Переваги:**

Можуть злітати вертикально, а потім перейти в режим горизонтального польоту з використанням нерухомого крила. Це дозволяє їм мати довший час польоту порівняно з класичними квадрокоптерами.

Можуть запускатися і приземлюватися з обмеженої площини, що робить їх відмінними для використання в місцях з обмеженими стартовими або посадковими майданчиками.

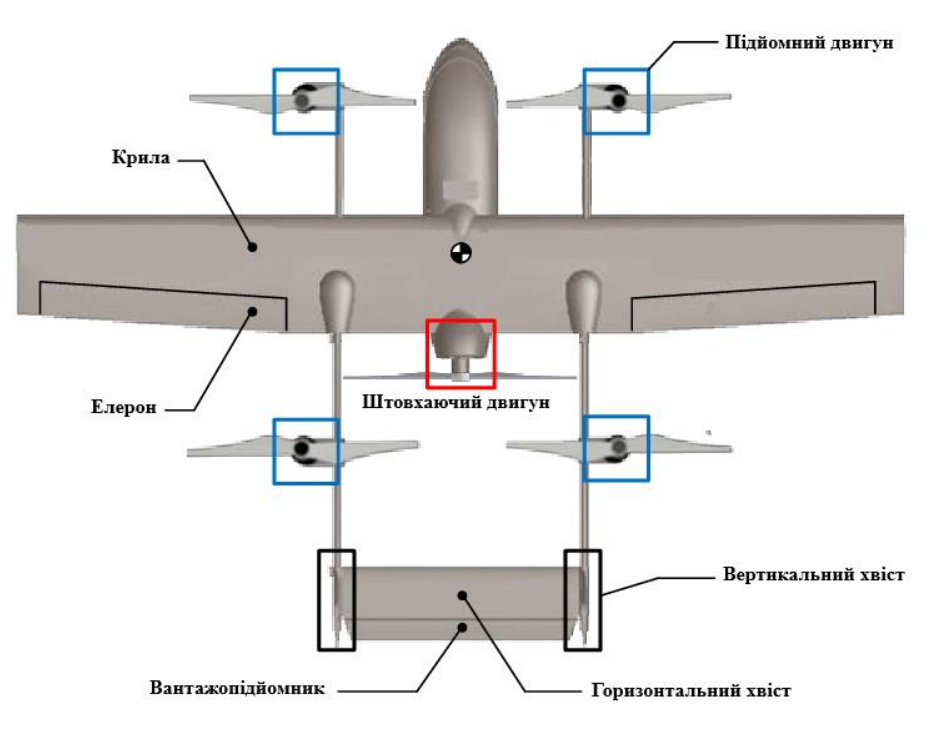

Рис. 1.7 Архітектура гібридного БПС вертикального зльоту та посадки (VTOL) з нерухомим крилом

Вони можуть летіти на великі відстані, оскільки можуть переходити в горизонтальний режим польоту, що дозволяє зберігати енергію.

Здатність до вертикального зльоту і посадки робить їх менш чутливими до вітру, що поліпшує їхню стійкість при польоті.

Перехід між режимами польоту дозволяє оптимізувати використання пального, що покращує продуктивність і ефективність БПС.

## **Недоліки:**

Мають складну конструкцію, яка може вимагати більше обслуговування та ремонту порівняно зі звичайними БПС або літаками з нерухомим крилом.

У зв'язку з потребою в вертикальному зльоті і посадці, гібридні БПС можуть бути важчими та більшими, що робить їх менш практичними для переносу та запуску з обмежених майданчиків.

Перехід між режимами VTOL і режимом горизонтального польоту вимагає значної кількості енергії, що може скоротити час польоту і обмежити дальність польотів.

Деякі гібридні БПС можуть бути гучними і нав'язливими через роботу вертикальних двигунів, що може бути неприйнятним у деяких використаннях.

#### **Технічне використання:**

Завдяки здатності вертикального зльоту і посадки, гібридні БПС можуть бути використані для дослідження важкодоступних територій, таких як гори, ліси або зони стихійних лих.

Вони можуть бути використані для доставки вантажів на значні відстані, оскільки вони можуть змінювати режими польоту для оптимізації шляху.

Можуть бути використані для зйомки аерофотознімків і відео з великої висоти, що надає можливість створення детальних карт і відеооглядів.

Можуть бути використані для моніторингу і контролю руху на місцях з великою густотою населення, таких як міста, і для місцевої інфраструктури.

У військових операціях гібридні БПС можуть бути використані для розвідки, моніторингу та спостереження

#### **1.3 Способи управління БПС**

<span id="page-30-0"></span>Безпілотні системи - це автономні платформи, які можуть бути легко запрограмовані для виконання завдань за участю пілота або без нього. Ці системи можуть бути повітряними, також відомі як БПС, наземними (UGV) або підводними. Як правило, вони зв'язуються по бездротовому зв'язку з наземною станцією управління (GCS), яка контролює їх стан і контролює їх дії. БПС включають спеціальне апаратне і програмне забезпечення, зване автопілотом, яке контролює рух БПС, контролює його стан і використовується для зв'язку з GCS за допомогою телеметрії або WiFi зв'язку. Існує безліч програмних платформ автопілотів для БПС, включаючи ArduPilot [16], Paparazzi [17], розроблені в Національній школі цивільної авіації (ENAC), PX4 Flight Stack [18], MultiWii від Nintendo [19] і кілька інших.

В основі системи ArduPilot використовується протокол Micro Aerial Vehicle Link (MAVLink) для забезпечення зв'язку між безпілотними системами і наземними станціями. MAVLink - це легкий протокол серіалізації повідомлень, розроблений для БПС. MAVLink спроектований як бібліотека Marshaling, що означає, що він серіалізує повідомлення про стани системи і команди, які він повинен виконати, в конкретний двійковий формат (тобто потік байтів), який не залежить від платформи. Бінарна природа серіалізації протоколу MAVLink робить його легким, оскільки він має мінімальні витрати в порівнянні з іншими методами серіалізації (наприклад, XML або JSON). Зв'язок з використанням MAVLink відбувається у двох напрямках між наземною станцією і безпілотної системою. Крім того, з огляду на функцію двійкової серіалізації MAVLink, її повідомлення зазвичай мають невеликі розміри і можуть надійно передаватися по різних бездротових середовищах, включаючи WiFi або навіть пристроях послідовної телеметрії з низькою швидкістю передачі даних. Він також забезпечує надійність і цілісність повідомлення шляхом подвійної перевірки контрольної суми в заголовку пакета. Всі ці функції роблять протокол MAVLink найбільш використовуваним серед аналогічних протоколів для зв'язку між безпілотними системами і GCS . Незважаючи на його популярність і велике співтовариство користувачів і розробників, існує значна відсутність досліджень цього протоколу.

#### **1.3.1 Протоколи зв'язку та транспортування**

<span id="page-31-0"></span>Протокол MAVLink визначає механізм структури повідомлень і способи їх серіалізації на прикладному рівні. Ці повідомлення потім пересилаються на нижні рівні (тобто транспортний рівень, фізичний рівень) для передачі в мережу. Перевага протоколу MAVLink полягає в тому, що він підтримує різні типи транспортних рівнів і середовищ завдяки своїй легкій структурі. Він може передаватися через WiFi , Ethernet (тобто мережі TCP / IP) або послідовні телеметричні канали з низькою пропускною здатністю, що працюють на частотах нижче ГГц, а саме 433 МГц, 868 МГц або 915 МГц. Частоти суб -ГГц дозволяють досягати великих діапазонів зв'язку для дистанційного керування безпілотної системою. Максимальна швидкість передачі даних може досягати 250 кбіт/с, а максимальна дальність, як правило, повинна становити 500 м, але вона сильно залежить від навколишнього середовища, рівня шуму і налаштування антени. Другою альтернативою є використання мережевого інтерфейсу, який зазвичай є WiFi або Ethernet , і потокова передача повідомлень MAVLink через IP-мережі [20]. В цьому випадку автопілот, що працює

по протоколу MAVLink, зазвичай підтримує як UDP, так і TCP з'єднання на транспортному рівні між наземною станцією і БПС, в залежності від рівня надійності, необхідного додатку. Звичайно, загальновідомо, що UDP - це протокол дейтаграм, який не вимагає з'єднання між клієнтом і сервером, і у нього немає механізму, що забезпечує надійну доставку повідомлень, але він забезпечує швидку полегшену альтернативу для реального часу і стійкий до втрат потоків і повідомлень. З іншого боку, TCP є надійним протоколом, орієнтованим на з'єднання, який забезпечує більш високу надійність передачі завдяки своїм механізмам підтвердження, але може бути підданий перевантаженню та інтенсивному управлінню з'єднанням.

### **1.3.2 Типи і структури повідомлень**

<span id="page-32-0"></span>Безпілотна система обмінюється даними з наземною станцією за допомогою обміну повідомленнями MAVLink, які представляють собою двійкові повідомлення. Двійкова серіалізація означає, що вміст повідомлення перетвориться в послідовність байтів для передачі по мережі. Після отримання серіалізованих повідомлень одержувач виконує їх десеріалізацію в зворотному напрямку, щоб відновити вихідне відправлене повідомлення. Це властивість двійкової серіалізації має істотну перевагу, що полягає в зменшенні розміру повідомлення, що передається, до максимуму в порівнянні з іншими типами серіалізації. Кожне повідомлення MAVLink містить заголовок, доданий до корисного навантаження повідомлення. Тема містить інформацію про повідомлення, тоді як корисне навантаження включає в себе дані, що передаються повідомленням.

1) Протокол MAVLink 2.0 [21]: Він сумісний з версією MAVLink 1.0 і включає кілька поліпшень в порівнянні з версією MAVLink 1.0. На рис. 1.8 показана структура заголовка MAVLink 2.0.

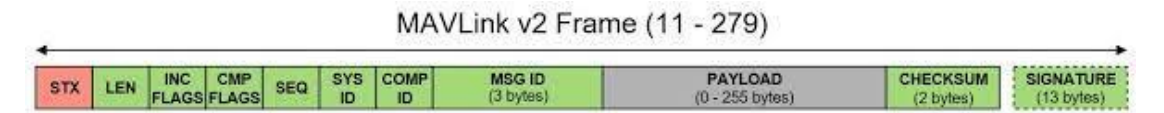

Рис. 1.8 Структура MAVLink 2.0

Заголовок MAVLink 2.0 розділяє всі поля з заголовком MAVLink 1.0 і додає нові поля у додаток до зміни розміру деяких існуючих полів. Перший байт є маркером початку тексту і його конкретне значення становить 0xFD для MAVLink 2.0 (на відміну від 0xFE для MAVLink 1.0). Таким чином, синтаксичний аналізатор повинен спочатку розпізнати цей символ, перш ніж зможе проаналізувати поля повідомлення MAVLink 2.0, що залишилися. Довжина корисного навантаження є наступним полем і таким самим, як в застарілому протоколі. MAVLink вводить два нових прапора перед порядковим номером (SEQ) повідомлення. Першими прапорами є прапори несумісності, які впливають на структуру повідомлення. Прапори вказують, чи містить пакет деякі функції, які необхідно враховувати при синтаксичному аналізі пакета. Наприклад, прапор несумісності, рівний 0x01, означає, що пакет підписаний і що підпис додано в кінці пакета. Другий прапор - це прапор сумісності, який не впливає на структуру повідомлення. Він вказує на прапори, які можна ігнорувати, якщо вони не зрозумілі, і не заважає аналізатору обробити повідомлення, навіть якщо цей прапор не може бути інтерпретований. Наприклад, це може мати відношення до прапорів, які вказують пріоритет пакета (наприклад, високий пріоритет), оскільки він не впливає на структуру пакета. Порядковий номер (SEQ), ідентифікатор системи (SYSID) і ідентифікатор компонента (COMPID) такі ж, як в заголовку протоколу MAVLink 1.0. Однак ID повідомлення (MSGID) в попередній версії кодується в 24 біта замість 8 біт, що дозволяє значно більшій кількості типів повідомлень в MAVLink 2.0 досягати 16777215 можливих типів. Неясно, що є причиною для створення такого величезного простору можливих типів повідомлень, так як кількість можливостей занадто велика. Поле Payload може займати до 255 байтів даних, що залежить від типу повідомлення. Контрольна сума схожа на аналогічну в MAVLink 1.0. Нарешті, MAVLink 2.0 використовує необов'язкове поле Signature з 13 байтів, щоб гарантувати, що посилання захищене від несанкціонованого доступу. Це дозволяє значно поліпшити аспекти безпеки MAVLink 1.0, оскільки дозволяє аутентифікувати повідомлення і перевіряє, що воно виходить з довіреного джерела. Підпис повідомлення додається, якщо прапори несумісності встановлені на 0x01.

13 байтів підпису повідомлення містять такі поля:

⎯ LinkID : це один байт, який представляє ідентифікатор каналу, що використовується для відправки пакету. Посилання або канал можуть бути WiFi або телеметрією і можуть бути об'єднані. Кожен канал, який використовується для відправки даних, повинен мати свій власний LinkID. Він надає можливості для управління багатоканальною безпілотною системою з використанням MAVLink 2.0.

⎯ відмітка часу: вона кодується 6 байтами в одиницях по 10 мікросекунд з 1 січня 2015 року по Грінвічу. Збільшується для кожного повідомлення, що відправляється по каналу. Це застосовується до кожного потоку, де потік визначається кортежем (SystemID, ComponentID, LinkID). Відмітка часу використовується, щоб уникнути повторних атак.

⎯ підпис: Підпис включає в себе перші 6 байтів (48 бітів) хеша SHA-256, який застосований до повідомлення MAVLink 2.0 [21] (виключаючи підпис і мітку часу). Секретний ключ є загальним симетричним ключем з 32 байтів, що зберігаються на обох кінцях, а саме автопілоти і наземні станції або MAVLink API.

### **1.3.3 Типи повідомлень MAVLink**

<span id="page-34-0"></span>MAVLink включає кілька типів повідомлень, які визначаються за їх ідентифікатором повідомлення. Повідомлення з ідентифікаторами нижче 255 є загальними для MAVLink 1.0 і MAVLink 2.0, а повідомлення з ідентифікаторами вище 255 спеціально призначені для MAVLink 2.0.

Повідомлення MAVLink розбиваються на два класи:

Повідомлення про стан: ці повідомлення відправляються з безпілотної системи на наземну станцію і містять інформацію про стан системи, таку як її ідентифікатор, місце розташування, швидкість і висота.

Командні повідомлення: вони відправляються наземною станцією (або користувальницькою програмою) в безпілотну систему для виконання деяких дій або місій автопілотом. Наприклад, наземна станція може відправити БПС команду злетіти або приземлитися, або перейти до колійної точки, або навіть виконати місію з декількома точками шляху .

### **1.3.4. Питання безпеки MAVLink**

<span id="page-34-1"></span>Багато дослідних робіт були присвячені безпеці безпілотних систем, але набагато менше стосувалися питань безпеки MAVLink. Серед них кілька робіт

стосувалися вимог безпеки, які необхідно враховувати в протоколі MAVLink. Найбільш важливі вимоги з точки зору конфіденційності, цілісності, доступності, автентифікації, незаперечності, авторизації та конфіденційності для забезпечення безпеки обміну даними MAVLink .

1) Конфіденційність: необхідно гарантувати приватний обмін даними між організаціями. Він захищає від атак, пов'язаних з несанкціонованим розкриттям секретної інформації, якою обмінюються в мережі між безпілотною системою та наземною станцією, оскільки зловмисник може перехоплювати команди, відправлені з GCS в безпілотну систему, або красти інші дані про стан системи, що передаються з GCS для безпілотної системи .

2) Цілісність. Обов'язковий захист зв'язку між GCS і БПС шляхом забезпечення цілісності даних обміну. Цілісність інформації необхідна для того, щоб дані телеметрії, відправлені з безпілотних систем, і сигнали управління, відправлені з GCS, що не були навмисно або ненавмисно перервані, замінені або змінені. Забезпечує захист від загроз, пов'язаних з несанкціонованою модифікацією інформації.

3) Доступність: зв'язок між БПС і GCS повинна бути доступним, а сама інформація завжди доступна, коли це необхідно або виконується запит, навіть якщо в системі ЛА сталася помилка або зловмисник намагається заблокувати канал БПС / GCS . Вкрай важливо, щоб всі елементи системи БПС працювали і виконували свої необхідні функції при необхідності. Що стосується обслуговування системи, обов'язково забезпечити безперервну роботу служби і гарантувати, що продуктивність системи така, що система може підтримувати свою доступність безперебійно під час роботи. Крім того, доступ до БПС повинен бути завжди, коли це необхідно користувачу.

4) Автентифікація: в мережі безпілотних систем кілька об'єктів беруть участь і обмінюються інформацією в мережі. Автентифікація цих об'єктів і джерел інформації є обов'язковою. Автентифікація дозволяє кожному вузлу перевіряти джерело переданих даних, тобто переконатися, що повідомлення ефективно отримано з автентичного джерела. Автентифікація безпілотної системи за допомогою GCS дуже
важлива, щоб переконатися, що GCS контролює авторизований дрон, а не фальшивий. Крім того, важливо, щоб GCS також могла проходити автентифікацію, щоб безпілотна система не відправляла свої дані і не приймала команди від зламаної / підробленої наземної станції. Отже, необхідно підтвердити справжність обох кінців, щоб гарантувати надійність джерел даних.

5) Безвідмовність: будь-який об'єкт в мережі БПС не заперечує, що він відправив або отримав дані, або керуючі команди.

6) Авторизація: відноситься до здатності системи надавати доступ до інформації і для яких об'єктів дозволено виконання конкретних дій. У разі MAVLink тільки авторизовані GCS і БПС можуть входити в мережу, їм дозволяється обмінюватися даними телеметрії і відправляти керуючу команду.

7) Конфіденційність: обмін інформацією між GCS і БПС включає в себе конфіденційну інформацію про місцезнаходження, стан батареї, швидкості, погоду, швидкості вітру, статус місії і т.д. Ця конфіденційна інформація не повинна передаватися неавторизованим третім сторонам. Таким чином, необхідно зберегти конфіденційність повідомлень, приховати БПС і ідентифікаційні дані GCS, а також захистити конфіденційну інформацію, відправлену БПС і GCS, від зловмисників.

Загрози безпеці MAVLink. Зв'язок між БПС і GCS встановлюється протоколом зв'язку по бездротовому каналу, що робить їх уразливими для різних атак, оскільки протокол зв'язку MAVLink не підтримує процедури безпеки. Механізми конфіденційності і автентифікації спочатку не підтримуються. GCS обмінюється даними з БПС по каналу без перевірки автентичності і без шифрування. Ці зв'язки можуть бути легко зламані, хтось може спілкуватися з дроном, вводити команди в існуючий сеанс і легко запускати атаки на БПС.

Рішення безпеки MAVLink. Незважаючи на широке використання протоколу MAVLink, він має провали в безпеці і схильний до кількох атак, які призводять до критичних загроз і проблем безпеки. Протокол не реалізує механізми шифрування і автентифікації. Тому MAVLink дуже схильний до загроз безпеки і атак. Існуючі рішення безпеки, що запропоновані для захисту протоколу зв'язку MAVLink, можуть бути класифіковані за апаратним та програмним підходом.

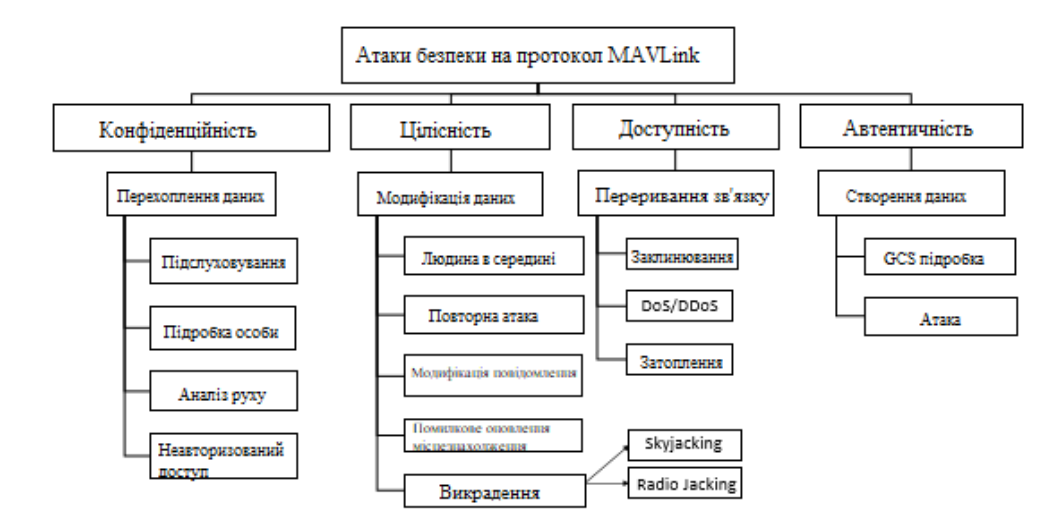

Рис. 1.9 Загрози безпеці та атаки на протокол MAVLink

Апаратне рішення. Для захисту протоколу MAVLink було представлено кілька вбудованих і апаратних рішень для забезпечення безпеки. В [22] пропонується легке апаратне рішення для захисту зв'язку між GCS і БПС. Модуль FPGA, підключений до БПС, включає функцію криптографії з симетричним ключем: AES-CBC-MAC використовувався для шифрування і автентифікації команд і даних корисного навантаження, що передаються між дроном і GCS. Однак апаратне рішення негативно впливає на продуктивність системи і енергоспоживання через додаткову вагу обладнання. В [23] автори запропонували ідею додаткового зашифрованого каналу зв'язку для підвищення безпеки даних БПС за допомогою Raspberry Pi. Цей канал був розроблений для відновлення контролю над БПС, якщо була виявлена атака на безпілотник. Однак це апаратне рішення викликає затримки між GCS і Raspberry Pi і збільшує використання процесора на Raspberry Pi.

Програмне рішення. Системні (IDS) підходи і нові підходи, які з'являються засновані на технології Blockchain .

Класичні підходи до безпеки: ця категорія рішень об'єднує криптографічні підходи, які використовуються в контексті MAVLink для вирішення основних служб безпеки.

1) Рішення конфіденційності: для забезпечення конфіденційності як сигналів управління, так і даних телеметрії, дані MAVLink повинні бути зашифровані перед відправкою. Тим не менш, важливо використовувати як надійний ключ, так і потужний криптографічний алгоритм, щоб зменшити вразливість протоколу MAVLink з точки зору конфіденційності. sMAVLink має той же алгоритм шифрування, що і GIDL, але шифрує тільки корисне навантаження, що робить структуру пакета MAVLink без змін. Наскільки відомо, sMAVLink ще не був реалізований. В [24] автори запропонували зашифрований канал радіоуправління, заснований на бібліотеці Galois Embedded Crypto, з відкритим проектом радіо openLRSng для захисту каналів зв'язку між системами БПС з відкритим вихідним кодом. У запропонованому рішенні використовується симетричний ключ, створений довіреною особою третьої сторони і жорстко закодований вручну в автопілоті. Цей підхід неефективний і може привести до вразливостей безпеки і обмежує його здійсненність. В [25] автори вибрали AES-ECB і AES-CBC для захисту командних повідомлень. В [26] автори запропонували протокол передачі, який забезпечує конфіденційність і передачу даних між дроном і GCS. Призначені для користувача дані зашифровані ключем, отриманим на етапі ініціалізації для гарантії конфіденційності даних. В роботі [27] представлені чотири відповідних криптографічних реалізації, які можуть пом'якшити уразливості конфіденційності, представлені в протоколі MAVLink, з використанням надійних алгоритмів шифрування з симетричним ключем. Запропоновані алгоритми - це потоковий шифр Rabbit, потоковий шифр XXTEA і потоковий шифр Salsa20. Вони обидва швидко шифрують повідомлення MAVLink, зберігаючи при цьому конфіденційність зв'язку між GCS і UAV. Згодом механізм шифрування RC5 використовується в [28] для захисту протоколу зв'язку MAVLink. В [29], [30] алгоритм шифрування Цезаря використовується для шифрування даних повідомлень MAVLink між наземною станцією і мікроавтобусами (MAV). Однак в цьому методі секретний ключ відправляється дрону у вигляді простого тексту на етапі створення. Ключ може бути легко виявлено, що порушує всю систему безпеки. Більш того, алгоритм шифрування Cesar, який використовується в цій методі, виявився небезпечним і вразливим для криптоаналізу .

2) Рішення цілісності: цілісність може бути забезпечена з використанням підпису, хеш-функцій, коду автентифікації повідомлення (MAC) і криптографічних примітивів з автентифікаційним шифруванням [31], [32]. В [33] автори запропонували додати цифровий підпис в пакет даних, використовуючи закритий ключ БПС. Згідно [34], автори запропонували використовувати автентифіковані криптографічні механізми шифрування для забезпечення цілісності даних. В [27] автори розглянули дві криптографічні реалізації, які можуть пом'якшувати уразливості цілісності, представлені в протоколі MAVLink : код автентифікації повідомлень Poly1305 (MAC) і режим Galois / Counter (GCM). Реалізація GCM додає код автентифікації разом із зашифрованим текстом і вектором ініціалізації. Код автентифікації використовується для створення тега автентифікації, який використовується в якості методу перевірки цілісності повідомлення. Poly1305 - це код автентифікації повідомлення (MAC), який використовується для перевірки цілісності даних. Однак використання Poly1305 або GCM збільшує розмір пакета через додавання, що збільшує затримку в зв'язку з БПС і знижує енергоефективність процесора автопілота. Більш того, режим Галуа / Лічильник є найбільш поширеним засобом обчислення, оскільки він перевіряє і шифрує кожне повідомлення повільнішим способом. В [35] автори запропонували методи передачі даних і конфіденційності між наземною станцією і дроном. Цей протокол забезпечує цілісність повідомлення з використанням функції коду автентифікації повідомлення (MAC) з використанням альтернативного ключа, обчисленого на основі майстер-ключа.

3) Рішення по забезпеченню доступності: захист БПС від атак зловмисного доступу важливий для успіху в місіях БПС. Внесок [36] полягає в пропозиції моделі оцінки, заснованої на оціночних переконаннях, для виявлення існування системної загрози. Ця робота включає в себе певні політики виявлення для підтримання доступності мережі БПС. Автори [22], [37] розглянули потенційні DoS -атаки, які можуть викликати серйозні проблеми з доступністю в системах БПС. Вони також запропонували надійні рішення на основі автентифікації для пом'якшення цих атак.

4) Система виявлення вторгнень (IDS). Важливо захистити систему БПС від зловмисників, дозволяючи виявляти можливі кібератаки на систему зв'язку дронів. Системи виявлення вторгнень (IDS), як правило, розгортаються для моніторингу вхідного зв'язку, спостереження і виявлення ознак ненормальної активності або поведінки. У деяких роботах [37] - [46] обговорювалася область систем виявлення вторгнень (IDS) для UAV.

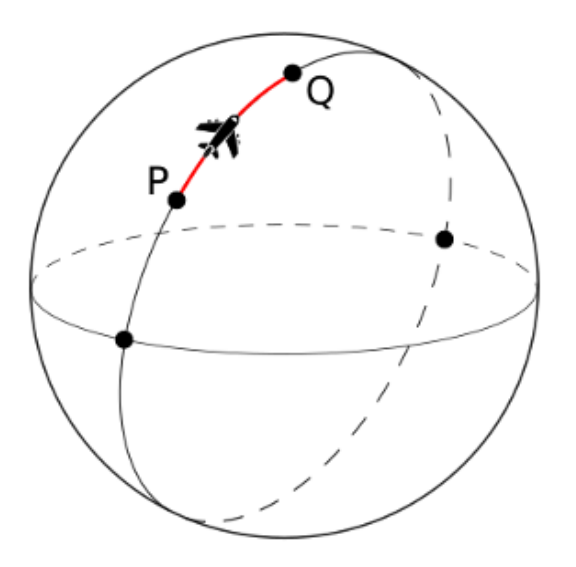

Рис. 1.10 Структура навігації

Пакет плагінів MAVROS, або Micro Air Vehicle ROS, забезпечує функції зв'язку між прошивками ArduPilot. Він використовує протокол зв'язку MAVLink для обміну даними. Крім того, MAVROS забезпечує міст для MAVProxy GCS, який буде корисний для алгоритму «Sense and Avoid», оскільки він в основному використовує MAVProxy GCS для забезпечення стійкості шлюзу зв'язку і управління.

MAVSDK - набір бібліотек на різних мовах програмування ( $C +$ , Python, Swift, Java), які надають високорівневе API для протоколу MAVLink для зв'язку між наземною станцією управління і БПС, для управління одним або декількома транспортними засобами, забезпечує програмний доступ до інформації про транспортні засобах і телеметрії, а також контроль за місіями, пересуванням і іншими операціями.

Бібліотека може працювати на комп'ютері-компаньйона транспортного засобу або на наземній GCS або мобільному пристрої (ці пристрої мають значно більшу обчислювальну потужність, ніж звичайний контролер польоту, що дозволяє виконувати такі завдання, як комп'ютерний зір, обхід перешкод і планування маршруту).

# **1.3.5. Архітектура MAVSDK**

Архітектура використовує підхід «знизу вгору »: загальне ядро MAVLink (в C ++) розподіляється серед всіх різних мовних реалізацій. Це ядро відповідає загальному набору функцій MAVLink. Функції розділені на так звані «плагіни» (рис. 1.11) (на всіх рівнях абстракції)

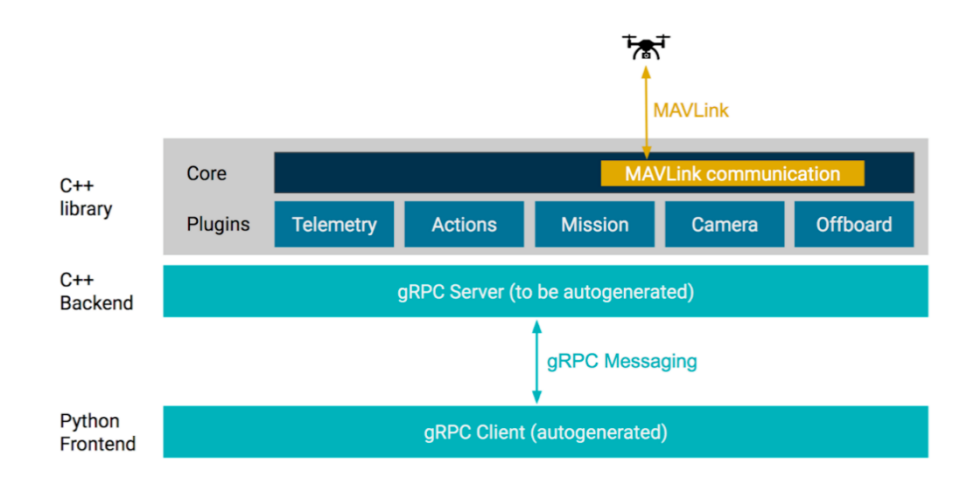

# Рис. 1.11 Архітектура MAVSDK

Всі різні мовні обгортки побудовані на основі цього фундаменту, що означає, що можна очікувати однаково точну поведінку між усіма ними (тобто вони фактично поділяють реалізацію MAVLink ).

Зв'язок між мовними оболонками (Swift , Python , Java , ...) і ядром C ++ здійснюється через обмін повідомленнями. Це дає кілька цікавих можливостей, таких як просте додавання нових полігонів / датчиків в систему, а також повне абстрагування MAVLink .

## **1.4 Аналіз основної частини інтелектуального оснащення БПС**

Як уже зазначалось використання БПС в різних сферах створює нові задачі розробки інтелектуального оснащення БПС та доцільність їх реалізації безпосередньо на борту, з основних задач можна виділити наступні:

- $\bullet$  стеження за об'єктом;
- $\bullet$  пошук об'єктів;
- наведення;
- альтернативна навігація.

Автономна навігація безпілотних літальних апаратів за допомогою обробки зображень без глобальної навігаційної супутникової системи в поєднанні з інерціальною навігаційною системою над регіонами без орієнтирів досліджена автором у роботі [47]. У роботі представлено методологію для виконання оцінки положення безпілотного літального апарату на зображеннях LiDAR, щоб дозволити йому здійснювати автономну навігацію.

Методологія, описана в даній роботі складається з трьох частин: (A) обробка геоприв'язаного зображення LiDAR (зображення траєкторії); (B) обробка зображення LiDAR, отриманого під час польоту; (C) процес визначення положення БПС.

(А):

● БПС має набір даних, а саме зображення LiDAR з географічною прив'язкою та траєкторією, яка буде покрита, що зберігається у вбудованій системі; у цьому дослідженні використовується зображення, показане на рисунку нижче (рис. 1.12)

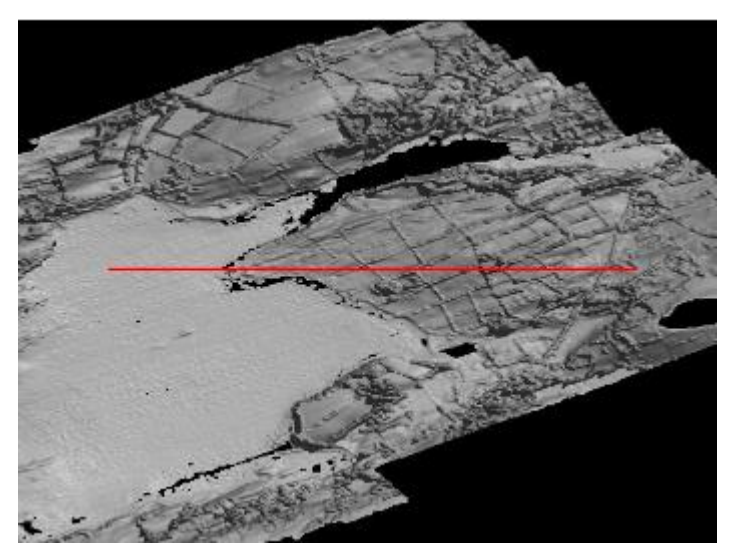

Рис. 1.12 Зображення LiDAR з географічною

прив'язкою та траєкторією

Використовуючи інформацію від системи інформаційної навігації, вбудована система вибирає зображення прольоту БПС з траєкторією.

- Виконується процес виявлення меж.
- (В):

Датчик LiDAR отримує зображення із дна океану. У цьому дослідженні ці зображення представлені 519 зображеннями точок траєкторії.

Існує процес корекції масштабу та обертання відповідно до зображення LiDAR з географічною прив'язкою (зображення вибирається на етапі A). Для перевірки ефективності запропонованого способу автор додав шум у процесі корекції. Діапазон шуму становить (від -5% до +5%) за масштабом та (від -5 ◦ до +5 ◦) за обертанням.

Виконується процес виявлення меж.

Процес виявлення кордонів (A) і (B) виконується системою інформаційної навігації та використовує два типи: RBF і MLP. MPCA був використаний для пошуку оптимальної архітектури MLP. Архітектура RBF була отримана з ранжування кількості центрів алгоритму k-медіан.

(С):

● Розрахунок індексу кореляції між зображеннями, обробленими в (A) і (B).

$$
c(s,t) = \sum_{x} \sum_{y} f(x,y) \times w(x-s,y-t)
$$

Даний розрахунок виконує процес маски (наприклад, фільтр), зображення отримане на етапі (B), покриває зображення, отримане на етапі (A). Результатом є матриця  $(c(s,t))$ , де найбільше значення - це позиція БПС.

Координати  $x$  та у, отримані з найвищого значення матриці  $c(s,t)$ , використовуються для отримання положення широти та довготи на зображенні LiDAR з географічною прив'язкою. Ця широта та довгота такі ж, як у БПС.

Отже, методика, запропонована автором у цьому дослідженні [47], ефективна у процесі оцінки становища БПС у регіонах, де земля вкрита водою, а також метод є альтернативою польоту під керівництвом GNSS.

Бортова система візуальної навігації для стеження за ЛЕП за допомогою БПС розглянута в роботі [48]. В даній роботі авторами наведено подробиці бортової системи візуальної навігації, що дозволяє безпілотному літальному апарату слідувати за лінією електропередач. Для встановлення головної кутової орієнтації ліній

електропередач авторами розроблено метод гістограми орієнтованих відрізків. Гістограма орієнтованого сегмента також використовується для виключення сегментів, які є лініями електропередач на зображеннях. Також, в роботі представлені компоненти льотної системи безпілотного літального апарату, що включають конфігурацію платформи та обладнання.

Для реалізації поставленої задачі авторами було використано набір модулів з урахуванням ROS. Основні модулі такі:

Модуль Vision: цей модуль виконує захоплення відео, згладжування зображення, калібрування камери, сегментацію країв, виявлення ліній, гістограму орієнтованих ліній та обчислення основного кута.

Менеджер навігаційних завдань: цей модуль визначає набір автономних дій, які має виконувати БПС під час виконання польотного завдання. Основні завдання: Зліт, Підйом (вертикальний політ), Поворот, Рух вперед, Рух до (рис. 1.13), Вирівнювання (рис. 1.14), Проходження лініями (рис. 1.15), Повернення, Спуск і Приземлення.

> **Data:** x,y,  $\theta_0$ Result: x,y, angle  $angle \leftarrow 0$  $\theta \leftarrow angle + \theta_0$  $iter \leftarrow 0$ while not\_linedetection and iter  $<$  maxiter do  $\vert dx \leftarrow r \cdot cos(\theta)$  $dy \leftarrow r \cdot sin(\theta)$  $x \leftarrow x + dx$  $y \leftarrow y + dy$  $iter \leftarrow iter + 1$  $Set(x,y,z,angle)$ end Рис. 1.13 Алгоритм Рух\_до **Data:** x,y,  $\theta_0$ Result: x,y, angle  $error \leftarrow -angle \cdot image$ while  $|error| > \epsilon$  do  $|angle \leftarrow angle + error \cdot P$  $error \leftarrow -angle \ image$  $Set(x,y,z,angle)$ end

Рис. 1.14 Алгоритм Вирівнювання

```
Data: x,y, \theta_0Result: x,y,\theta_0,angleiter \leftarrow 0while iter < distance do
 \theta \leftarrow angle + \theta_0dx \leftarrow r \cdot cos(\theta)dy \leftarrow r \cdot sin(\theta)x \leftarrow x + dxy \leftarrow y + dyerror \leftarrow -angle \ imageangle \leftarrow angle + error \cdot Piter \leftarrow iter + 1Set(x,y,z,angle)end
```
Рис. 1.15 Алгоритм Проходження лініями

Функція Set(x, y, z, angular), згадана в алгоритмах, використовується для відправлення заданого положення та кута відхилення від курсу БПС. Позиція (x, y, z) оновлюється в алгоритмах: Рух\_до та Проходження\_лініями.

Авторами було реалізовано візуальну підтримку на основі зображень. Цей елемент керування використовує кут, отриманий у модулі технічного зору. У низькорівневій частині система управління положенням отримує завдання для проходження за лінією електропередачі, щоб забезпечити безпечний політ.

Цей вид контролю був використаний авторами тому, що вони розглядають тільки виявлення лінії електропередачі зверху вниз; це зроблено для спрощення стратегії польоту та запобігання зіткненням.

Для перевірки методів та всієї системи авторами було розроблено ряд тестів. Система була протестована з використанням серії зображень, знятих з різних точок зору реальних завдань перевірки. Випробування проводилися на зображеннях, отриманих за допомогою безпілотного літального апарата з камерою вертикально вниз, а також з використанням різних типів камер. Результати досліджень показали, що система технічного зору, заснована на розробленій методиці, здатна передавати важливу інформацію БПС для виконання автономних польотних завдань.

У роботі [49] вивчається система виявлення, розпізнавання та стеження за кількома об'єктами для БПС. Автори стверджують, що система може бути реалізована на будь-якій платформі БПС, при цьому основна вимога – наявність у БПС відповідного бортового обчислювального блоку та камери. Дане дослідження призначене для використання в системі стеження за морськими об'єктами та ситуаційну поінформованість про морську поверхню в режимі реального часу під час роботи БПС.

Використовуючи машинний зір для автоматичного виявлення об'єктів у потоці зображень камери у поєднанні з навігаційними даними БПС, бортовий комп'ютер може здійснювати географічну прив'язку кожного виявленого об'єкта для вимірювання розташування об'єктів у місцевій північно-східній (NE) системі координат. Алгоритм відстеження, що використовує фільтр Калмана та модель руху з постійною швидкістю, використовує вимірювання положення об'єкта для відстеження, оцінки положення та швидкості об'єкта. Це означає, що модуль відстеження також повинен мати можливість пов'язувати нові виявлення з об'єктами, що вже існують. Це робиться шляхом зіставлення виявлених об'єктів з найбільш можливими кроками відстеження.

З іншого боку, для асоціації даних авторами застосовується глобальний алгоритм найближчого сусіда. Це досягається за допомогою міри відстані, яка заснована не тільки на фізичній відстані між передбачуваним положенням об'єкта та вимірюваним положенням, але також на тому, наскільки схожі об'єкти на зображенні камери.

Авторами було проведено чотири польові випробування для перевірки системи виявлення та супроводу об'єктів. Одним з льотних випробувань був сценарій стеження за двома об'єктами. Автори зазначають, що обчислення в реальному часі, виконані на основі зібраних даних, показують, що система здатна автоматично визначати та відстежувати положення та швидкість човна. Враховуючи, що система мала не менше 100 вимірювань положення човна з географічною прив'язкою, положення оцінювалося і відслідковувалося з точністю 5-15 м з висоти 400 м, поки човен перебував у полі зору камери (FOV). Це дозволяє системі відстежувати човни, поки вони знаходяться поза межами поля зору камери протягом тривалих періодів часу, при цьому результати відстеження показують відхилення оцінки положення човна до 1-5 м/хв за межами поля зору камери.

Виявлення цільових об'єктів за зображеннями БПС на основі вдосконаленого алгоритму YOLO описано в роботі [50].

У даній роботі пропонується покращений алгоритм YOLO з точки зору ефективності моделі з використанням кластеризації вимірювань цільового блоку, класифікації попередньо навченої мережі, багатомасштабного навчання, виявлення та зміни правил відбору блоку-кандидата. Автори стверджують, що цей модифікований підхід потенційно може бути адаптований до завдання позиціонування БПС в режимі реального часу.

Аналізуючи дану роботу, можна зробити висновки, що алгоритм YOLO в основному покращився за рахунок об'єднання двох різних підходів таким чином:

(1) Цільовий кадр самостійної кластеризації вимірювань набору даних визначає параметри прив'язки YOLOv2, які визначаються шляхом кластеризації наборів даних VOC2007 та VOC2012.

Певні параметри YOLOV2 універсальні, але не підходять для конкретних завдань виявлення; отже, авторами було проведено повторну кластеризацію в самостійно створеному наборі даних виявлення аерофотознімків.

(2) У процесі навчання кожні десять раундів змінюється вхідний розмір моделі, і, отже, модель зображення різних масштабів стає стійкою. Вхідні дані є набір даних виявлення аерофотознімків, створений самостійно.

(3) Змінено правила фільтра поля-кандидата, щоб змінити операцію придушення немаксимального значення (NMS) на максимальне значення. Правилом відбору кадру-кандидата в YOLO є операція NMS, але в цій роботі операція максимального значення виконана безпосередньо при вирішенні проблеми позиціонування зображення, щоб покращити ефект виявлення.

У роботі [51] автори пропонують ефективний, дієвий і надійний метод для точного виявлення і сегментації кількох цілей, що незалежно рухаються, на передньому плані з відеопослідовності, знятої монокулярною рухомою камерою [наприклад, на борту БПС. Автори стверджують, що запропонований ними метод удосконалює існуючі методи у багатьох відношеннях, а саме:

48

1) підвищення ефективності. Рух камери оцінюється шляхом відстеження ключових точок фону за допомогою пірамідального методу Лукаса-Канаде на кожному інтервалі виявлення;

2) сегментація переднього плану застосовується шляхом інтеграції функції локальної історії руху з просторово-часовою різницею в ковзному вікні для виявлення декількох цілей, що рухаються, в той час як перспективна гомографія використовується при реєстрації зображення для підвищення ефективності;

3) інтервал виявлення регулюється динамічно на основі емпіричного методу та з урахуванням параметрів налаштування камери для забезпечення надійності.

Після операцій постобробки застосовується функція локальної історії руху для поділу цілей, що незалежно рухаються.

Автори протестували метод, використовуючи відео, зняті з БПС, а також використали доступні набори даних. Ефективність запропонованого методу автори оцінюють шляхом розгляду результатів при різних налаштуваннях камери (з точки зору висоти, швидкості та кута огляду) та різних додатків; її ефективність перевіряють шляхом порівняння з наземними даними, а також з використанням найсучасніших методів, при цьому про досягнуті результати повідомляється з погляду загальних показників ефективності; а ефективність методу демонструється за допомогою аналізу часу обчислень та порівняння із заявленим часом виконання існуючих методів.

### **1.5 Визначення основного ряду цільових задач**

В розрізі задачі створення автоматизованого оснащення для БПС. яке може втручатись в роботу автопілоту та проводити керування, необхідно точно визначити підходящу апаратну архітектуру та вимоги до неї, та в цілому враховувати можливість розширення на всі інші типи архітектури.

Спираючись на необхідність проведення великої кількості випробувань та питань безпеки і простоти використання, найбільш доцільним типом для проведення випробувань є БПС роторного типу, за рахунок наступних переваг:

простота створення експериментального зразка;

49

відсутність необхідності мати платформу старту або специфічне обладнання для старту;

- простота керування та можливість зависати над однією точкою;
- зручний спосіб додаткового доукомплектування.

Наступним важливим етапом для подальшої розробки є визначення списку цільових задач та переліку інструментів, які необхідно реалізувати.

Спираючись на матеріали викладені в підрозділі 1.4 необхідними інструментами для реалізації є інтеграція з автопілотом, синхронізація вхідної інформації та визначення координат об'єктів в області бачення камери.

Вирішення питання інтеграції з автопілотом дозволить отримувати польотну інформацію з БПС та втручатись в його роботу, ці функції є ключовими для реалізації інтелектуального оснащення.

Синхронізація вихідної інформації дозволить організувати правильну структуру даних та поєднати цільову інформацію з гео інформацією, що в свою чергу дозволить спростити роботу інтелектуальних модулів.

Інструмент визначення координат об'єктів в області бачення камери дозволить доповнити інтелектуальні модулі функціями визначення приблизних координат об'єктів, що дозволить покращити їх функціональність.

Також до цільових задач інтелектуального оснащення БПС, які вимагають першочергового вирішення можна віднести:

супровід об'єктів в режимі реального часу на основі камери БПС;

альтернативний спосіб навігації який дозволить захистити БАК в умовах активної роботи засобів радіоелектронної боротьби;

методи пошуку або розпізнавання об'єктів на борту БПС в режимі реального часу.

Наведений перелік цільових задач не є повним і описує тільки мінімальний функціонал, який запланований для реалізації, однак в основі запропонованої інформаційної технології повинні бути враховані інструменти її доповнення і покращення.

### **1.6 Висновки до розділу 1**

1. Було проведено дослідження сфери використання БАК, визначені ключові аспекти розвитку та наведено специфіку їх використання в світовій та українській практиці. Були виділені основні цільові задачі: пошук об'єкта, супровід об'єкта, розпізнавання об'єктів, альтеративна навігація.

2. Наведено огляд різних типів БПС – однороторні, багатороторні, з нерухомим крилом та вертикального зльоту, наведені їх ключові особливості, переваги та недоліки. В подальшому для проведення досліджень оптимальним типом БПС є квадрокоптер, за рахунок простоти конструкції, можливості зависання в одній точні та відсутності вимог до тестового полігону.

3. Для вирішення питання взаємодії з БПС на борту, розглянуті різні технології інтеграції з автопілотом та пошук найбільш прийнятної технології для подальшого використання. За основу для подальшого використання обрана технологія MAVSDK, за рахунок високого рівня абстракції, широкого функціоналу та наявності реалізації на С++.

4. Наведено сучасні підходи до створення інтелектуального оснащення для БАК. Варто зазначити, що більшість реалізацій спрямовані на вирішення тільки поставленої задачі та мало уваги приділяється питанню реалізації розробленого інтелектуального оснащення та його подальшого використання.

5. Результатом проведених у першому розділі досліджень є сформовані етапи подальших досліджень:

сформулювати інформаційну технологію автоматизації виконання цільових бортових задач безпілотних авіаційних комплексів, що дозволить спростити процес створення інтелектуального забезпечення за рахунок вбудованих інструментів та методів на основі БПС роторного типу.

розробити вбудовані модулі інтелектуального оснащення для вирішення цільових задач – супровід, пошук об'єктів та орієнтування за оптичним каналом.

51

# **РОЗДІЛ 2. Математичне та технологічне забезпечення бортового навантаження БПС вирішення задач автоматизації БАК**

В даному розділі описується ряд математичних та інструментальних засобів, які в подальшому будуть використовуватись в інформаційній технології.

**2.1 Модель зображення на основі лінійної комбінації В-сплайнів, подання явних виглядів двовимірних сплайнів на основі В-сплайнів** 

Оскільки за способом реєстрації ЦЗ, дані, що його подають, є усередниними значеннями, при фіксації аналогового зображення має місце наступне. Нехай площина зображення визначається осями  $T$  та  $Q$  . Крок дискретизації за напрямами  $T$ ,  $Q$  однаковий  $h > 0$  (за замовченням  $h = 1$ ), отже, задано рівномірне розбиття  $\Delta_{hh}$ :  $t_i = ih$ ,  $q_j = jh$ ,  $i = \overline{0, H-1}$ ,  $j = \overline{0, W-1}$ , де *H* та *W* – лінійні розміри ЦЗ, що фіксується. Нехай  $\phi(t,q)$  — функція імпульсного відклику системи, що реєструє  $\,p(t,q)$ – функцію інтенсивність освітлення об'єктів просторової сцени (аналогове зображення). Тоді в силу суто технічних властивостей систем реєстрації, результатом згортки  $p(t, q)$  та функції відклику буде значення, усереднене в області дискретизації, зокрема:

$$
(p * \phi)(ih, jh) = \frac{1}{h^2} \int_{ih - \frac{h}{2}}^{ih + \frac{h}{2}} \int_{jh - \frac{h}{2}}^{ih + \frac{h}{2}} p(t, q) \phi(t - ih, q - jh) dt dq = \overline{p}_{i,j}.
$$
 (2.1)

Тому дискретизовані значення інтенсивності світлового потоку (цифрове зображення) можна подати у вигляді:

$$
p_{i,j} = \overline{p}_{i,j} + \varepsilon_{i,j}, \ i = \overline{0, H-1}, \ j = \overline{0, W-1}, \tag{2.2}
$$

де  $\varepsilon_{i,j}$  – випадкова вада. Стосовно вади  $\varepsilon_{i,j}$  можна припускати будь–який розподіл, наприклад Гаусів. Отже, при побудові моделі зображень за даними (2.2) виникає задача використовувати апроксимації, що враховують і випадкову природу даних, і фізичні властивості систем реєстрації – зокрема, оператори інтерполяційні в середньому або близькі до інтерполяційних у середньому [52].

Якщо дискретизація аналогового зображення проведена раструванням, то ідеальне інтерполяційне відновлення  $\,p\big(t, q\big)$  виконується за допомогою двовимірного фільтру з прямокутною частотною характеристикою, отриманої за допомогою зворотного перетворення Фур'є:

$$
w(t,q) = \frac{\sin(\pi t)}{\pi t} \cdot \frac{\sin(\pi q)}{\pi q}.
$$

Продукт фільтрації може бути визначений за допомогою двовимірної згортки ЦЗ і даної імпульсної характеристики. Після виконання згортки має місце:

$$
p(t,q) = \sum_i \sum_j p_{i,j} \frac{\sin(\pi(t-i))}{\pi(t-i)} \cdot \frac{\sin(\pi(q-j))}{\pi(q-j)}.
$$

Наведене співвідношення є двовимірним варіантом теореми Котельникова– Найквіста і вказує спосіб точного інтерполяційного відтворення безперервного зображення за відомою послідовності його двовимірних відліків. Тобто, для точного відновлення в ролі інтерполюючої функції повинні використовуватися двовимірні функції виду  $\sin(x)/x$ . Наведене твердження є справедливим, якщо двовимірний спектр сигналу є фінітним, а інтервали дискретизації досить малі. Справедливість зроблених висновків порушується, якщо хоча б одна з цих умов не виконується. Реальні зображення рідко мають спектри з яскраво вираженими граничними частотами. Однією з причин, що призводять до необмеженості спектра, є обмеженість розмірів зображення.

Шляхом вирішення вказаної проблеми може бути побудова моделі ЦЗ на основі базису фінітних функцій, що близькі за властивостями до властивостей аналогового зображення в спектральній області. Наприклад, лінійні комбінації *В*–сплайнів [53] є обчислювальним засобом обробки послідовностей відліків функцій, якому притаманні ряд цінних властивостей: обчислювальна простота, можливість враховувати локальні «особливості» сигналу, згладжувальні властивості та інш. Тому актуальним може бути розгляд питання про можливість використання згаданих сплайнів на випадок побудови моделі аналогового зображення [52].

В роботі [54] для апроксимації функції  $\,p\big(t, q\big)$  за значеннями типу (2.2) у вузлах розбиття *hh*, , подано лінійні комбінації *В*–сплайнів, що є близькими до інтерполяційних у середньому. Наприклад, сплайн–оператори нульового та першого ступеня уточнення на основі *В*–сплайнів другого порядку такі:

$$
S_{2,0}(p,t,q) = \sum_{i \in \mathbb{Z}} \sum_{j \in \mathbb{Z}} p_{i,j} B_{2,h}(t - ih) B_{2,h}(q - jh), \qquad (2.3)
$$

$$
S_{2,1}(p,t,q) = \sum_{i \in \mathbb{Z}} \sum_{j \in \mathbb{Z}} \left( p_{i,j} - \frac{1}{6} \left( \Delta_i^2 p_{i,j} + \Delta_j^2 p_{i,j} \right) + \frac{1}{36} \Delta_{ij}^2 p_{i,j} \right) B_{2,h}(t - ih) B_{2,h}(q - jh),\tag{2.4}
$$

де (з точністю до аргументу)

$$
B_{2,h}(t) = \begin{cases} 0, & t \notin [-3h/2;3h/2], \\ (3+2t/h)^2/8, & t \in [-3h/2;-h/2], \\ 3/4-(2t/h)^2/4, & t \in [-h/2;h/2], \\ (3-2t/h)^2/8, & t \in [h/2;3h/2]; \end{cases}
$$
(2.5)  

$$
\Delta_i^2 p_{i,j} = p_{i-1,j} - 2p_{i,j} + p_{i+1,j};
$$

$$
\Delta_j^2 p_{i,j} = p_{i,j-1} - 2p_{i,j} + p_{i,j+1};
$$

$$
\Delta_{ij}^2 p_{i,j} = \Delta_i^2 p_{i,j-1} - 2\Delta_i^2 p_{i,j} + \Delta_i^2 p_{i,j+1} = \Delta_j^2 p_{i-1,j} - 2\Delta_j^2 p_{i,j} + \Delta_j^2 p_{i+1,j}.
$$

Обґрунтуванням обрання розглянутих сплайнів в якості моделі аналогового зображення можуть бути міркування, відповідні тим, що викладені в роботі [53] для моделювання аналогових одновимірних сигналів з кінцевою енергією на основі аналогічних одновимірних лінійних комбінацій *В*–сплайнів. Зокрема, виходячи з положення, що базис *В*–сплайнів є базисом Риса та з того факту, що фундаментальні сплайни на основі *В*–сплайнів прямують до нуля експоненціально швидко при віддалені від локальної  $\big(i,j\big)$ –ої області наближення, прийнятним є використання введених в роботі [54] двовимірних локальних поліноміальних сплайнів, близьких до інтерполяційних у середньому в якості моделі ЦЗ.

Якщо обрати в якості моделі зображення  $p(t,q)$  сплайни (1.3), (1.4), то така оцінка за певних умов є фактично асимптотично точною. Зокрема, якщо  $p\bigl(t,q\bigr)\!\in\! C^{2,2}$  $\left|\epsilon_{i,j}\right|$ <ε, *i, j* ∈ Z i ∀ε > 0 , то справедлива оцінка [54] така:

$$
||p(t,q) - S_{2,0}(p,t,q)|| \leq \frac{h^2}{6} ||p_{t^2}''(t,q)|| + \frac{h^2}{6} ||p_{q^2}''(t,q)|| + + \frac{h^4}{36} ||p_{t^2q^2}^{(4)}(t,q)|| + \varepsilon \cdot ||p(t,q)|| + o(h^4),
$$
\n(2.6)

для  $\forall p(t,q) \in C^{3,3}$  і  $\forall \varepsilon > 0$  справедлива нерівність

$$
||p(t,q) - S_{2,1}(p,t,q)|| \le \frac{h^3}{12\sqrt{3}} ||p_{t^3}'''(t,q)|| + \frac{h^3}{12\sqrt{3}} ||p_{q^3}'''(t,q)|| + + \frac{h^6}{432} ||p_{t^3q}^{(6)}(t,q)|| + \varepsilon \cdot \frac{16}{9} ||p(t,q)|| + o(h^6)
$$
\n(2.7)

Вираз (2.4) надає високоточне наближення, а сам сплайн, що уточнює (та інші аналогічні [54]) є операторами близькими до інтерполяційних у середньому в асимптотичному сенсі. Якщо ж в якості апроксимації зоюраження обрати вираз (2.3) або будь–яку іншу комбінацію *В*–сплайнів такого типу:

$$
S_{r,0}(p,t,q) = \sum_{i \in \mathbb{Z}} \sum_{j \in \mathbb{Z}} p_{i,j} B_{r,h_i}(t - ih_i) B_{r,h_q}(q - jh_q), \ \ r = 2,3,... \tag{2.8}
$$

то отримаємо модель з властивостями імпульсного нерекурсивного низькочастотного фільтру, де (з точністю до аргументу)

$$
B_{3,h}(t) = \frac{1}{48} \begin{cases} 0, & t \notin [-2h; 2h], \\ (4+2t/h)^3, & t \in [-2h; -h], \\ -3(2t/h)^3 - 12(2t/h)^2 + 32, & t \in [-h; 0], \\ 3(2t/h)^3 - 12(2t/h)^2 + 32, & t \in [0; h], \\ (4-2t/h)^3, & t \in [h_t; 2h]; \end{cases}
$$
(2.9)

$$
B_{4,h}(t) = \begin{cases} 0, & t \notin [-5h/2; 5h/2], \\ (t/h + 5/2)^{4}/24, & t \in [-5h/2; -3h/2], \\ \Psi(t/h) - 5(t/h + 1/2)^{4}/12, & t \in [-3h/2; -h/2], \\ \Psi(t/h), & t \in [-h/2; h/2], \\ \Psi(t/h) - 5(t/h - 1/2)^{4}/12, & t \in [h/2; 3h/2], \\ (t/h - 5/2)^{4}/24, & t \in [3h/2; 5h/2], \end{cases}
$$
(2.10)

де

$$
\Psi(t) = \frac{115}{192} - \frac{5}{8}t^2 + \frac{1}{4}t^4;
$$

$$
\begin{aligned}\n&\begin{bmatrix} 0, & t \notin [-3h;3h], \\ \frac{1}{120} \left(3 + \frac{t}{h}\right)^5, & t \in [-3h;-2h], \\ -\frac{1}{24} \left(\frac{t}{h}\right)^5 - \frac{3}{8} \left(\frac{t}{h}\right)^4 - \frac{5}{4} \left(\frac{t}{h}\right)^3 - \frac{7}{4} \left(\frac{t}{h}\right)^2 - \frac{5}{8} \left(\frac{t}{h}\right) + \frac{51}{120}, & t \in [-2h;-h], \\ \frac{1}{12} \left(\frac{t}{h}\right)^5 + \frac{1}{4} \left(\frac{t}{h}\right)^4 - \frac{1}{2} \left(\frac{t}{h}\right)^2 + \frac{11}{20}, & t \in [-h;0], \\ -\frac{1}{12} \left(\frac{t}{h}\right)^5 + \frac{1}{4} \left(\frac{t}{h}\right)^4 - \frac{1}{2} \left(\frac{t}{h}\right)^2 + \frac{11}{20}, & t \in [0;h], \\ \frac{1}{24} \left(\frac{t}{h}\right)^5 - \frac{3}{8} \left(\frac{t}{h}\right)^4 + \frac{5}{4} \left(\frac{t}{h}\right)^3 - \frac{7}{4} \left(\frac{t}{h}\right)^2 + \frac{5}{8} \left(\frac{t}{h}\right) + \frac{51}{120}, & t \in [h;2h], \\ \frac{1}{120} \left(3 - \frac{t}{h}\right)^5, & t \in [2h;3h];\n\end{aligned}
$$

$$
B_{6,h}(t) = \begin{cases}\n0, & t \notin \left[-\frac{7h}{2}, \frac{7h}{2}\right], \\
-\frac{1}{120}\left(\frac{t}{h}\right)^6 - \frac{7}{60}\left(\frac{t}{h}\right)^5 - \frac{21}{32}\left(\frac{t}{h}\right)^4 - \frac{133}{72}\left(\frac{t}{h}\right)^3 - \frac{329}{128}\left(\frac{t}{h}\right)^2 - \frac{1267}{960}\left(\frac{t}{h}\right) + \frac{1379}{7680}, & t \in \left[-\frac{5h}{2}, -\frac{3h}{2}\right], \\
\frac{1}{48}\left(\frac{t}{h}\right)^6 + \frac{7}{48}\left(\frac{t}{h}\right)^5 + \frac{21}{64}\left(\frac{t}{h}\right)^4 + \frac{35}{288}\left(\frac{t}{h}\right)^3 - \frac{91}{256}\left(\frac{t}{h}\right)^2 + \frac{7}{768}\left(\frac{t}{h}\right) + \frac{7861}{15360}, & t \in \left[-\frac{3h}{2}, -\frac{h}{2}\right], \\
-\frac{1}{36}\left(\frac{t}{h}\right)^6 + \frac{7}{48}\left(\frac{t}{h}\right)^4 - \frac{77}{192}\left(\frac{t}{h}\right)^2 + \frac{5887}{11520}, & t \in \left[-\frac{3h}{2}, -\frac{h}{2}\right], \\
\frac{1}{48}\left(\frac{t}{h}\right)^6 - \frac{7}{48}\left(\frac{t}{h}\right)^5 + \frac{21}{64}\left(\frac{t}{h}\right)^4 - \frac{35}{288}\left(\frac{t}{h}\right)^3 - \frac{91}{256}\left(\frac{t}{h}\right)^2 - \frac{7}{768}\left(\frac{t}{h}\right) + \frac{7861}{15360}, & t \in \left[-\frac{h}{2}, \frac{h}{2}\right], \\
-\frac{1}{120}\left(\frac{t}{h}\right)^6 + \frac{7}{60}\left(\frac{t}{h}\right)^5 - \frac{21}{32}\left(\frac{t}{h}\right)^4 + \frac{133}{72}\left(\frac{t}{h}\right)^3 - \frac{329}{128}\left(\frac{t}{h}\right)^2 + \frac{1267}{96
$$

Отже, якщо  $B_r(t)$ ,  $r \ge 2 - B$ —сплайн порядку *r* [56], то

$$
\hat{B}_r(\omega) = \left(\frac{1 - e^{i\omega}}{i\omega}\right)^r = e^{-ir\omega} \left(\frac{\sin(\omega/2)}{(\omega/2)}\right)^r
$$

або як в роботі [55]:

$$
\hat{B}_r(\omega) = \left(\frac{e^{i\omega/2} - e^{-i\omega/2}}{i\omega}\right)^{r+1} = \left(\frac{\sin(\omega/2)}{(\omega/2)}\right)^{r+1}.
$$

Тож, якщо є потреба в отриманні цифрового низькочастотного фільтру ЦЗ, то достатньо в моделі  $(1.8)$  визначити значення сплайну у вузлах розбиття  $\Delta_{h,h}$  [57]. Наприклад, якщо ввести заміну

$$
x = \frac{2}{h}(t - ih), |x| \le 1, \qquad y = \frac{2}{h}(q - jh), |y| \le 1,
$$
 (2.13)

можна подати (1.3) в розгорнутому вигляді

$$
S_{2,0}(p,t,q) = \frac{1}{64} ((1-x)^2 (1-y)^2 p_{i-1,j-1} + (1-x)^2 (6-2y^2) p_{i-1,j} + (1-x)^2 (1+y)^2 p_{i-1,j+1} + (6-2x^2)(1-y)^2 p_{i,j-1} + (6-2x^2)(6-2y^2) p_{i,j} + (6-2x^2)(1+y)^2 p_{i,j+1} + (1+x)^2 (1-y)^2 p_{i+1,j-1} + (1+x)^2 (6-2y^2) p_{i+1,j} + (1+x)^2 (1+y)^2 p_{i+1,j+1}).
$$

Далі, поклавши  $x = 0$ ,  $y = 0$  отримаємо лінійний оператор  $L(p^{i,j})$ низькочастотної фільтрації:

$$
L(p^{i,j}) = S_{2,0}(p,ih, jh) = (p_{i-1,j-1} + 6p_{i-1,j} + p_{i+1,j+1} +
$$
  
+6p<sub>i,j-1</sub> + 36p<sub>i,j</sub> + 6p<sub>i,j+1</sub> + p<sub>i+1,j-1</sub> + 6p<sub>i+1,j</sub> + p<sub>i+1,j+1</sub>)/64, i, j \in **Z**

Використовуючи запис у формі дискретної згортки послідовності  $\,p_{i,j},\,i,j\in{\bf Z}\,$  з маскою фільтра  $\gamma$ , оператори низькочастотної фільтрації на основі лінійних комбінацій *В*-сплайнів 2-го та 3-го порядків можна записати так:

$$
L(p^{i,j}) = \sum_{ii=i-1}^{i+1} \sum_{jj=j-1}^{j+1} \gamma_{ii-i,jj-j}^{(r)} p_{ii,jj}, \quad i, j \in \mathbb{Z},
$$

де  $r = \{2, 3\},\$ 

$$
\gamma^{(2)} = \frac{1}{64} \begin{pmatrix} 1 & 6 & 1 \\ 6 & 36 & 6 \\ 1 & 6 & 1 \end{pmatrix};\tag{2.15}
$$
\n
$$
\gamma^{(3)} = \frac{1}{36} \begin{pmatrix} 1 & 4 & 1 \\ 4 & 16 & 4 \\ 1 & 4 & 1 \end{pmatrix}.
$$
\n(2.16)

#### **2.2 Масштабування зображень на основі лінійних комбінацій В-сплайнів**

Моделі зображення з властивостями імпульсного нерекурсивного низькочастотного фільтру на зразок (1.8) традиційно мають застосування при обробці ЦЗ для реалізації масштабного (кратномаштабного) аналізу та при побудові пірамід зображень в методах, що потребують визначення особливих точок, наприклад, SIFTподібних методах розпізнавання [58; 59].

Серед різноманітних ядер в згортковій моделі зображення у просторі масштабположення найбільше поширення традиційно має гаусова функція. Тож дозволимо собі відступ від введеної моделі на основі лінійної комбінації *В*-сплайнів для викладення відомих положень про використання функцій Гауса при масштабуванні ЦЗ. Отже, простір масштаб-положення для вихідного зображення  $p(t,q)$ визначається функцією

$$
L(t,q,\sigma) = \int_{(\xi,\eta)} p(t-\xi,q-\eta)G(\xi,\eta,\sigma)d\xi d\eta, \qquad (2.20)
$$

яка є згорткою гаусової функції змінного масштабу

$$
G(t,q,\sigma) = \frac{1}{2\pi\sigma} \exp\left(-\frac{t^2+q^2}{2\sigma}\right),
$$

з функцією інтенсивності освітлення  $p(t,q)$ :

$$
L(t,q,\sigma) = G(t,q,\sigma) * p(t,q),
$$

де '\*' – це операція згортки по координатам *t* та *q*.

Щоб з обчислювальної точки зору ефективно знаходити стійкі (стабільні) положення ключових точок  $(t, q, \sigma)$  (keypoint locations) в просторі масштабположення (scale-space), в роботі [59] екстремуми в просторі масштаб-положення визначаються для  $D(t, q, \sigma)$  – згорток різниць гаусових функцій двох ближніх масштабів, розділених постійними множниками  $k$ , з вихідним зображенням  $\ p(t,q)$ : *D* t *d D* (*t*,*q*, 0) – 31 Optok • pishing Taycobix • функцій двох оли.<br>
бів, розділених постійними множниками *k*, з вихідним зображенням *p*(*t*, *d*)<br> *D*(*t*,*q*,  $\sigma$ ) =  $(G(t, q, k\sigma) - G(t, q, \sigma)) * p(t, q) = L(t, q, k\sigma) - L(t, q,$ 

$$
D(t,q,\sigma) = (G(t,q,k\sigma) - G(t,q,\sigma)) * p(t,q) = L(t,q,k\sigma) - L(t,q,\sigma)
$$
\n(2.21)

Обчислення згортки вихідного зображення з гаусовими функціями (згладжування гаусових зображень)  $L(t, q, \sigma)$  (2.20) необхідно для опису особливостей в просторі масштаб-положення (scale-space feature description). Але після їх визначення згортка  $D(t, q, \sigma)$  (2.21) може бути визначена простим відніманням гаусових зображень (2.20). Крім цього, різниця гаусових функцій дає замкнену апроксимацію нормованого масштабом лапласіана  $\sigma^2\nabla^2 G$  :

$$
\nabla_{norm}^2 L = t \left( L_{xx} + L_{yy} \right) \tag{2.22}
$$

(нормований множник  $\sigma^2$  потрібен для інваріантності відносно масштабу). Зв'язок між  $D(t, q, \sigma)$  (2.21) і  $\sigma^2 \nabla^2 G$  випливає з рівняння дифузії

$$
\frac{\partial G}{\partial \sigma} = \sigma \nabla^2 G. \tag{2.23}
$$

3 (2.23) бачимо, що  $\nabla^2 G$  може бути обрахований з кінцево-різницевої апроксимації похідної *G*  $\sigma_{\rm tot}$  при використанні різниці гаусових функцій для з'єднання масштабів *k*о та о:

$$
\sigma \nabla^2 G = \frac{\partial G}{\partial \sigma} \approx \frac{G(t, q, k\sigma) - G(t, q, \sigma)}{k\sigma - \sigma}
$$

і тому

$$
G(x, y, k\sigma) - G(x, y, \sigma) \approx (k-1)\sigma^2 \nabla^2 G.
$$
 (2.24)

Формула (2.24) показує, якщо обчислюється різниця гаусових функцій (difference-of-Gaussian function) з масштабами, які відрізняються на постійний множник (фактор)  $k$ , ця різниця містить  $\sigma^2$  – нормування масштабу, необхідне для масштабно інваріантного лапласіана (2.22). В формулі (2.24) множник (фактор) (*k* − 1) є константою для усіх масштабів, і відповідно, не впливає на положення

екстремумів. Помилка апроксимації прямує до нуля при  $k \rightarrow 1$ , але на практиці виявляється, що ця апроксимація не впливає на стабільність виявлення або локалізації екстремумів, як наприклад  $k = \sqrt{2}$ .

Піраміда зображень являє собою послідовність *N* зображень, причому кожне наступне зображення отримується з попереднього шляхом низькочастотної фільтрації та прорідження у два рази.

Якщо ж здійснювати побудову піраміди зображень, модель яких задана у вигляді (2.8), для зменшення розмірів зображення доцільно використовувати оператори на зразок низькочастотних фільтрів з масками (2.15) – (2.19). Нехай задано деякий растр, кожному пікселу якого поставлено у відповідність двійка індексів  $\left\{\left( i,j\right\} \right\}_{i,j\in\mathbb{Z}},$  що визначають його місцеположення. Не зменшуючи загальності позначимо  $\left\{p_{i,j,0}\right\}$  для запису обчислювальної схеми при роботі з послідовностями кольорових складових – червоною, зеленою та синьою. Для рекурентного двократного збільшення масштабу (двократного зменшення горизонтального та вертикального розмірів) зображення необхідно на кожному  $\kappa$ -му  $(\kappa = 1, 2, ...)$  кроці рекурсії чотирикратно зменшувати кількість пікселів, звільнюючи у новому К-му растрі місце з під трьох старих пікселів праворуч, зверху та зверху–навскіс від кожного  $(i, j)$ –го піксела  $(\kappa - 1)$ –го растру. Тобто, якщо  $\{p_{i, j, \kappa}\}_{i, j \in \mathbb{Z}}$  – послідовність , кольорових складових –го зменшеного растру, то

$$
p_{i,j,\kappa} = p_{2i,2j,\kappa-1},\tag{2.25}
$$

при цьому пам'ять під розміщення величин

$$
p_{2i+1,2j,\kappa-1}, \quad p_{2i,2j+1,\kappa-1}, \quad p_{2i+1,2j+1,\kappa-1},
$$

може бути вивільнена.

Окрім тривіального визначення членів послідовності  $\left\{p_{i,j,\kappa}\right\}_{i,j\in\mathbb{Z}}$  згідно виразу (2.25), реалізують збільшення масштабу зображення зі згладжуванням, контрастуванням, направленою фільтрацією, тощо, залежно від конкретних потреб. В такому разі величини  $p_{i,j,\kappa}^{\phantom{\dag}}$  визначаються на підставі деякого лінійного функціоналу

$$
p_{i,j,\kappa} = A\Big(p^{\kappa-1,2i,2j}\Big), i,j \in \mathbb{Z},
$$

що побудований на даних попереднього кроку рекурсії. Наприклад, зменшення зі згладжуванням за використанням низькочастотного фільтру з маскою (2.15), може бути реалізовано так:

$$
p_{i,j,\kappa} = \frac{1}{64} \Big( p_{2i-1,2j-1,\kappa-1} + 6 p_{2i-1,2j,\kappa-1} + p_{2i-1,2j+1,\kappa-1} + 6 p_{2i,2j-1,\kappa-1} + 36 p_{2i,2j,\kappa-1} + 6 p_{2i,2j+1,\kappa-1} + p_{2i+1,2j-1,\kappa-1} + 6 p_{2i+1,2j,\kappa-1} + p_{2i+1,2j,\kappa-1} + p_{2i+1,2j+1,\kappa-1} \Big).
$$

В загальному випадку при збільшенні масштабу зображення, що описується слайн-моделлю (2.8) можна подати у наступному вигляді:

$$
p_{i,j,\kappa} = \sum_{ii=2i-1}^{2i+1} \sum_{jj=2j-1}^{2j+1} \gamma_{L,ii-2i,jj-2j}^{(r)} p_{ii,jj,\kappa-1}, \ r = \{2,3\}, \tag{2.26}
$$

для операторів з масками (2.15), (2.16);

$$
p_{i,j,\kappa} = \sum_{ii=2i-2}^{2i+2} \sum_{jj=2j-2}^{2j+2} \gamma_{L,ii-2i,jj-2j}^{(r)} p_{ii,jj,\kappa-1}, \ r = \{4,5\}, \tag{2.27}
$$

для операторів з масками (2.17), (2.18) та

$$
p_{i,j,\kappa} = \sum_{ii=2i-3}^{2i+3} \sum_{jj=2j-3}^{2j+3} \gamma_{L,ii-2i,jj-2j}^{(6)} p_{ii,j,\kappa-1},
$$
\n(1.28)

для оператору з маскою (2.19).

 $(p^{k+1,2i,2j}), i, j \in \mathbb{Z}$ ,<br>  $p^{k+1,2i,2j+1,k+1} \neq 0$  и менишення<br>
кочастотного фільтру з маскою (2.15), може<br>  $k-1 + p_{2i+1,2j+1,k+1} + \frac{6p_{2i,2j+1,k+1} + 36p_{2i,2j,k+1} + 1}{2i+1,2i+1,2i+1,k+1}$ ,<br>  $\sum_{i=1}^{k} \sum_{i=1}^{k} p_{i,i,k+1}^{(r$ Оператори (2.26)-(2.28) можна застосовувати і для реалізації побудови октави згідно (2.21). По суті, різниця низькочастотних складових зображення, які отримані за допомогою фільтрації зображення операторами з масками (2.15)-(2.19) дає у результаті високочастотну складову зображення. Наприклад, маска оператору на основі різниці низькочастотних фільтрів на основі B–сплайнів 3–го та 2–го порядку є такою:

$$
\delta L_{3,2} = \gamma_L^{(3)} - \gamma_L^{(2)} = \frac{1}{576} \begin{pmatrix} 7 & 10 & 7 \\ 10 & -68 & 10 \\ 7 & 10 & 7 \end{pmatrix} . \tag{2.29}
$$

Тобто, для побудови піраміди зображень положень ключових точок, операторами, що близькі до (2.21) можна використати такі вирази:

на основі маски (2.29)

$$
p_{i,j,\kappa} = \sum_{ii=2i-1}^{2i+1} \sum_{j=2j-1}^{2j+1} \delta L_{3,2} p_{ii,jj,\kappa-1},
$$
\n(2.33)

### **2.3 Метод пошуку об'єкта на основі особливих точок**

Для вирішення задачі пошуку цільових об'єктів на потоковому відео з камери БПС було реалізовано алгоритм пошуку на основі особливих точок

### **2.3.1 Пошук особливих точок та їх дескрипторів.**

Пошук особливих точок та їх дескрипторів відображено в роботі [60].

*Пошук особливих точок.* Для початку до еталонного зображення (або будьякого іншого), застосуємо лінійний оператор  $\emph{Delta}\left( p^{i,j}\right)$  у вигляді дискретної згортки

послідовності  $\left\{p_{i,j}\right\}_{i,j\in\mathbf{Z}}$ 

$$
d_{-}p_{i,j} = Delta(p^{i,j}) = \sum_{ii=i-3}^{i+3} \sum_{jj=j-3}^{j+3} \nabla L_{6,5\ ii-i,jj-j}^{*} p_{ii,jj}, \quad i, j \in \mathbb{Z},
$$
 (2.36)

де  $\left\{d\_{p_{i,j}\right\}_{i,j\in\mathbf{Z}}}$  - новоутворена послідовність для пошуку особливих точок;

*p<sub>i,j,x</sub>* = 
$$
\sum_{i=2i-1}^{2(i-1)} z_i
$$
 *δI<sub>3,2</sub>p<sub>ii,j,x-1</sub>, (2.33)  
\n**0**π **0**π**0**π**0**π**0**π**0**π**1**α **0**π**0**π**0***

 $\nabla \vec{L}_{6,5}^*$  - симетрична квадратна матриця розмірності  $(7\!\times\!7),$  елементи якої подано з урахуванням симетрії.

Далі формуємо тривимірний масив  $\big\{ (ext_l, i\_pos_l, j\_pos_l); l = \overline{1,M} \big\}$  обсягу  $M$ , що

micтить локальні мінімуми та максимуми 
$$
\{d_{p_{i,j}}\}_{i,j \in \mathbb{Z}}
$$
: якщо  

$$
d_{p_{i,j}} = \max \{d_{p_{i,j}}; ii = \overline{i-1, i+1}, jj = \overline{j-1, j+1}\}
$$
(2.38)

або

$$
d_{-}p_{i,j} = \min\left\{d_{-}p_{ii,j};\ i = \overline{i-1,i+1},\ j = \overline{j-1,j+1}\right\},\tag{2.39}
$$

то

$$
i_{pos_l} = i,
$$
  $j_{pos_l} = j.$  (2.40)

За використанням отриманих місцеположень локальних екстремумів обчислюємо значення деякого детектора особливої точки

$$
L_{\scriptscriptstyle t},\ L_{\scriptscriptstyle q},\ L_{\scriptscriptstyle t\!t},\ L_{\scriptscriptstyle t\!q},\ L_{\scriptscriptstyle qq}
$$

- лінійні оператори дискретних згорток масок часткових похідних моделі з послідовністю  $\left\{ d \_{p_{i,j} \right\}_{i,j \in \mathbf{Z}}$  ,наприклад:

$$
L_{t} = \sum_{ii=i-1}^{i+1} \sum_{j=i-1}^{j+1} \gamma'_{x, ii-i, jj-j} \cdot d = p_{ii, jj}, \qquad (2.41)
$$

де

$$
\gamma'_{t} = \frac{1}{16} \begin{pmatrix} -1 & -6 & -1 \\ 0 & 0 & 0 \\ 1 & 6 & 1 \end{pmatrix}.
$$
 (2.42)

Не зменшуючи загальності, розглянемо обрахування детектора на основі значення кривої рівня масштабування  $\tilde{k}$  . Тобто, для кожного локального екстремуму, положення якого визначено

$$
i_p \cos_l \text{ra } j_p \cos_l, l = 1, N,
$$

можна отримати детектор особливої точки так:

$$
ext_l = \overline{k}, \ l = \overline{1, M} \ . \tag{2.43}
$$

Для остаточного відбору особливих точок, що придатні для розпізнавання, необхідно проаналізувати розподіл ймовірностей масиву значень  $\{ext_l; l = \overline{1,M}\}$  та залишити ті, що задовольняють умовам:

$$
ext_l \leq ext_{\alpha_1}, \ l = \overline{1,M} \ , \tag{2.44}
$$

$$
ext_{\alpha_1} = F^{-1}(\alpha_1) \tag{2.45}
$$

та

$$
ext_l \ge ext_{1-\alpha_2}, \ l = \overline{1, N}, \qquad (2.46)
$$

$$
ext_{1-\alpha_2} = F^{-1}(1-\alpha_2), \qquad (2.47)
$$

63

де  $F^{-1}(\bullet)$  - зворотня функція розподілу ймовірностей кривої рівня масштабування  $\tilde{k}$  для конкретного контрольного об'єкту за  $\left\{ ext_{l};l=\overline{1,M}\right\} ;$ 

 $\it ext_{\alpha_1}$ ,  $\it ext_{1-\alpha_2}$  - квантилі такого розподілу на його хвостах при деяких відносно малих ймовірностях  $\alpha_1$  та  $\alpha_2,$  які для визначеності можна покласти

$$
\alpha_1 = 0.01
$$
  $\text{ra } \alpha_2 = 0.01$ .

*Визначення дескриптора особливої точки.* Після того, як визначено місцеположення особливих точок на контрольному об'єкті у вигляді масиву  $\left\{ (i\_pos_i, j\_pos_i); l = \overline{1, N} \right\}$ , де  $N$  - їх кількість, для кожної такої точки необхідно побудувати дескриптор, на основі котрого буде безпосередньо відбуватись процедура розпізнавання. Побудова дескриптора особливої точки полягає у визначенні двох складових: магнітуди та орієнтації градієнта безпосередньо в точці та деякій її околі.

Усі обрахунки відбуваються зі згладженими значеннями контрольного зразка. Тобто, на основі  $\left\{p_{i,j}\right\}_{i,j\in\mathbf{Z}}$  та масок низькочастотних фільтрів отримуємо згладжене зображення  $\left\{pL_{i,j}\right\}_{i,j\in\mathbf{Z}},$  наприклад,

$$
pL_{i,j} = \sum_{ii=i-3}^{i+3} \sum_{jj=j-3}^{j+3} \gamma_{6\ ii-i,jj-j} p_{ii,jj}, \quad i, j \in \mathbb{Z},
$$
\n(2.48)

де

$$
\gamma_6 = \frac{1}{21233664} \begin{pmatrix}\n0.01 & 7,22 & 105,43 & 235,48 & \dots \\
7,22 & 5212,84 & 76120,46 & 170016,56 & \dots \\
105,43 & 76120,46 & 1111548,49 & 2482665,64 & \dots \\
235,48 & 170016,56 & 2482665,64 & 5545083,04 & \dots \\
\vdots & \vdots & \vdots & \vdots & \ddots\n\end{pmatrix} . (2.49)
$$

Далі, з урахуванням індексів місця розташування особливих точок  $\left( i\_pos_{l}, j\_pos_{l}\right)$ ,  $\emph{l}=\overline{1, N}$ , визначаємо для усіх

$$
pL_{i,j}, i = \overline{i_{p0s} - 3, i_{p0s} + 3}, j = \overline{j_{p0s} - 3, j_{p0s} + 3}
$$
 (2.50)

магнітуду градієнта

$$
m(i - i \, pos, j - j \, pos) = \sqrt{L_i^2 + L_q^2} \tag{2.51}
$$

та орієнтацію у вигляді кута вектора краю в особливій точці

$$
\theta(i - i \_pos, j - j \_pos) = \operatorname{arctg}\left(\frac{L_q}{L_t}\right),\tag{2.52}
$$

де *Lt* , *<sup>L</sup> q* - лінійні оператори дискретних згорток масок часткових похідних моделі (2.37) з послідовністю  $\left\{ Lp_{_{i,j}} \right\}_{_{i,j\in \mathbf{Z}}},$  наприклад:

$$
L_q = \sum_{ii=i-1}^{i+1} \sum_{j=i-1}^{j+1} \gamma'_{y, ii-i, jj-j} \cdot L p_{ii, jj}, \qquad (2.53)
$$

де

$$
\gamma'_{q} = \frac{1}{16} \begin{pmatrix} -1 & 0 & 1 \\ -6 & 0 & 6 \\ -1 & 0 & 1 \end{pmatrix} . \tag{2.54}
$$

Отже, для кожної особливої точки, що розташована за місцеположенням індексів  $(i_{pos_l}, j_{pos_l})$ ,  $l = 1, N$  маємо дескриптор, який містить по 49-ть значень магнітуди та орієнтації градієнту в самій точці та точках її околу:

$$
m(i-i_{pos},j-j_{pos}), \qquad (2.55)
$$

$$
\theta(i - i \_{pos}, j - j \_{pos}),\tag{2.56}
$$

$$
i = \overline{i \overline{\qquad \qquad}}
$$
  $pos - 3, \overline{i \overline{\qquad \qquad}}$   $pos + 3, \qquad j = \overline{j \overline{\qquad \qquad}}$   $pos - 3, \overline{j \overline{\qquad \qquad}}$   $pos + 3.$ 

(*i*-*i*<sub>2</sub>*pos*, *j*-*j*<sub>2</sub>*pos*) =  $\sqrt{L_i} + L_i$  (2.51)<br> *n*j κyra вектора краю в особливій точні<br> *pos*, *j*-*j*<sub>2</sub>*pos*) = *arcts*  $\left(\frac{L_i}{L_i}\right)$ , (2.52)<br>
(aparropn μιοκρρετιμα ανορτοκ масск часткових похідних<br>
( $\frac{L$ Наостанок, отримані значення дескрипторів зважуємо деякою ваговою функцією, щоб врахувати віддаленість точок околу від особливої. В якості такої вагової функції можна взяти, наприклад, наведену вище маску  $\gamma_6$ , тобто, фактичні значення дескриптора будуть такі:

$$
m(i - i_{pos}, j - j_{pos}) = m(i - i_{pos}, j - j_{pos}) \mathbb{I}_{6} \;_{i-i_{pos}, j-j_{pos}}, \tag{2.57}
$$

$$
m(i-i_{pos},j-j_{pos}) = m(i-i_{pos},j-j_{pos}) \mathbb{I}_{6 \ i-i_{pos},j-j_{pos}}, (2.57)
$$
  

$$
\theta(i-i_{pos},j-j_{pos}) = \theta(i-i_{pos},j-j_{pos}) \mathbb{I}_{6 \ i-i_{pos},j-j_{pos}}, (2.58)
$$

$$
i = i_{-}pos - 3, i_{-}pos + 3,
$$
  $j = j_{-}pos - 3, j_{-}pos + 3.$ 

В подальшому для розпізнавання будемо використовувати лише багатовимірний масив дескрипторів особливих точок еталонного зображення [60]

$$
\left\{ \left( m_1(i,j), \theta_1(i,j); i = \overline{-3,3}, j = \overline{-3,3} \right); l = \overline{1,N} \right\}.
$$
 (2.59)

# **2.3.2 Розпізнавання об'єктів на основі особливих точок**

Після детектування особливих точок за допомогою розглянутих операторів, постає задача пошуку особливих точок, які є спільними для еталонного та тестового зображень. Описані нижче результати представлено в роботі [60].

Нехай

$$
A = \{a_i, l = \overline{1, N}\} - \text{набір особливих точок еталонного зображення},
$$
  

$$
B = \{b_k, k = \overline{1, M}\} - \text{набір особливих точок тестового зображення},
$$
  

$$
\{(i\_pos_k, j\_pos_k), k = \overline{1, M}\} - \text{масив індексів місця розташування особливих точок}
$$

на тестовому зображенні,

$$
N \le M \tag{2.60}
$$

де кожне *<sup>a</sup><sup>l</sup>* та *bk* визначаються векторами двійок дескрипторів, а саме – магнітуди градієнта та його орієнтації.

У якості міри відстані між дескрипторами будемо використовувати метрику на основі евклідової відстані між складовими векторів детекторів:

$$
d_{lk} = \sqrt{d_{lk}^m + d_{lk}^\theta} \,, \tag{2.61}
$$

де

$$
d_{lk}^{m} = \sum_{i=-3}^{3} \sum_{j=-3}^{3} \left( m^{A(l)}(i,j) - m^{B(k)}(i,j) \right)^{2};
$$
 (2.62)

$$
d_{ik}^{\theta} = \sum_{i=-3}^{3} \sum_{j=-3}^{3} \left( \theta^{A(l)}(i,j) - \theta^{B(k)}(i,j) \right)^2; \tag{2.63}
$$
  

$$
l = \overline{1, N}, \qquad k = \overline{1, M},
$$

 $^{(l)}(\cdot ,\cdot )$  $m^{A(l)}\left(\cdot,\cdot\right),\; m^{B(k)}\left(\cdot,\cdot\right)$  $m^{B(k)}\big(\cdot, \cdot\big)$  – магнітуди *l*-ої точки еталонного та *k*-ої точки тестового зображень;

 $\theta^{A(l)}\big( \cdot, \cdot \big), \; \theta^{B(k)}\big( \cdot, \cdot \big)$  — орієнтація градієнтів  $l$ -ої точки еталонного та  $k$ -ої точки тестового зображень.

Далі, для кожної *l*-ої точки еталонного зображення найближчу *k*-у точку тестового з знаходимо з умови:

$$
d_l^{\min} = \min_k \{ d_{lk} \},\tag{2.64}
$$

тим самим визначаючи двовимірний масив місця розташування індексів особливих точок тестового зображення, що відповідають умові (2.33):

$$
\{(i_{-}pos_k, j_{-}pos_k), k = \overline{1, N}\}, N \le M. \qquad (2.65)
$$

(,,),  $0^{60,81}$  (,)  $0^{60,81}$  (,) – оріентація градієнтів *I*-ої точки сталонного та *k*-ої точки<br>вображень.<br>
67 или кожає *I*-ої точки сталюнного зображення найближчу *k*-у точку<br>
этаходтью з умови:<br>  $d_n^{\min} = \min_i \{d_{ik}\$ Завжди існує ймовірність, що отримані точки (2.65) можуть як належати зображенню шуканого об'єкту на тестовому зображенні, так і бути просто випадково схожими на такі особливі точки. Якщо оцінити двовимірну щільність розподілу точок (2.65) на тестовому зображені, то їх компактне розташування і буде визначати положення шуканого об'єкту. Іншими словами, мова йде про пошук областей, де така оцінка щільності буде мати локальні максимуми, або один глобальний максимум, якщо об'єкт пошуку лише один на тестовому зображенні. В якості оцінки двовимірної щільності розподілу за масивом (2.65) можна обрати сплайн-оцінку на основі сплайнів, або просто обмежитись побудовою та аналізом гістограми відносних частот для локалізації прямокутних областей ймовірного розташування шуканого об'єкту.

Для реалізації останнього підходу пропонується таке. Нехай задані деякі (на загал, довільні)

$$
h_t > 0, \t\t\t h_q > 0,
$$
\t\t\t(2.66)

при чому можна обирати ці величини близькими до лінійних розмірів (у пікселях) об'єкта що шукається, але не обов'язково. Як завжди, будемо вважати, що відлік індексів пікселів на цифровому зображенні починається з лівого верхнього кута.

Задамо розбиття  $\Delta_{h_{_{\! f}}, h_{_{q}}}$  тестового зображення на прямокутні області, верхні ліві кути котрих визначаються точками з індексами

$$
\Delta_{h_t, h_q} : (ii \cdot h_t, jj \cdot h_q), \qquad ii = \overline{0, Nn-1}, \ jj = \overline{0, Mm-1}, \qquad (2.67)
$$

де *Nn* , *Mm* – кількість областей за відповідними напрямками.

Відносні частоти розподілу, які визначають емпіричну ймовірність появи особливої точки з масиву (2.65) в конкретній локальній області розбиття  $\Delta_{h_t,h_q}$ , отримуємо так:

$$
f_{ii,jj} = \frac{1}{N} \sum_{k=1}^{N} I_k, \qquad ii = \overline{0, Nn-1}, \ \ jj = \overline{0, Mm-1}, \tag{2.68}
$$

де

$$
I_k = \begin{cases} 1, & \text{if } n = \left[ \frac{i - pos_k}{h_i} \right] \\ 0, & \text{if } n = \left[ \frac{j - pos_k}{h_i} \right] \end{cases}
$$

- ціла частина.

Деяка  $(ii, jj)$ -та область розбиття  $\Delta_{h_t,h_q}$ , де виконується умова

$$
\max_{i i,j} \left\{ f_{ii,jj} \right\} \tag{2.70}
$$

і буде містити геометричне розташування шуканого об'єкту.

Якщо припускати, що об'єкт пошуку на тестовому зображенні може розташовуватись в межах декількох сусідніх областей, то для їх локалізації достатньо відібрати області, де виконується умова

$$
f_{ii,j} \ge f_{\text{nopozose}},\tag{2.71}
$$

де  $f_{\textit{noncoose}}$  - деяке порогове значення.

Величини  $f_{ii,jj}$ ,  $ii = 0, Nn-1$ ,  $jj = 0, Mm-1$  надають емпіричну ймовірність появи об'єкту або його частини пошуку в конкретній області розбиття  $\Delta_{h_t,h_q}^{\phantom{\dagger}},$  тож, якщо така область для об'єкта лише одна, то ймовірність *рез* того, що знайдена область містить об'єкт

$$
P_{\text{pes}} = \max_{i i, j j} \left\{ f_{i i, j j} \right\},\tag{2.72}
$$

а якщо об'єкт займає декілька областей, то

68

$$
P_{\text{pe}i} = \sum_{ii=0}^{Nn-1} \sum_{jj=0}^{Mm-1} f_{ii,jj} \cdot J_{ii,jj} , \qquad (2.73)
$$

де

$$
J_{ii,jj} = \begin{cases} 1, & f_{ii,jj} \ge f_{\text{nopozoese}}, \\ 0, & f_{ii,jj} < f_{\text{nopozoose}}. \end{cases} \tag{2.74}
$$

Ймовірність Р<sub>а</sub> похибки локалізації об'єкта пошуку не складно оцінити за виразом

$$
\mathbf{P}_{\alpha} = 1 - \mathbf{P}_{\text{pes}}. \tag{2.75}
$$

Введення ймовірності (2.75) дозволяє сформулювати статистичну гіпотезу про виявлення шуканого об'єкту на тестовому зображенні та її альтернативну гіпотезу – про відсутність такого об'єкта. Задаючись рівнем значущості (ймовірність похибки першого роду), отримуємо умову відхилення головної гіпотези:

$$
P_{\alpha} > \alpha \tag{2.76}
$$

Зауважимо, що викладений підхід до локалізації місцеположення шуканого об'єкту нескладно узагальнити і на випадок пошуку більшої кількості його візуалізацій на тестовому зображенні [60].

### **2.4 Метод трекингу об'єктів**

В даному підпункті описується архітектура CNN і підхід до мультидоменного навчання для візуального трекингу.

### **2.4.1 Алгоритм навчання**

 $\sum_{j=0}^{100} f_{n,j} \cdot J_{n,j}$ , (2.73)<br>  $\sum_{j=0}^{20} f_{n,0} \cdot J_{n,j}$ , (2.73)<br>  $\sum_{j=0}^{20} f_{n,0} \cdot J_{n,j}$ , (2.74)<br>  $\sum_{j=0}^{20} f_{n,0} \cdot \sum_{j=0}^{20}$ . (2.75)<br>  $\sum_{j=0}^{20} f_{n,j} \cdot \sum_{j=0}^{20}$ . (2.75)<br>  $\sum_{j=0}^{20} f_{n,j}$ . (2.75)<br> Описана в роботі [61] CNN навчена методом стохастичного градієнтного спуску (SGD), де кожен домен обробляється виключно на кожній ітерації. На  $k$ -ій ітерації, мережа оновлюється на основі міні-пакету, який складається з навчальних вибірок з (kmodK) послідовності, де включено лише одне гілку  $fc6^{(kmodK)}$ . Це повторюється до тих пір, поки мережа не зійдеться або не буде досягнуто заздалегідь певної кількості ітерацій. За допомогою цієї процедури навчання у загальних шарах моделюється незалежна від предметної області інформація, з якої виходять корисні загальні уявлення об'єктів.

#### **2.4.2 Онлайн Відстеження використовуючи MDNet**

Після завершення мультидоменного навчання, кілька гілок предметноорієнтованих рівнів  $(fc6^1 - fc6^K)$  замінюються однією гілкою  $(fc6)$  для нової послідовності тесту. Потім одночасно необхідно налаштувати новий рівень, специфічний для домену, і пов'язані рівні в загальній мережі. Детальна процедура відстеження описана нижче.

#### **2.4.3 Контроль відстеження та оновлення мережі**

Розглядається два взаємодоповнюючі аспекти візуального відстеження, надійність та адаптивність за допомогою довгострокових та короткострокових оновлень. Довгострокові оновлення виконуються через регулярні проміжки часу з використанням позитивних зразків, зібраних протягом тривалого періоду, тоді як короткострокові оновлення проводяться щоразу, коли виявляються потенційні збої відстеження (коли позитивний бал ймовірної цілі становить менше 0,5) з використанням позитивних зразків. В обох випадках використовуються негативні зразки, які спостерігаються в короткостроковій перспективі, оскільки старі негативні приклади часто є надмірними або нерелевантними для поточного періоду. Зверніть увагу, що під час відстеження ми підтримуємо єдину мережу, в якій ці два види оновлень виконуються залежно від того, як швидко змінюється зовнішній вигляд цілі.

Щоб оцінити цільовий стан у кожному кадрі,  $N$  цільових кандидатів  $x^1,\ldots,x^N,$ вибрані навколо попереднього цільового стану, оцінюються з використанням мережі, і ми отримуємо їх позитивні оцінки  $f^+(x^i)$  та негативні оцінки  $f^-(x^i)$  з мережі. Оптимальний цільовий стан  $x^*$  визначається шляхом знаходження прикладу з максимальним позитивним балом

$$
x^* = \operatorname*{argmax}_{x^i} f^+(x^i)
$$

### **2.4.4 Жорсткий мініпакетний майнінг**

Більшість негативних прикладів зазвичай тривіальні чи надлишкові у підходах «стеження за виявленням», тоді як лише кілька відволікаючих негативних зразків ефективні для навчання класифікатора. Отже, звичайний метод SGD, в якому навчальні вибірки рівномірно сприяють навчанню, легко страждає від проблеми дрейфу, оскільки фактори, що відволікають, враховуються недостатньо. Популярним рішенням цієї проблеми у виявленні об'єктів є жорсткий негативний аналіз [62], при якому процедури навчання та тестування чергуються для виявлення жорстких негативних прикладів, зазвичай хибно позитивних, і приймається дана ідея для процедури онлайн-навчання.

Далі, інтегрується етап жорсткого негативного аналізу у вибір міні-пакетів. У кожній ітерації процедури навчання міні-пакет складається з  $M$  + позитивних значень та  $M_h^-$  жорстких негативних значень. Яскраві негативні приклади виявляються шляхом тестування  $M$   $^{-}(\gg M_{h}^{-})$  негативних зразків та вибір тих, які мають найвищі бали  $M_h^-$ . У міру того як навчання продовжується і мережа стає більш розбірливою, класифікація в міні-пакеті стає складнішою.

Цей підхід досліджує заздалегідь певну кількість зразків та ефективно ідентифікує критичні негативні приклади без явного запуску детектора для отримання помилкових спрацьовувань, як у стандартних методах жорсткого негативного аналізу.

### **2.4.5 Регресія обмежувальної рамки**

Через високорівневу абстракцію функцій на основі CNN і описаної стратегії збільшення даних, яка вибирає кілька позитивних прикладів навколо цілі (які будуть детальніше описані в наступному підрозділі), дана мережа іноді не може знайти жорсткі рамки, що охоплюють ціль. Отже, застосовується метод регресії обмежувальної рамки, який є популярним при виявленні об'єктів [63, 64], щоб підвищити точність локалізації мети. Враховуючи перший кадр тестової послідовності, навчається проста модель лінійної регресії для прогнозування точного цільового розташування, використовуючи функції conv3 вибірок поряд з цільовим місцем розташування. У наступних кадрах коригуються цільові розташування, оцінені за рівнянням. (1) використання регресійної моделі, якщо передбачувані цілі надійні (тобто  $f^{\,+}(x^i) > 0.5$ . Регресор обмежувальної рамки навчається тільки в першому кадрі, оскільки онлайн-оновлення займає багато часу, а поступове навчання моделі регресії може бути не дуже корисним, враховуючи його ризик. Подробиці див. у [64], оскільки тут використовується те саме формулювання та параметри.

### **2.4.6 Деталі реалізації**

Загальна процедура алгоритму відстеження представлена на рис. 2.1. Ваги фільтра в *j*-му шарі CNN позначаються  $w_j$ , де  $w_{1:5}$  попередньо навчаються за допомогою мультидоменного навчання, а  $W_6$  ініціалізується випадково для нової послідовності. Тільки ваги в пов'язаних шарах  $w_{4:6}$  оновлюються онлайн, тоді як ваги в згорткових шарах  $w_{1:3}$  фіксуються протягом усього трекінгу; ця стратегія корисна як для ефективності обчислень, але й для запобігання перенавчання за рахунок збереження інформації, незалежної від предметної області.  $T_S\,$  і  $T_l$  - набори індексів кадрів у короткостроковому ( $T_S = 20$ ) та довгостроковому ( $T_l = 100$ ) періодах відповідно.

> **Input**: Pretrained CNN filters  $\{w_1, \ldots, w_5\}$ Initial target state  $x_1$ **Output:** Estimated target states  $x_t^*$ 1: Randomly initialize the last layer  $w_6$ . 2: Train a bounding box regression model. 3: Draw positive samples  $S_1^+$  and negative samples  $S_1^-$ . 4: Update { $w_4$ ,  $w_5$ ,  $w_6$ } using  $S_1^+$  and  $S_1^-$ ; 5:  $\mathcal{T}_s \leftarrow \{1\}$  and  $\mathcal{T}_l \leftarrow \{1\}$ . 6: repeat Draw target candidate samples  $x_i^i$ .  $7:$ Find the optimal target state  $x_t^*$  by Eq. (1). 8: if  $f^+({\bf x}_t^*) > 0.5$  then 9: Draw training samples  $S_t^+$  and  $S_t^-$ .  $10<sub>i</sub>$  $\mathcal{T}_s \leftarrow \mathcal{T}_s \cup \{t\}, \mathcal{T}_l \leftarrow \mathcal{T}_l \cup \{t\}.$  $11:$ if  $|\mathcal{T}_s| > \tau_s$  then  $\mathcal{T}_s \leftarrow \mathcal{T}_s \setminus \{\min_{v \in \mathcal{T}_s} v\}.$  $12:$ if  $|\mathcal{T}_l| > \tau_l$  then  $\mathcal{T}_l \leftarrow \mathcal{T}_l \setminus \{\min_{v \in \mathcal{T}_l} v\}.$  $13:$ Adjust  $x_t^*$  using bounding box regression.  $14:$ if  $f^+({\bf x}_i^*)$  < 0.5 then  $15<sub>2</sub>$ Update { $\mathbf{w}_4$ ,  $\mathbf{w}_5$ ,  $\mathbf{w}_6$ } using  $S_{v \in \mathcal{T}_c}^+$  and  $S_{v \in \mathcal{T}_c}^-$ .  $16:$ else if  $t \mod 10 = 0$  then  $17:$ Update  $\{{\bf w}_4, {\bf w}_5, {\bf w}_6\}$  using  $S_{v \in \mathcal{T}_t}^+$  and  $S_{v \in \mathcal{T}_s}^-$ .  $18:$ 19: until end of sequence

Рис. 2.1 Алгоритм онлайн трекінгу об'єкта

### **2.5 Метод пошуку підозрілих об'єктів**

Метод пошуку підозрілих об'єктів, що описано нижче висвітлено в роботі [65].

Зображення з камери БПС, у переважній більшості випадків, є багатоканальним. Наприклад, RGB-камера видає трьохканальне: каналами є яскравості червоної (R), зеленої (G) та синьої (B) складових зображення відповідно.
*Локальні гістограми*. У якості локальних ознак для класифікації областей зображення на підозрілі та непідозрілі пропонується використовувати гістограми яскравостей *h* – масив розміру 256 (на практиці яскравість як правило є цілим числом у діапазоні [0; 255]), кожен елемент якого – кількість пікселів усередині локальної області зображення *L* зі значенням яскравості, що дорівнює його індексу:

$$
h = \{h_i; i = 0..255\};\; h_i = \sum_{(x,y)\in L} \varphi(p(x,y),i);\; \varphi(a,b) = \begin{cases} 1, a = b \\ 0, a \neq b \end{cases}
$$
 (2.77)

де *p*(*x,y*) – яскравість пікселя з координатами (*x, y*).

Гістограми яскравостей обчислюються у відповідних локальних областях – частинах зображення, розмірності яких приблизно дорівнюють очікуваній розмірності підозрілих об'єктів, які алгоритм повинен знайти. Наприклад, для тестового відео (опис відео див. далі) задано розмірність локальних областей 50х50 пікселів. Оскільки задача, що розв'язується, не передбачає як найточнішого визначення місцезнаходження об'єкта, можна вибирати локальні області так, щоб вони не перекривались між собою.

Отже, *спрощений алгоритм пошуку підозрілих областей на відео* такий:

1. Обрати спосіб перебору локальних областей (ковзне вікно, евристичний метод тощо).

2. Для кожної локальної області:

3. Отримати одновимірну гістограму яскравостей. Обчислити її СКВ  $\sigma$ .

4. Якщо  $\sigma \leq \sigma_1^{(nopiz)}$  $\sigma \leq \sigma_1^{(nopic)}$ , то додати статистичні характеристики гістограми до списку відомих текстур.

5. Якщо  $\sigma > \sigma_1^{(nopiz)}$  $\sigma$  >  $\sigma_1^{\text{(nopia)}}$ , TO:

6. Знайти моди гістограми (застосувати метод розділення суміші розподілів).

7. Якщо гістограма є одномодальною або відстань між модами, знайденими в п. 6, незначна, то відповідна локальна область вважається підозрілою.

8. Якщо відстань між модами значна, то перевірити кожну з мод на предмет того, чи є вона відомою текстурою (із використанням списку відомих текстур; див.

п. 4). Якщо кожна з мод є відомою текстурою, то гістограма вважається сумішшю текстур. Якщо хоча б одна з мод не є відомою текстурою, то відповідна локальна область вважається підозрілою.

Примітка до п. 5. Як було відмічено вище, текстури з області  $\sigma$  >  $\sigma_{\text{\tiny{l}}}^{\text{\tiny{(nop/c)}}}$  $\sigma > \sigma_1^{(nopiz)}$  діляться на неякісно роздільні ( $\sigma_1^{\scriptscriptstyle (nopic)}<\!\sigma\!\leq\!\sigma_2^{\scriptscriptstyle (nopic)}$ 2 (nopiz)  $\sigma_1^{\text{(nopic)}} < \sigma \leq \sigma_2^{\text{(nopic)}}$ ) та якісно роздільні ( $\sigma > \sigma_2^{\text{(nopic)}}$  $\sigma$  >  $\sigma_2^{\text{(nopiz)}}$ ). На практиці якість алгоритму розділення суміші з є прийнятною для обох випадків. Отже, поріг (nopiz)  $\sigma_{\text{\tiny{2}}}^{\text{\tiny (nopic)}}$  можна не використовувати.

*Примітка до п. 8.* На практиці БПС під час польоту пролітає над місцевістю зі сталим набором текстур (ліс, трава, пісок тощо) у випадку нетривалого польоту, або над місцевостями з наборами текстур, що змінюють один одного, у випадку тривалого польоту. Тому доцільним покращенням є реалізація автоматичного навчання.

Оптимізацію обчислення гістограми яскравостей практично доцільно виконувати із використанням апаратних можливостей системи, на якій виконується програмна реалізація запропонованого алгоритму[65].

### **2.6 Метод орієнтування за оптичним каналом**

Метод орієнтування за оптичним каналом описано авторами у роботі [66].

### **2.6.1 Відбір особливих точок для позиціювання літального апарату**

Розглянемо більш розлого підхід до відбору особливих точок на цифровому зображенні з камери цільового навантаження БПС безпосередньо під час виконання польотної місії. Після детектування особливих точок за допомогою розглянутих раніше операторів, постає задача пошуку особливих точок, які є спільними для еталонного та тестового зображень.

Hexa $\check{n}$  Orient =  $\left\{ (m_l(i,j), \theta_l(i,j); i = \overline{-3,3}, j = \overline{-3,3}), (x_l, y_l); l = \overline{1,N} \right\}$  - набір дескрипторів контрольних особливих точок з відповідними їм координатами,

$$
B = \left\{ \left( m_k(i, j), \theta_k(i, j); i = \overline{-3, 3}, j = \overline{-3, 3} \right), \left( i \underline{\hspace{0.3cm}} \underline{\hspace{0.3cm}} \underline{\hs
$$

дескрипторів особливих точок тестового зображення та відповідних індексів пікселів цифрового знімку,

$$
i_{p}os_k \in [0;Height-1]; \qquad j_{p}os_k \in [0;Width-1];
$$

74

Якщо значення магнітуди  $m_l$  та кутів  $\theta_l$  нормовані, то у якості міри відстані між дескрипторами можна використовувати метрику на основі евклідової відстані:

$$
d_{lk} = \sqrt{d_{lk}^m + d_{lk}^{\theta}}\;,
$$

де

$$
d_{lk}^{m} = \sum_{i=-3}^{3} \sum_{j=-3}^{3} \left( m_{l} (i, j) - m_{k} (i, j) \right)^{2};
$$
  
\n
$$
d_{lk}^{\theta} = \sum_{i=-3}^{3} \sum_{j=-3}^{3} \left( \theta_{l} (i, j) - \theta_{k} (i, j) \right)^{2};
$$
  
\n
$$
l = \overline{1, N}, \qquad k = \overline{1, M},
$$

Далі, для кожної *k*-ої точки тестового зображення найближчу *l*-у точку масиву *Orient* знаходимо з умови:

$$
d_k^{\min} = \min_l \{ d_{lk} \},\tag{2.79}
$$

тим самим визначаючи двовимірний масив координат  $Poz = (x_k, y_k); k = \overline{1, M}$ , що відповідають позиціям особливих точок  $\left\{ (i\_pos_k, j\_pos_k), k = \overline{1,M} \right\}$  на поточному цифровому фото з камер БПС. Отже далі можна ввести до розгляду масив

$$
Poz\_Index = \{(i\_pos_k, j\_pos_k, x_k, y_k); k = \overline{1,M}\}.
$$
 (2.80)

в якому індексам особливих точок на цифровому зображенні місцевості поставлено у відповідність деякі координати з масиву *Orient* [66].

### **2.6.2 Попереднє визначення координат літального апарату**

*Heigh*, *Width* - відповідно, висота та ширина фотознімку з камери БПС.<br>
20 hano значения матнітуди  $m_i$  та кутів 0, пормовий, то у якості міри відстані між<br>
шиторями можня використовуван метрику на сенові своїднової від Нехай в результаті порівняння дескрипторів особливих точок на знімку та даних масиву *Orient* отримано масив координат *Poz\_Index.* Необхідно визначити точку Poz \_ Plane(x, y), яка містить найвірогідніші координати, поблизу яких перебуває літальний апарат.

Завжди існує ймовірність, що отримані точки (4.2), яким приписано координати масиву *Poz,* можуть як належати зображенню об'єкта-орієнтира на тестовому зображенні, так і бути просто випадково схожими на такі особливі точки. Якщо

непараметрично оцінити двовимірну щільність розподілу [54] координат масиву *Poz*, то їх компактне розташування і буде визначати координати окремого шуканого орієнтира, якщо його представлено компактною сукупністю точок-детекторів. Іншими словами, мова йде про пошук на площині *XY* областей, де така оцінка щільності буде мати локальні максимуми, або один глобальний максимум, якщо орієнтир лише один в області бачення камер цільового навантаження літального апарату. В якості оцінки двовимірної щільності розподілу за масивом *Poz* можна обмежитись побудовою та аналізом гістограми відносних частот для локалізації прямокутних областей ймовірного розташування орієнтирів, а вже в межах зазначених областей можна визначати типове значення серед  $x_l$  та  $y_l$ ,  $l = 1, M$ , наприклад, беручи центральну точку відповідного прямокутника.

Для побудови двовимірної гістограми відносних частот розподілу координат пропонується таке. Нехай задані деякі (на загал, довільні)

$$
h_x > 0, \qquad \qquad h_y > 0
$$

Задамо розбиття  $\Delta_{h_x,h_y}$  області реалізації координат  $x_l$  та  $y_l$ ,  $l = 1, M$  на прямокутні області, верхні ліві кути котрих визначаються точками з індексами

$$
\Delta_{h_t, h_q}: (x_{\min} + ii \cdot h_x, y_{\min} + jj \cdot h_y), \qquad ii = \overline{0, Nn-1}, \ jj = \overline{0, Mm-1}
$$

де *Nn* , *Mm* – кількість областей за відповідними напрямками;

$$
x_{\min} = \min_{l=1,M} \{x_l\}; \qquad \qquad y_{\min} = \min_{l=1,M} \{y_l\}
$$

Відносні частоти розподілу, які визначають емпіричну ймовірність появи особливої точки з масиву  $Poz$  в конкретній локальній області розбиття  $\Delta_{h_x,h_y},$ отримуємо так:

$$
f_{ii,jj} = \frac{1}{N} \sum_{k=1}^{N} I_k , \qquad ii = \overline{0, Nn-1} , \ \ jj = \overline{0, Mm-1} ,
$$

де

$$
I_k = \begin{cases} 1, & \text{if } i = \left[ \frac{x_i - x_{\min}}{h_x} \right] \text{ and } jj = \left[ \frac{y_i - y_{\min}}{h_y} \right], \\ 0, & \text{if } j \in \left[ \frac{y_i - y_{\min}}{h_y} \right]. \end{cases}
$$

 - ціла частина. Деяка  $(ii, jj)$ -та область розбиття  $\Delta_{h_t,h_q},$  де виконується умова

$$
\max_{ii,jj}\left\{ f_{ii,jj}\right\}
$$

і буде містити геометричне розташування шуканого об'єкта-орієнтира, а за позицію літального апарату можна прийняти центральну точку  $\left( ii, jj \right)$ -ої області [66]:

$$
Poz_{\text{}}_P
$$
  $Plane(x, y): \{x = x_{\min} + (ii + 0.5) \cdot h_x; y = y_{\min} + (jj + 0.5) \cdot h_y\}.$ 

Якщо припускати, що об'єкт пошуку на тестовому зображенні може розташовуватись в межах декількох областей, то для їх локалізації достатньо відібрати області, де виконується умова

$$
f_{ii,jj} \ge f_{\text{nopozose}}\,,\tag{2.81}
$$

де  $f_{\mathit{nopozose}}$  - деяке порогове значення.

Тоді за позицію літального апарату можна обирати середньозважене координат центрів прямокутників, де виконується умова (2.81), тобто

$$
Poz\_Plane(x, y): \{x = \overline{x}; y = \overline{y}\},
$$

де

$$
\overline{x} = \sum_{ii=0}^{Nn-1} \sum_{jj=0}^{Mm-1} x_{ij} \cdot \frac{f_{ij} \cdot J_{ij}}{Nn-1 M m-1}; \qquad \overline{y} = \sum_{ii=0}^{Nn-1} \sum_{jj=0}^{Mm-1} y_{ij} \cdot \frac{f_{ij} \cdot J_{ij}}{Nn-1 M m-1};
$$
\n
$$
\overline{y} = \sum_{ii=0}^{Nn-1} \sum_{jj=0}^{Mm-1} y_{ij} \cdot \frac{f_{ij} \cdot J_{ij}}{Nn-1 M m-1};
$$
\n
$$
\sum_{ii=0}^{Nn-1} \sum_{jj=0}^{Mm-1} f_{ij} \cdot J_{ij}
$$
\n
$$
J_{ij} = \begin{cases} 1, & f_{ii,jj} \ge f_{nopozose}, \\ 0, & f_{ii,jj} < f_{nopozose}. \end{cases}
$$
\n(2.82)

### **2.6.3 Перевірка достовірності визначеної позиції літального апарату**

За реалізації умови відбору особливих точок (2.79), в області бачення камер цільового навантаження БПС завжди будуть прив'язано особливості з масиву *Orient*, хай навіть літальний апарат і не знаходить в області де визначались дескриптори зазначеного масиву.

Наприклад, якщо буде спостерігатись повна неузгодженість для складових масиву (2.80), то це є свідченням, що визначені координати особливостей  $(x_k, y_k)$  не змінюються ординарно зміні позицій  $(i\_{pos_k}, j\_{pos_k}),\; k=1, M$  особливих точок на знімку.

В якості оцінки міри узгодженості можна запропонувати використання рангових коефіцієнтів кореляції Спірмена або Кендалла між векторами масивів

$$
\left\{ (x_k, i \underline{\hspace{1cm}} \text{pos}_k); k = \overline{1, M} \right\}, \left\{ (y_k, i \underline{\hspace{1cm}} \text{pos}_k); k = \overline{1, M} \right\},
$$
\n
$$
\left\{ (x_k, j \underline{\hspace{1cm}} \text{pos}_k); k = \overline{1, M} \right\} \text{ra } \left\{ (y_k, j \underline{\hspace{1cm}} \text{pos}_k); k = \overline{1, M} \right\}.
$$
\n
$$
(2.83)
$$

Якщо виявиться що

$$
|t| \le t_{1-\alpha/2,\nu},\tag{2.84}
$$

де t<sub>1-α/2,ν</sub> - квантиль t –розподілу; α - ймовірність помилки першого роду при прийнятті гіпотези Н<sub>0</sub> (рівень значущості), то будь-яка узгодженість між визначеними координатами особливих точок та їх розташуванням на цифровому знімку відсутня і отримані координати місця положення БПС мають викликати сумніви.

Якщо ж критерій (2.84) пройдено для кожного з масивів (2.83), то в цьому разі можна вважати визначену позицію літального апарату  $Poz$  *Plane* $(x, y)$  статистично обґрунтованою.

### **2.6.4 Логування переміщення БПС на основі даних аерозйомки**

Розглянемо алгоритм (рис.2.2) обрахунку визначення зміщення літального апарату більш детально з описом кожного кроку. Нехай *В*1 та *В*2 – набір дескрипторів особливих точок та відповідних індексів пікселів двох послідовних зображень

$$
B_{1} = \left\{ \left( m_{k}^{1}(i, j), \theta_{k}^{1}(i, j); i = \overline{-3, 3}, j = \overline{-3, 3} \right), \left( i \underline{\hspace{0.3cm}} \underline{\hspace{0.3cm}} \underline
$$

причому масив *В*1 отримано раніше, ніж *В*2.

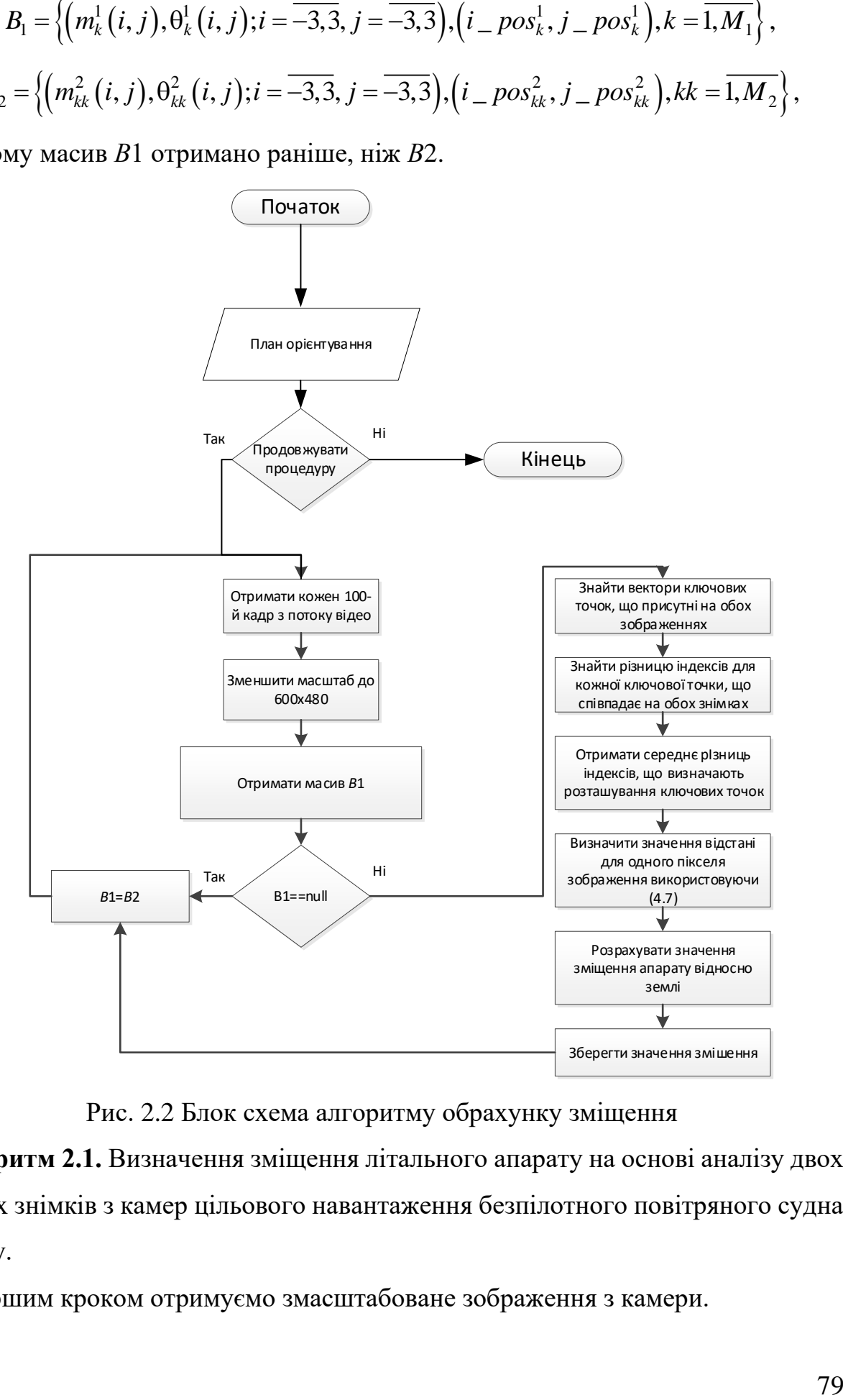

Рис. 2.2 Блок схема алгоритму обрахунку зміщення

**Алгоритм 2.1.** Визначення зміщення літального апарату на основі аналізу двох послідовних знімків з камер цільового навантаження безпілотного повітряного судна під час руху.

Крок 1. Першим кроком отримуємо змасштабоване зображення з камери.

Крок 2. Визначаємо масиви особливих точок на зображенні та їх дескриптори (розд.3).

Крок 3. Перевіряємо чи існують точки та дескриптори для порівняння.

Крок 4. У разі якщо точок для порівняння немає (можливо лише при обробці першого фрейму), запам'ятовуємо знайдені (див. пункт 2) точки та їх дескриптори в якості точок для порівняння. Отримуємо нове зображення та переходимо до пункту 1.

Крок 5. Якщо існують особливі точки для порівняння, порівнюємо їх дескриптори з метою виявлення точок, що присутні на обох зображеннях.

Крок 6. Індекси пікселів пар точок, що співпадають на обох зображеннях віднімаємо між собою, отримуючи таким чином набір зміщень по ширині та висоті зображення для кожної з ключових точок.

Крок 7. Усереднюємо отримані значення у пункті 6 значення, отримуючи таким чином оцінку середнього зміщення локальних особливостей:

$$
\frac{\sum_{i=1}^{T} (i - pos_i^1 - i - pos_i^2)}{T},
$$

$$
\frac{\sum_{i=1}^{T} (j - pos_i^1 - j - pos_i^2)}{T},
$$

де *T* – кількість співпаднь особливих точок на двох зображеннях.

Крок 8. На основі виразу (2.85) обчислюємо значення відстані, що приходиться на 1 піксель зображення (для зменшення кількості обчислень, робимо перевірку на зміну висоти і у разі якщо висота не змінилась, або змінилась несуттєво, залишаємо попереднє значення відстані).

Крок 9. Перемноживши отримані (див. пункт 8 та 7) величини *і \_ pos* та *ј \_ pos* отримуємо оцінку середнього зміщення камери відносно поверхні землі за час, що пройшов між моментами часу отримання кадрів.

Висновок щодо напряму руху безпілотного літального апарату можна зробити виходячи зі знаку отриманих оцінок  $i$   $\_pos$  та  $j$   $\_pos$ .

Крок 10. Запам'ятовуємо знайдені (див. пункт 2) точки та їх дескриптори в якості точок для порівняння. Та переходимо до пункту 1.

Таким чином, за використанням наведеного алгоритму можна не тільки оцінити відстань на яку перемістився літальний апарат, але й отримати напрям такого переміщення. Отже, фіксуючи протягом виконання польотного завдання ці показники, можна отримати й оцінку місцеположення з прив'язкою до координат. Проте, останнє є можливим лише після того, як виконано орієнтацію початкового знімку. Крім того наведений алгоритм може набувати уточнень для випадку виконання різних типів маневрів літальним апаратом, тож практичні дослідження даного питання виходять за рамки суто теоретичного матеріалу поточного розділу [66].

### **2.7 Метод визначення координат в області бачення камери**

### *Система координат БПС*

Нехай задано систему координат XYZO, в якій вісь OZ є нормаль до земної поверхні в точці О, вісь ОХ є дотичною до меридіани в т. О і її додатній напрям збігається з північним, вісь ОY - дотична до паралелі в точці О і її додатній напрям збігається зі східним.

Також розглянемо систему координат X′Y′Z′O′, де O′ центр мас літального апарату (БПС). Вісь X′ направлена від хвоста БПС до носу при нормальному напрямку польоту (на північ), вісь Y′ направлена зліва направо відносно пілота і паралельно крилу (на схід), і вісь Z′ направлена зверху до низу і перпендикулярна до двох інших осей. Якщо спостерігати з  $0'Z'$ , за рухом від  $0'X'$ , до  $0''Y'$ , то отримаємо напрям проти годинникової стрілки, тобто система координат X′Y′Z′O′ є правосторонньою.

Щоб узгодити правосторонню і лівосторонню системи координат необхідно зсунути системи так, щоб O=O`,  $X_+ = X'_+, Y_+ = Y'_+, Z_+ = Z'_-.$ 

### *Кути повороту БПС*

Якщо точка (x, y, z) являє собою координати БПС в системі XYZO, то кути повороту БПС будуть наступні: ω - кут крену; φ - кут тангажу; κ - кут нишпорення.

### *Знаки і матриці кута крену*

В правосторонній системі БПС кут крену піднімає праве крило вгору або вниз відносно площини літака. Коли крило піднімається вгору, то відбувається поворот на кут ω навколо ОX 'в напрямку годинникової стрілки, тому матриця повороту матиме вигляд:

$$
\begin{pmatrix} 1 & 0 & 0 \ 0 & \cos \omega & -\sin \omega \\ 0 & \sin \omega & \cos \omega \end{pmatrix} = R_{x'}( -\omega)
$$
 (2.85)

Якщо крило йде вгору, то центр області бачення камери зміщується в позитивному напрямку по осі Y'(вправо). Інакше, матриця має вигляд:

$$
\begin{pmatrix} 1 & 0 & 0 \ 0 & \cos \omega & \sin \omega \\ 0 & -\sin \omega & \cos \omega \end{pmatrix} = R_{x'}( \omega) \qquad (2.86).
$$

Отже, центр області бачення камери зміщується в від'ємному напрямку по осі Y' (вліво).

### *Знаки і матриці кута тангажу*

Цей кут показує, піднятий чи опущений ніс БПС відносно площини літака. При піднятті носа відбувається поворот на кут φ навколо осі ОY' за годинниковою стрілкою, тому

$$
R'_{Y'}(-\varphi) = \begin{pmatrix} \cos\varphi & 0 & \sin\varphi \\ 0 & 1 & 0 \\ -\sin\varphi & 0 & \cos\varphi \end{pmatrix}
$$
 (2.87)

і центр області бачення камери переноситься в додатному напрямку осі X' (вище).

При опусканні носа відбувається поворот на кут φ навколо осі ОY 'проти годинникової стрілки, тому:

$$
R_{Y'}^r(\varphi) = \begin{pmatrix} \cos\varphi & 0 & -\sin\varphi \\ 0 & 1 & 0 \\ \sin\varphi & 0 & \cos\varphi \end{pmatrix}
$$
 (2.88)

і центр області бачення камери переноситься в від'ємному напрямку осі X' (нижче).

### *Знаки і матриці кута нишпорення*

Цей кут відповідає за курс БПС. Якщо курс на схід, то поворот на кут κ навколо осі Z' проти годинникової стрілки, тому:

$$
R_{Z'}^r(\kappa) = \begin{pmatrix} \cos \kappa & \sin \kappa & 0 \\ -\sin \kappa & \cos \kappa & 0 \\ 0 & 0 & 1 \end{pmatrix}
$$
 (2.89).

Якщо курс на захід, то поворот відбувається за годинниковою стрілкою, тобто:

$$
R_{z'}^r(-\kappa) = \begin{pmatrix} \cos \kappa & -\sin \kappa & 0 \\ \sin \kappa & \cos \kappa & 0 \\ 0 & 0 & 1 \end{pmatrix}
$$
 (2.90).

*Алгоритм знаходження координат центру області бачення камери при ненульових кутах крену тангажу і нишпорення, який не належить земної поверхні*

Нехай задана точка Р (x, y, 0), де x, y координати БПС в XYZO, яка лежить на поверхні Землі.

• змістити систему координат X'Y'Z'O' так, щоб центри обох систем збіглися (за допомогою матриці зсуву).

• Виконати Z = -z і тоді дані системи співпадатимуть.

• Виконаємо повороти на кут тангажу і крену (в строгому порядку).

Виконаємо обернені дії до п.2 а потім до п.1 перетворення, тобто Z = -z і зрушення на (x, y, z).

В результаті отримуємо координати деякої точки P \* (x ', y', z '), яка не матиме нульову координату z, тобто не буде лежати на поверхні Землі.

*Алгоритм знаходження координат граничних точок області бачення камери при ненульових кутах крену, тангажу і рискання, які належить земній поверхні*

• Знаходимо координати точки центру області бачення камери P\* (x', y', z')

• Візьмемо координати граничних точок  $P_i(x \pm \Delta x, y \pm \Delta y, 0)$ , де  $\Delta x$  *i*  $\Delta y$ обчислюються за формулами: (2.91)

$$
\Delta x = \frac{Z_{BA} \cdot ww}{2 \cdot f}
$$
  
\n
$$
\Delta y = \frac{Z_{BA} \cdot hh}{2 \cdot f}
$$
 (2.91)

, де f – фокусна відстань, а hh, ww - розміри матриці камери.

За допомогою алгоритму, який описаний для точки Р знайдемо координати точок  $\overline{P_{_1}}$ ", $\overline{P_{_2}}$ ", $\overline{P_{_3}}$ " \* 2  $P_{\!\! 1}^*, P_{\!\! 2}^*, P_{\!\! 3}^*$  i  $P_{\!\! 4}^*$  i  $P_{\!\! 2}^*, P_{\!\! 3}^*$  $P_1^*, P_3^*$ і  $P_4^*.$  При цьому точки  $P_1, P_2, P_3, P_4,$  граничні точки області бачення камери, які лежать на поверхні Землі при нульових значеннях кутів крену, тангажу и рискання, а точки  $\overline{P_1}^*, \overline{P_2}^*, \overline{P_3}^*$ )<br>2  $P_1^*, P_2^*, P_3^*$  і  $P_4^*$  граничні точки області бачення камери, які лежать на поверхні Землі при нульових значеннях кутів крену, тангажу і нишпорення.

Знаходимо нову точку  $P^{**}(x'', y'', z'')$ , як точку перетину прямої 1, яка проходить через т. О'(x, y, z) і т. P\*(x', y', z') з поверхнею Землі, для якої Z = 0.

$$
P^{**}(x+\frac{z(x'-x)}{z-z'},y+\frac{z(y'-y)}{z-z'},0)
$$
 (2.92)

• Аналогічно знаходимо точки  $P_1^{**}, P_2^{**}, P_3^{**}$ \*\* 2  $P_1^{\text{**}}, P_2^{\text{**}}, P_3^{\text{**}}$  ;  $P_4^{\text{**}}$  , як точки перетину прямих, які проходять через точки O'(x, y, z) і т.  $P_i^*(x'_i, y'_i, z'_i)$ <sub>,</sub> відповідно, з поверхнею Землі Z  $= 0.$ 

Запишемо:

$$
P^{**}(x+\frac{z(x_i'-x)}{z-z_i'}, y+\frac{z(y_i'-y)}{z-z_i'},0), \text{ q.e } i=\overline{1,4}. \tag{2.93}
$$

• Виконаємо зсув на  $(-x, -y, 0)$  кожної точки  $P^{**}, P^{**}$  потім помножимо

$$
R'_z(\kappa) = \begin{pmatrix} \cos \kappa & \sin \kappa & 0 \\ -\sin \kappa & \cos \kappa & 0 \\ 0 & 0 & 1 \end{pmatrix}
$$

кожну зсунуту точку на матрицю  $\int$  $($  0 0  $1$ ) <sub>і отримаємо нові точки</sub> *P P<sup>i</sup>* . Потім виконаємо зсув на (x, y, 0) і отримаємо *P P<sup>i</sup>* . Ці точки є центром і граничними точками області бачення камери, які лежать на поверхні Землі при ненульових значеннях кутів крену, тангажу і нишпорення.

### **Конвертація координат**

Нехай маємо точку в одній з двох систем координат WGS84 або СК-42. Координати в системі СК-42 записуються як плоскі прямокутні координати. Координати в системі WGS84 записуються як геодезичні. Необхідно визначити координати точки в системі WGS84, якщо вона задана в системі СК-42 або визначити координати точки в системі СК-42, якщо вона задана в системі WGS84.

*Алгоритм переходу з WGS84 в СК-42:*

1. Виконати перерахунок геодезичних координат з системи WGS84 в СК-42;

2. Виконати перерахунок геодезичних координат в плоскі прямокутні.

*Алгоритм переходу з СК-42 в WGS84:*

1. Виконати перерахунок плоских прямокутних координат в геодезичні;

2. Виконати перерахунок геодезичних координат з системи СК-42 в WGS84.

### **2.8 Технологія управління БПС на борту**

На рисунку 2.3 описана карта взаємозв'язку об'єктів (ORM), яка показує базову взаємодію між об'єктами та їх представлення.

Об'єкт «позиція» використовується для збереження позиції БПС, побудови траєкторії та прив'язки до даних з об'єктів цільового навантаження. Даний об'єкт складається з наступних параметрів:

- Дата та час використовуються для прив'язки до об'єктів цільового навантаження.

- Позиція (довгота, широта та висота) – описує положення БПС в просторі в системі координат WGS84.

- Кути (крен, тангаж та рискання) – кути БПС в локальній системі координат.

Об'єкт статус БПС описує поточний статус БПС та складається з таких параметрів:

- Код статусу – описує код поточного статусу БПС.

- Аргументи статусу – колекція аргументів статусу, які додаються до поточного, залежить виключно від статусу.

85

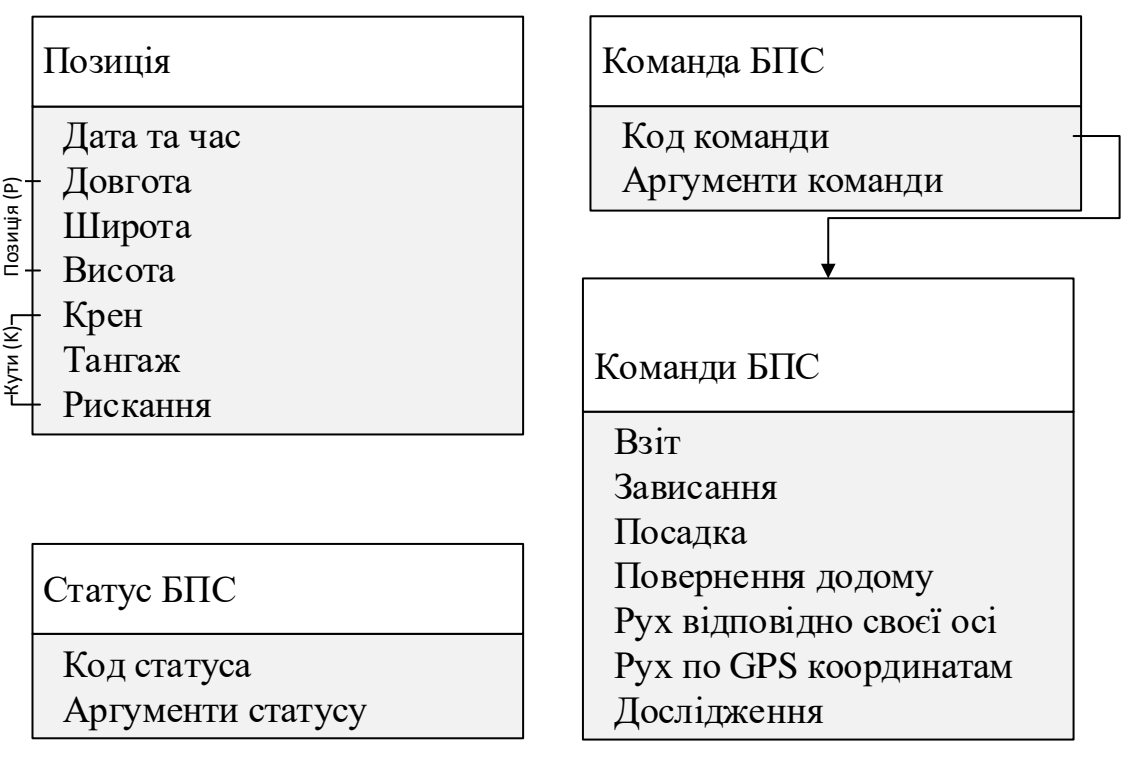

Рис. 2.3 ORM модель технології управління БПС

Перерахування (DronCommands) описує список доступних команд БПС:

- Зліт – команда, в якій БПС підіймається в повітря.

- Зависання – команда, в якій БПС записає в поточній позиції з використанням GPS для утримання позиції.

- Посадка – команда, яка ініціює посадку БПС.

- Повернення додому – команда, яка ініціює повернення на стартову позицію та посадку БПС (використовується GPS).

- Рух відносно своєї осі – рух по вектору відносно своєї осі (використовується гіроскоп та акселерометр).

- Рух по GPS координатам – рух у точку, задану відповідними GPS координатами.

- Дослідження - рух в дослідницькому режимі за обраною траєкторією, такою як прямокутник, спіраль або овал.

Реалізація ORM моделі технології управління БПС представлена на рисунку 2.4.

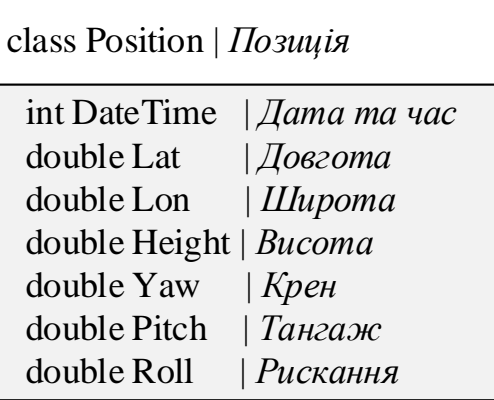

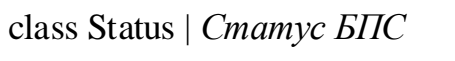

int Code | *Код статуса* void\* Args | Аргументи статусу class Commands | *Команда БПС*

int Code | *Код команди* void\* Args | *Аргументи команди*

enum Commands | Команди БПС TafeOff | Взіт Land | *Посадка* ByAxe | *Рух відповідно своєї осі* ByGps | *Рух по GPS координатам* Hold | Зависання Discover | *Дослідження* RTL | *Повернення додому*

Рис. 2.4 Реалізація ORM модель технології управління БПС

Наведених вище об'єктів цілком достатньо для того, щоб організувати процес передачі даних та управління БПС.

**2.9 Метод збору, аналізу та консолідації бортових даних з БПС для автоматизації цільових задач БАК**

Для створення уніфікованої системи виконання цільових задач необхідно розробити метод збору та аналізу даних, який буде описувати узагальнений інтелектуальний процес на борту БПС для подальшого його інтеграції в інформаційну технологію.

Для початку необхідно визначити ключові компоненти які використовують або генерують інформацію:

- БПС:
	- o фото/відео камери;
	- o автопілот;
- Наземна станція:
	- o ПЗ.

Перш за все, потрібно звернути увагу на інформацію, яка утворюється безпосередньо на борту БПС, так як саме тут генерується основна частка інформації і відбуваються найбільш важливі процеси.

Одним із основних джерел інформації на боту БПС є камери та датчики, інформація з цих джерел використовується не тільки для запису або передачі, а також може бути використана інтелектуальним оснащенням для обробки та можливої генерації подальших команд.

Наступним основним джерелом інформації на БПС є автопілот, який крім генерування даних також може приймати визначенні команди для втручання в роботу БПС.

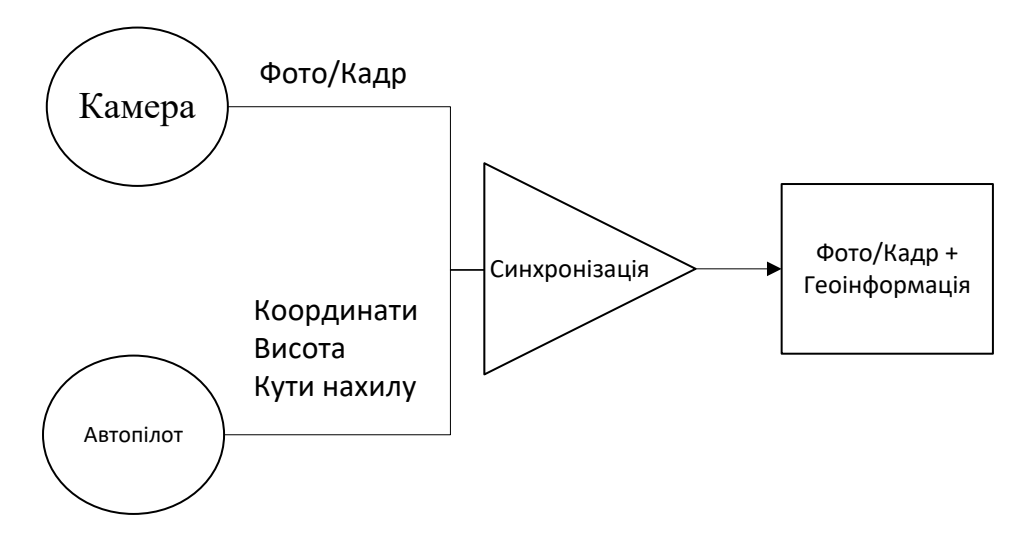

Рис. 2.5 Представлення процесу синхронізації

Важливим фактором є синхронізація (рис. 2.5) отриманих даних з пристроїв цільового навантаження (камери чи датчики) з бортовими даними автопілоту (позиція, висота, кути нахилу) що дозволить спростити та покращити подальший процес аналізу цієї інформації комп'ютером чи людиною.

Також при автоматизації роботи БАК важливо розуміти що система може працювати в декількох режимах:

- БПС може пересуватись на основі ручного керування з пульта;
- БПС може пересуватись на основі вбудованого маршруту;
- БПС може пересуватись на основі інтелектуального оснащення.

Результуючий метод збору, аналізу та консолідації бортових даних з БПС для роботи БАК що дозволяє автоматизувати виконання цільових задач на основі авторських та зовнішньо імплементованних модулів можна представити наступними кроками:

1. Початок роботи алгоритму. Перехід до кроку 2.

2. Отримання інформації з пристроїв цільового навантаження. Перехід до кроку 3.

3. Отримання поточної інформації з автопілоту. Перехід до кроку 4.

4. Синхронізація інформації з кроків 1 та 2. Перехід до кроку 5.

5. Передача синхронізованої інформації до ядра методу. Перехід до кроку 6.

6. Передача синхронізованої інформації з ядра до модуля обробки або до наземного застосунку. Перехід до кроків 7 та 9.

7. Модуль обробки при отримані синхронізованої інформації виконує внутрішній інтелектуальний процес і може генерувати інтелектуальні об'єкти (перехід до кроку 8) або команди управління (перехід до кроку 10).

8. При отриманні ядром інтелектуальних об'єктів з модуля обробки відбувається відправка цієї інформації до застосунку на наземній станції. Перехід до кроку 9

9. При отриманні інформації з ядра наземна станція зберігає та відображає отриману інформацію. Перехід до кроку 12 .

10. При отриманні ядром команд керування з модуля обробки або наземної станції відбувається перевірка можливості втручання в роботу автопілоту. Якщо втручання дозволено відбувається перехід до кроку 11 в інакшому випадку відбувається перехід до кроку 12.

11. При отриманні команди керування автопілот виконує нову директиву. Перехід до кроку 12.

12. Кінець алгоритму.

89

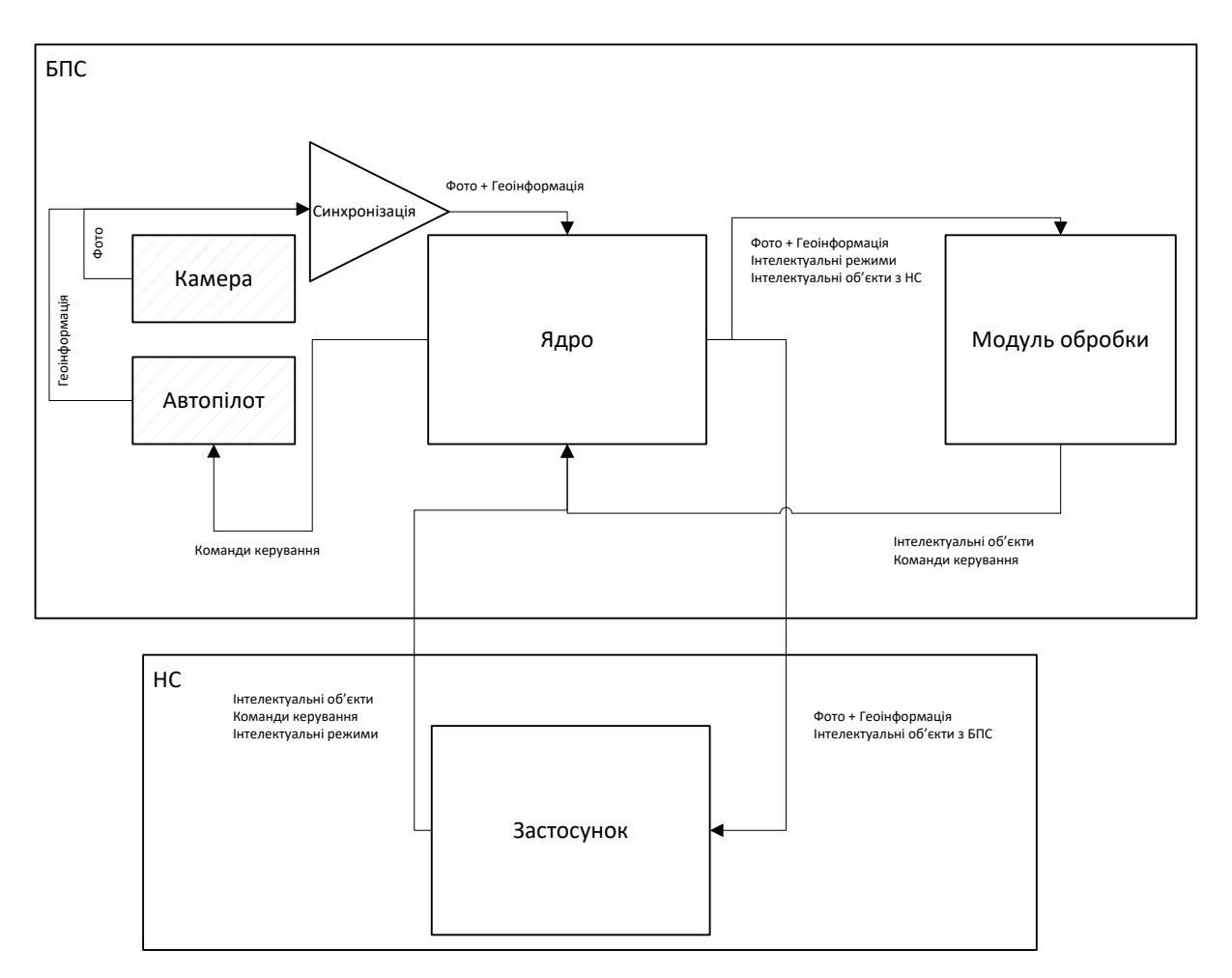

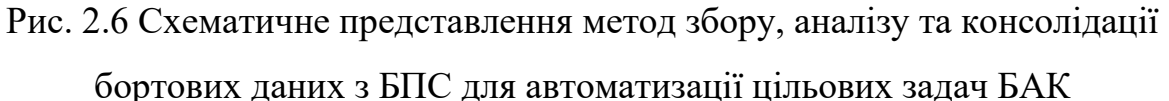

Даний метод дозволить в подальшому більш гнучко інтегрувати інтелектуальні процеси в оснащення на борту, а його схематичне представлення наведене на рис. 2.6.

## **2.10 Висновки до розділу 2**

1. В даному розділі наведені основні математичні та інструментальні засоби, які були вбудовані в інформаційну технологію. Наведена математична модель зображення на основі лінійної комбінації В-сплайнів, подання явних виглядів двовимірних сплайнів на основі В-сплайнів та метод масштабування зображень на основі лінійних комбінацій В-сплайнів.

2. Наведено метод пошуку об'єктів на основі особливих точок, сплайн моделі та метод трекінгу об'єктів. Комбінація цих методів дозволяє реалізувати технологію супроводу об'єктів, яка зможе працювати на одноплатному комп'ютері.

3. Наведено метод пошуку підозрілих об'єктів, який дозволяє в автоматичному режимі знаходити об'єкти, які рідко зустрічаються на основі гістограмного аналізу. В подальшому цей метод отримає реалізацію як вбудований модуль пошуку підозрілих об'єктів.

4. В розділі наведено метод орієнтування за оптичним каналом, який базується на двох ключових етапах – попередня побудова плану орієнтування та процедура визначення позиції на основі побудованого плану. За рахунок реалізації цього методу у вигляді вбудованого модуля ІТ отримає стійкість до роботи систем РЕБ або втраті GPS сигналу.

5. В розділі наведено метод визначення координат в області бачення камери та технологія управління БПС на борту, які в подальшому отримали свій розвиток за рахунок реалізації в інформаційній технології. Метод дозволить визначати координати знайдених об'єктів для подальшої роботи з ними.

6. В даному розділі продемонстровано метод збору, аналізу та консолідації бортових даних з БПС для автоматизації цільових задач БАК, на основі якої в наступному розділі буде побудована інформаційна технологія.

# **РОЗДІЛ 3. Інформаційна технологія автоматизації виконання цільових задач безпілотних авіаційних комплексів**

Спираючись на розвиток та проблематику використання БПС описану в розділі 1 та ряд засобів описаних в розділі 2, в цьому розділі буде описано інформаційну технології автоматизації виконання цільових задач безпілотних авіаційних комплексів, а також наведено її внутрішню реалізацію і специфіку використання.

До інформаційної технології можна сформулювати наступні вимоги:

1. ІТ не повинна бути прив'язана до конкретного апаратного забезпечення і мати гнучкий функціонал розширення на інше обладнання. Для простоти проведення випробувань ІТ повинна працювати з БПС роторного типу.

2. ІТ повинна працювати як на наземній станцій так і на БПС і бути розрахована на запуск інтелектуальних модулів що працюють в режимі реального часу.

3. ІТ повинна містити ряд інструментів які забезпечать гнучку роботу додаткового інтелектуального оснащення.

4. ІТ повинна містити інструменти управління на борту які надаватимуть змогу проводити втручання в роботу БПС.

5. ІТ повинна містити ряд вбудованих інтелектуальних модулів а також мати можливість доповнення за рахунок зовнішніх інтелектуальних модулів.

6. ІТ повинна реалізовувати протокол зв'язку між БПС та наземною станцією.

### **3.1 Загальне представлення інформаційної технології**

Дана інформаційна технологія [67] повинна створити узагальнену платформу на базі якої можна буде реалізовувати будь-який інтелектуальний модуль на борту БПС, тому вона повинна включати в себе весь перелік компонентів, які можуть бути для цього потрібні.

На рис. 3.1 можна побачити схематичне представлення запропонованої інформаційної технології. Основним елементом є розділення ІТ на два компоненти – ядро БПС та ядро наземної станції (НС).

Ядра ІТ представляють собою закриті логічні модулі, які мають наступні компоненти:

- реалізація протоколу взаємозв'язку;
- базову конфігурацію;
- додаткову конфігурацію (для розширення);
- набір внутрішніх процедур і функцій для організації роботи.

На рис. 3.1 можна побачити сірі компоненти з діагональним маркуванням – це зовнішні компоненти, які використовує ІТ без втручання в їх внутрішню реалізації:

- вхідна інформація;
- автопілот.

На схемі білим виділені компоненти, які можуть дути замінені або додані при конкретному використанню ІТ:

- зовнішній модуль (може бути декілька);
- зовнішнє наземне розширення.

До вхідної інформації можуть входити:

- камери;
- LIDAR-сенсори;
- інші датчики або сенсори.

В ролі автопілоту може виступати будь-який пристрій з відкритим протоколом інтеграції, рекомендованими є автопілоти Pixhawk [18] та Ardupilot [16], однак за необхідності можна додати інші автопілоти за умови інтеграції їх протоколів в модуль генерації бортових команд управління.

В своїй реалізації запропонована ІТ не визначає обов'язково переділку модулів обробки та розрахована на доповнення системи модулями в процесі роботи, однак попередньо вона реалізує ряд вбудованих модулів обробки, а саме:

модуль супроводу об'єкту;

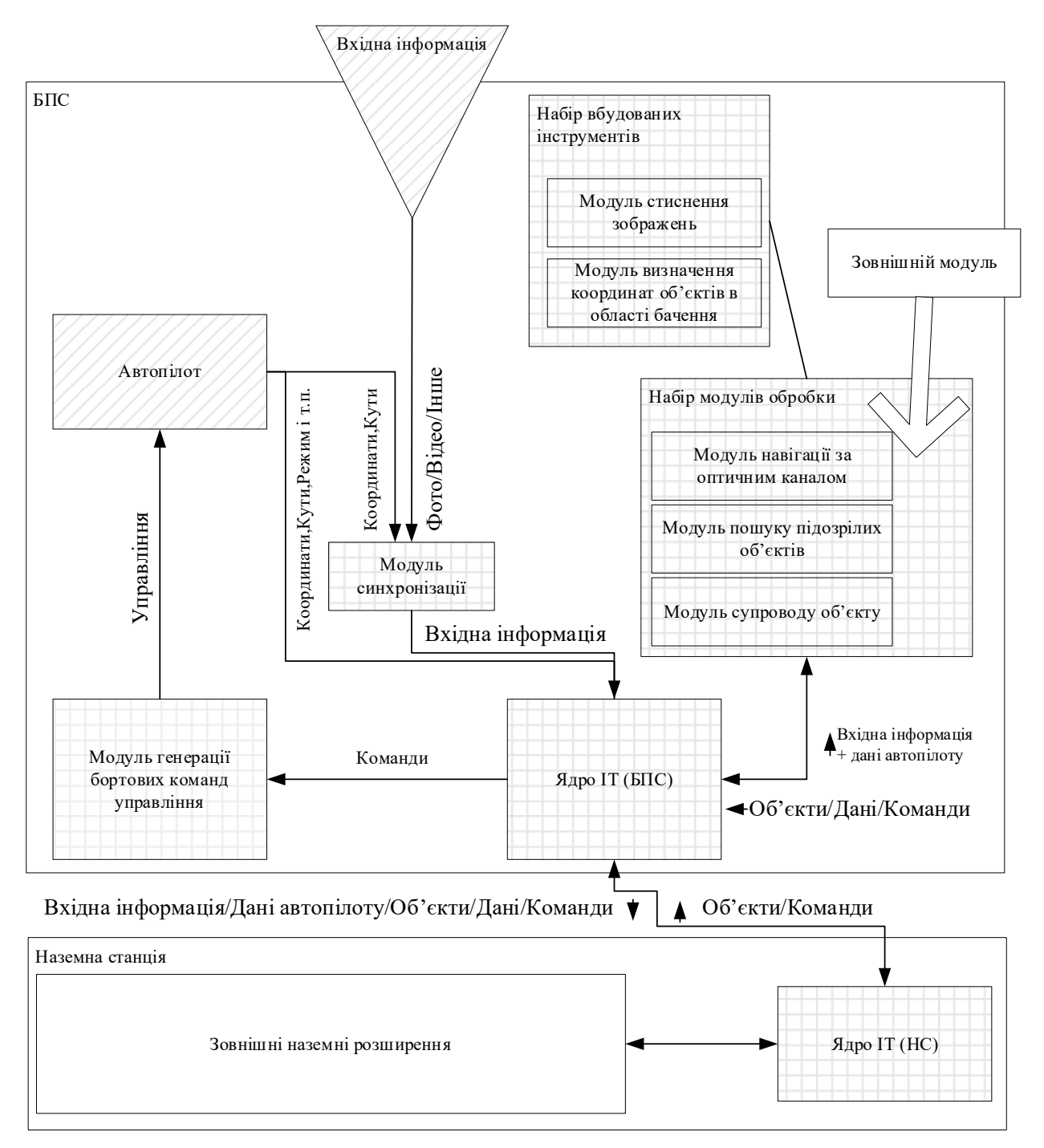

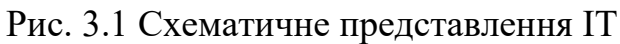

- модуль пошуку підозрілих об'єктів;
- модуль орієнтування за оптичним каналом.

# **3.2 Інтелектуальне управління**

Для організації роботи запропонованої інформаційної технології був введений перелік інтелектуальних команд управління, ці команди представляють собою набір інформації, який транслюється у внутрішні команди БПС для подальшого управління.

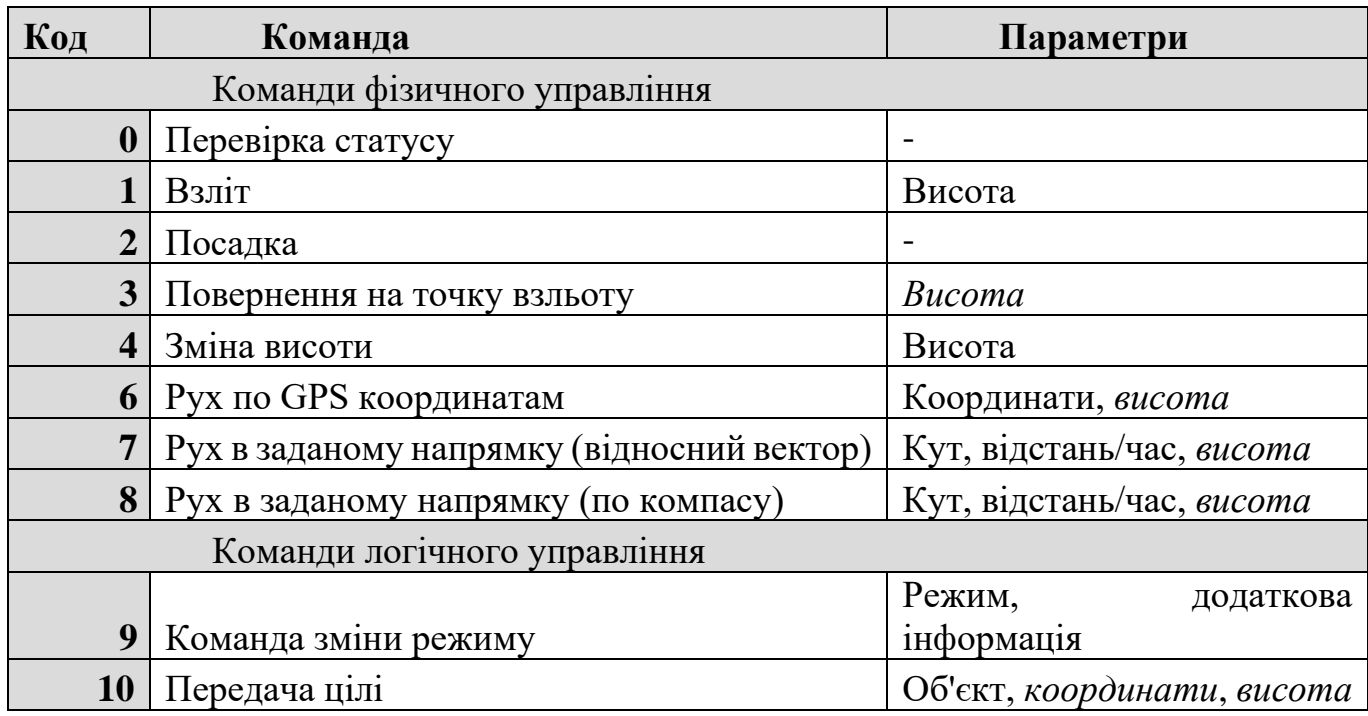

## *Перелік інтелектуальних команд*

Використання таких команд дозволить абстрагуватись від конкретної архітектури БПС, моделі автопілоту і т.п для організації роботи, в такому випадку перетворенням інтелектуальної команди в реальну інструкцію займається інформаційна технологія.

В таблиці 3.1 продемонстровано перелік визначених інтелектуальних команд, ці команди поділені на дві групи – фізичні та логічні.

## **3.2.1 Фізичні команди**

Фізичні команди передаються безпосередньо в модуль генерації бортових команд управління та можуть бути згенеровані модулем обробки, наземною станцією або ядром ІТ. Ці команди базуються на основі реальних директив автопілоту та генеруються в залежності від його моделі або архітектури БПС.

*Команда перевірки статусу* дозволяє перевірити працездатність автопілоту та його поточний режим і у випадку будь-яких помилок дозволить змінити поточну місію.

*Команда взльоту* ініціює взліт БПС на задану висоту. Висота взльоту передається як параметр (метри) і є обов'язковою. В залежності від архітектури БПС сам процес може бути різним.

*Команда посадки* ініціює посадку БПС. В залежності від архітектури БПС сам процес може бути різним.

*Команда повернення на точку взльоту* дозволяє БПС взяти курс на точку з якої він виконав взліт та після її досягнення ініціювати посадку. Важливим фактором є те, що ця команда зазвичай потребує наявність GPS сигналу, так як команда є вбудованою в автопілот і працює повністю за допомогою GPS навігації. Команда приймає висоту (метри) на якій потрібно повертатись в напрямку взльоту, цей параметр є не обов'язковим.

*Команда зміни висоти* виконує зміну поточної висоти(метри) БПС на задану. Значення цільової висоти задається як обов'язковий параметр.

*Команда руху по GPS координатах* ініціює зміщення БПС в встановлену точку з дотриманням заданої висоти. Координати руху задаються в параметрах як два числа та є обов'язковими, параметр висоти(метри) не є обов'язковим. Дана команда потребує наявність GPS сигналу.

*Команда руху в заданому напрямку на основі відносно вектору* ініціює зміщення БПС в деякому напрямку, який описується відносним кутом та терміном руху (відстань або час). Вісь відносного повороту продемонстрована на рис. 3.2. В якості початкового значення кута обирається поточний напрямок зі збільшенням значення проти часової стрілки. Обов'язковими параметрами команди є кут та час (секунди) або відстань (метри) руху, а додатковим параметром є висота (метри) руху.

*Команда руху в заданому напрямку на основі відносно вектору* ініціює зміщення БПС в деякому напрямку, який описується кутом відповідно до компасу. Вісь кутів по компасу продемонстрована на рис. 3.2, в якості початкового значення береться північ зі збільшенням значення проти часової стрілки.

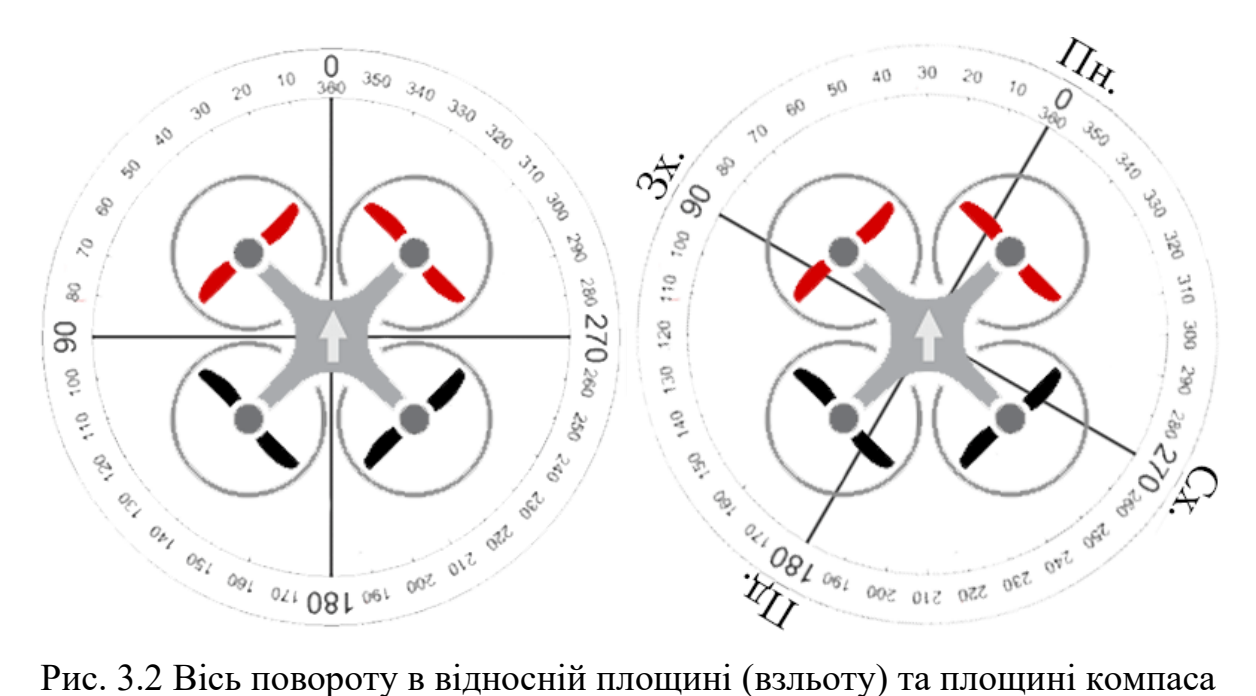

(справа)

Обов'язковими параметрами команди є кут та час (секунди) або відстань (метри) руху, а додатковим параметром є висота (метри) руху.

## **3.2.2 Логічні команди**

Логічні команди на відміну від фізичних не зв'язані напряму з діями автопілоту і вміщують в собі команди для ядра ІТ або модулів оброки. Ці команди можуть бути згенеровані наземною станцією або модулем обробки.

*Команда зміни режиму* дозволяє втрутитись в поточну місію БПС та задати йому новий режим роботи. Запропонована ІТ має перелік наперед заданих режимів та можливість відправки додаткових режим.

До наперед заданих режимів відноситься:

- режим ручного управління;
- режим очікування;
- режим дослідження на основі GPS точок;
- режим дослідження на основі векторів зміщення;
- режим супроводу об'єкту;
- режим пошуку об'єкту.

*Режим ручного управління* автоматично встановляються при ручному втручанні в роботу БАК за рахунок дистанційного пульта. В даному режимі БПС ігнорує будь-які втручання в роботу.

*Режим очікування* ініціює "зависання" БПС в поточній локації, в якості обов'язкового параметру він приймає висоту (метри).

*Режим дослідження на основі GPS точок* ініціює рух БПС по заданим GPS координатам (по черзі), а після досягнення останньої вмикається режим очікування. Цей режим приймає масив координат в якості обов'язкового параметру та висоту (метри) в якості додаткового параметру.

*Режим дослідження на основі векторів зміщення* ініціює рух БПС по заданій траєкторії, а після її проходження вмикається режим очікування. Цей режим приймає масив векторів, в якості обов'язкового параметру та висоту (метри) в якості додаткового параметру.

*Режим супроводу об'єкту* автоматично вмикається при завершені роботи *режиму пошуку об'єкту* і представляє собою постійне зміщення для стеження, у випаду втрати об'єкту відбувається перехід в *режиму пошуку об'єкту*.

*Режим пошуку об'єкту* вмикається шляхом отримання з наземної станції цілі пошуку. При знаходженні цілі відбувається перехід в *режим супроводу об'єкту.*

### **3.3 Протокол зв'язку між БПС та наземною станцією**

Важливою частиною запропонованої інформаційної технології є протокол зв'язку між БПС та наземною станцією. В запропоновану архітектуру можна вважати зо протокол передачі інформації може бути повністю побудований на базі мережевих технологій.

На рис 3.3 представлена процедура перетворення інформації, вона складається з наступних кроків:

- 1. Отримання вхідного об'єкту.
- 2. Процедури серіалізація.
- 3. Процедура шифрування (при її введенні в ІТ).
- 4. Передача інформації.
- 5. Процедура дешифрування (при її введені в ІТ).
- 6. Процедура десеріалізації.
- 7. Отримання результуючого об'єкту.

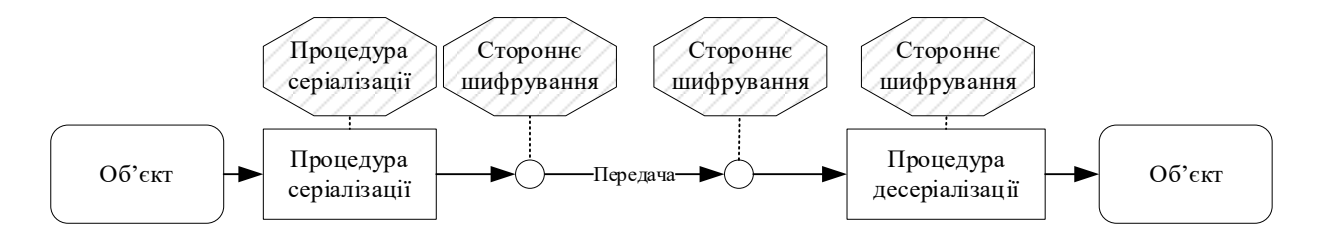

Рис. 3.3 Схематичне представлення процедури перетворення інформації

Ключовим моментом запропонованої схеми є питання серіалізації та шифрування. ІТ за замовченням має вбудований алгоритм серіалізації та десеріалізації об'єктів, однак також вона має можливість заміни вбудованих алгоритмів на сторонні для підвищення швидкодії або надійності.

Також ІТ не має вбудованих алгоритмів шифрування однак вміщує в собі абстрактний опис цих процедур для можливості їх імплементації. Однак варто звернути увагу на питання швидкодії алгоритмів шифрування для забезпечення високої швидкості передачі інформації.

Сам протокол передачі інформації (рис. 3.4) повністю реалізує описаний раніше процес, за рахунок специфіки використання БПС, цей протокол базується на базі TCP технології для гарантування передачі інформації.

Протокол може бути перероблений на роботу з UDP технологією у випадку коли не потрібно гарантувати передачі пакетів, однак ця технологія дозволить трішки пришвидшити роботу протоколу в цілому.

Також протокол може бути адаптований під радіо роботу, однак ширина роботи радіо каналу може не дати змоги передавати зображення та великі об'єкти.

### **3.4 Реалізація ІТ на БПС**

Ключова частина ІТ реалізована безпосередньо на борту БПС за рахунок великої кількості інструментів та логічних процесів (рис. 3.5).

Основним компонентом на борту БПС є *ядро інформаційної технології,* адже воно виконує основну частину функціоналу. Безпосередньо функції ядра можна описати наступним переліком:

- журналювання всіх подій та процесів на БПС;
- організація ключового пропускного пункту інформації на борту БПС;

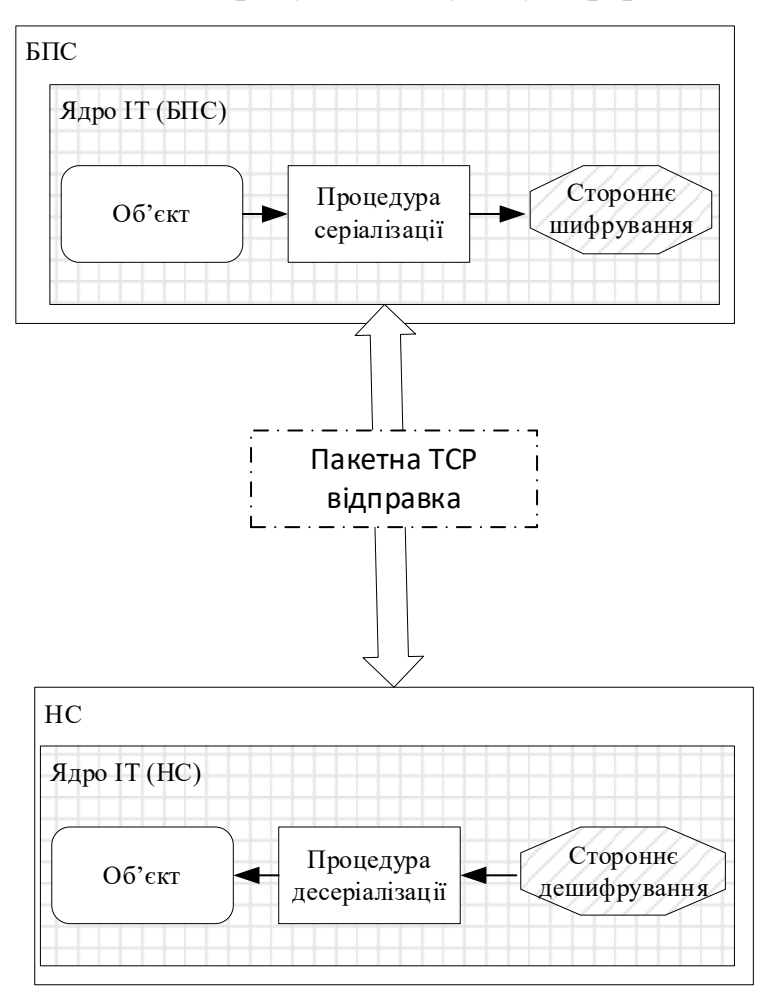

Рис. 3.4 Схема протоколу передачі інформації мі БПС та НС

реалізація протоколу передачі даних між БПС та НС, а також ретрансляція цих даних в необхідні компоненти;

обробка логічних інтелектуальних команд та взаємодія з відповідними компонентами;

запуск та зупинка модулів обробки в залежності від отриманої інформації з НС або автопілоту.

перевірка коректності роботи внутрішніх компонентів та генерація команди повернення на точку взльоту у критичній ситуації (просадка батареї, втрата зв'язку і т.п).

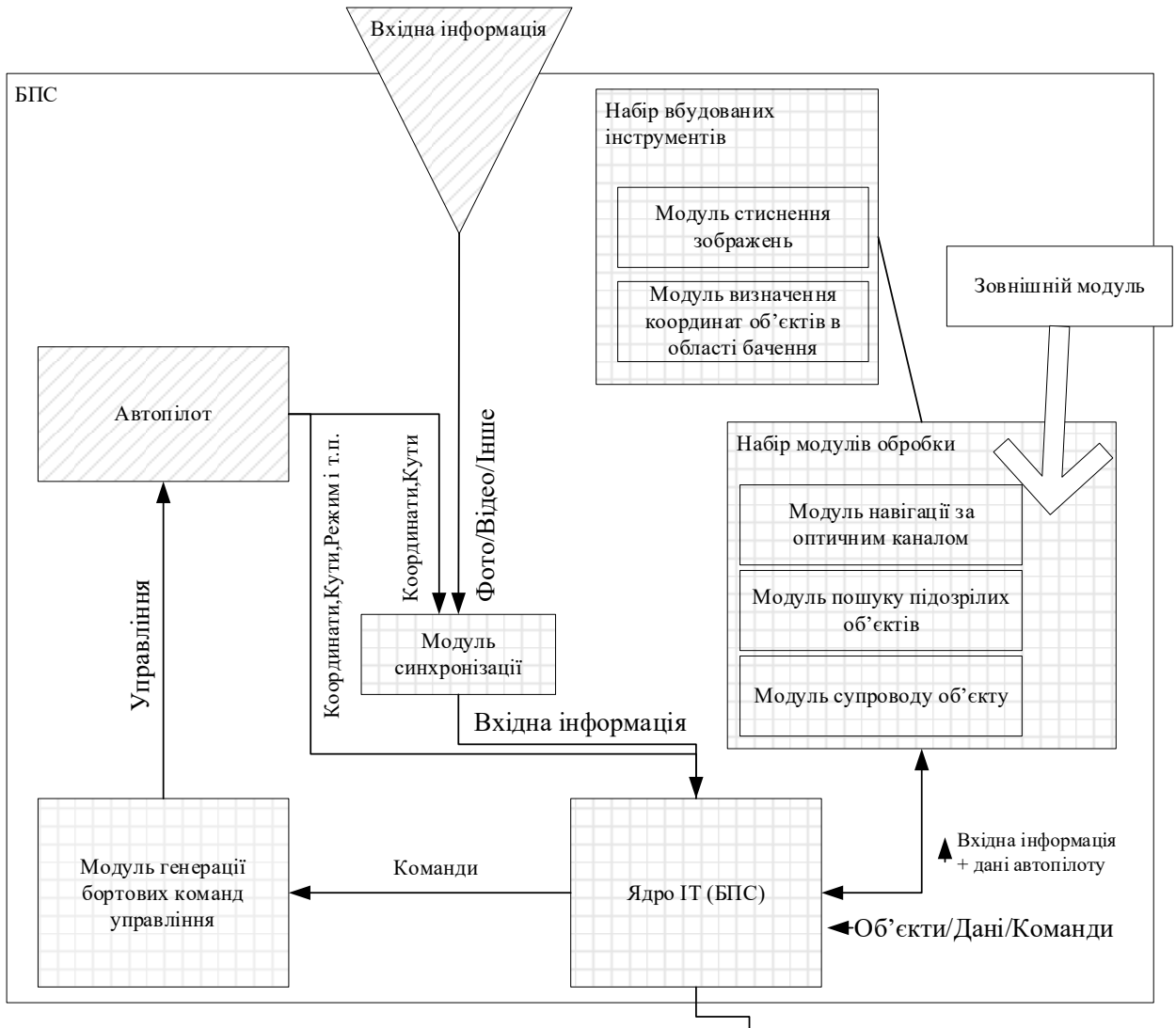

Вхідна інформація/Дані автопілоту/Об'єкти/Дані/Команди  $\mathbf{v}$  |  $\mathbf{\Delta}$  Об'єкти/Команди

Рис. 3.5 Схема інформаційної технології на БПС

*Модуль синхронізації* дозволяє поєднати вхідну інформацію з поточними даними автопілоту для отримання вхідної інформації з гео підписом, яка в подальшому може використовуватись в *модулі визначенні координат об'єктів в області бачення* або додатковому зовнішньому оснащені.

*Модуль генерації бортових команд управління* базується на матеріалі викладеному в підрозділі 2.6 та відповідає за транслювання інтелектуальних команд фізичного управління в нативні команди управління (рис. 3.6).

Зазначимо, що даний модуль може транслювати виключно команди фізичного управління, які основані на базі існуючих команд автопілоту,

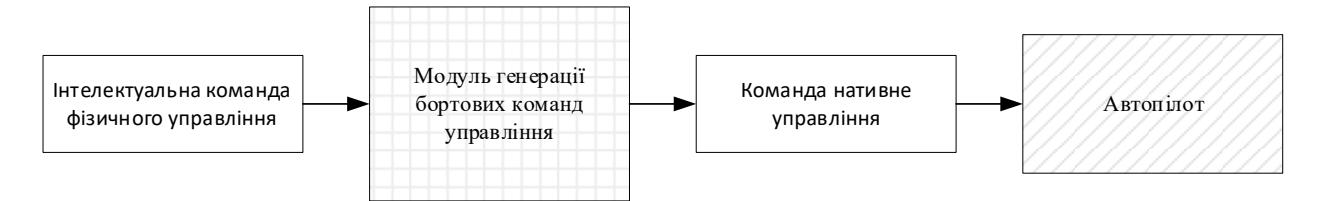

Рис. 3.6 Схема роботи модуля генерації бортових команд управління а у випадку отримання логічної команди, посередником обробки цієї команди виступає ядро ІТ, яке в свою чергу перетворює набір логічних команд у фізичні (рис. 3.7).

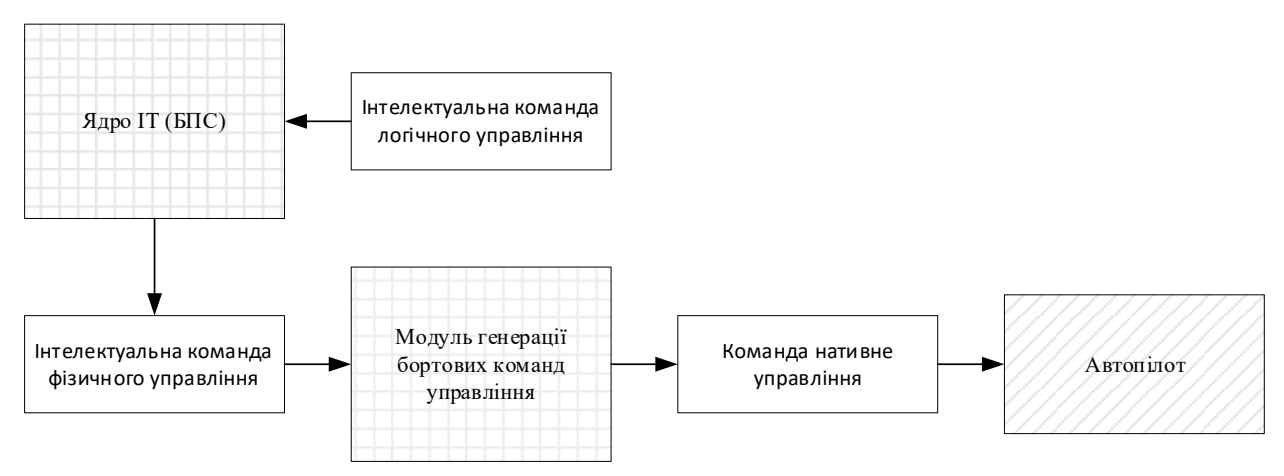

Рис. 3.7 Схема обробки інтелектуальної команди логічного управління Також на борту БПС реалізований ряд вбудованих інструментів, а саме:

- модуль стиснення зображень.
- модуль визначення координат об'єктів в області бачення.

Наявність *модуля стиснення зображень* на БПС обумовлено умовами роботи в аналітичних методах на борту в режимі реального часу при наявності виключно одноплатного комп'ютера, як основний ресурс обчислювальної спроможності.

Зменшення роздільної здатності зображення дозволяє зменшити час обробки одного кадру, що в свою чергу збільшує кількість кадрів, які можуть бути оброблені аналітичним методом в секунду. Даний модуль розроблений на базі методу описаного в підрозділі 2.1.

*Модуль визначення координат об'єктів в області бачення* необхідний для реалізації процесу прив'язки знайдених об'єктів до реальних координат в яких вони знаходяться, даний модуль базується на основі методу наведеного в підрозділі 2.5.

## **3.4.1 Модуль супроводу об'єкту**

Даний модуль дозволяє організувати процес супроводу об'єкта на борту в режимі реального часу, математичне забезпечення даного модуля основана на методі описаному в підрозділах 2.3-2.4.

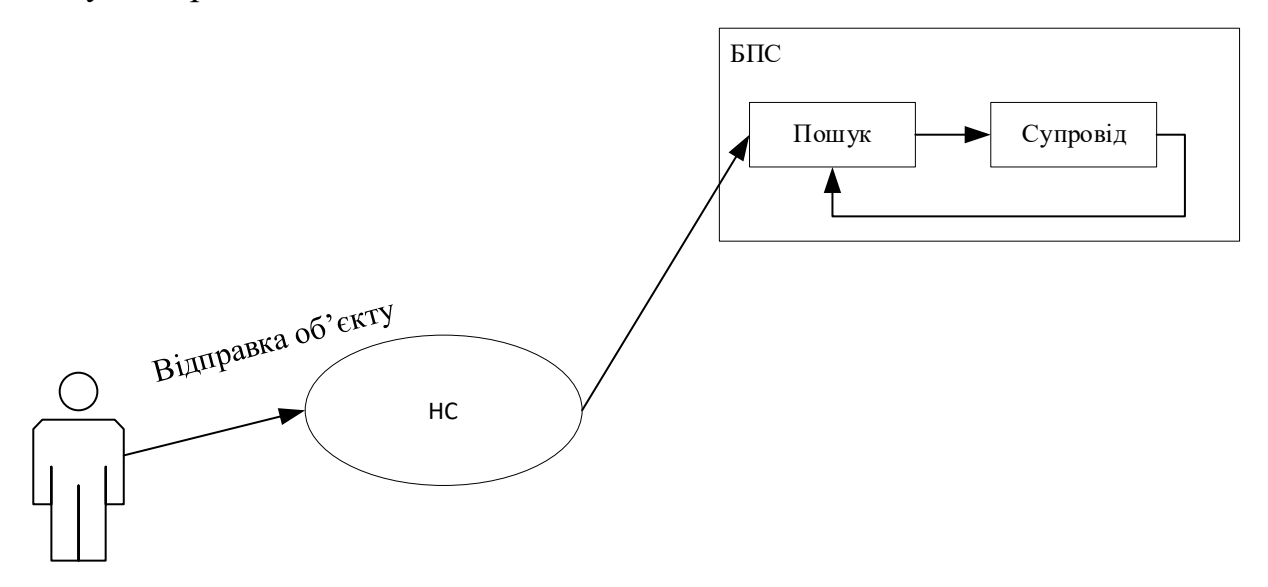

Рис. 3.8 Схема роботи модуля супроводу об'єкту

На рис. 3.9 представлений опис об'єкта, який буде відправлений на БПС, він складається із зображення та потенційних координат знаходження.

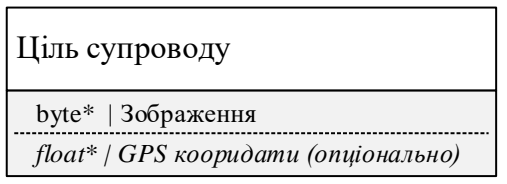

Рис. 3.9 Опис об'єкта цілі супроводу

Даний модуль запускається як наступний крок після пошуку об'єкту (рис. 3.8), який може бути ініційований шляхом відправки цільового об'єкту з наземної станції на БПС, а сам алгоритм роботи модуля представлений алгоритмом 3.1, а на рис. 3.10 представлена його блок-схема.

## **Алгоритм 3.1:**

- 1. Початок роботи алгоритму та перехід до кроку 2.
- 2. Отримання цілі супроводу. Перехід до кроку 3.

3. Перевірка наявності попередніх координат цілі. У випадку наявності перехід до кроку 4 в іншому випадку перехід до кроку 5.

- 4. Генерація команди руху по заданим координатам. Перехід до кроку 5.
- 5. Отримання поточного кадру з камери на борту. Перехід до кроку 6.

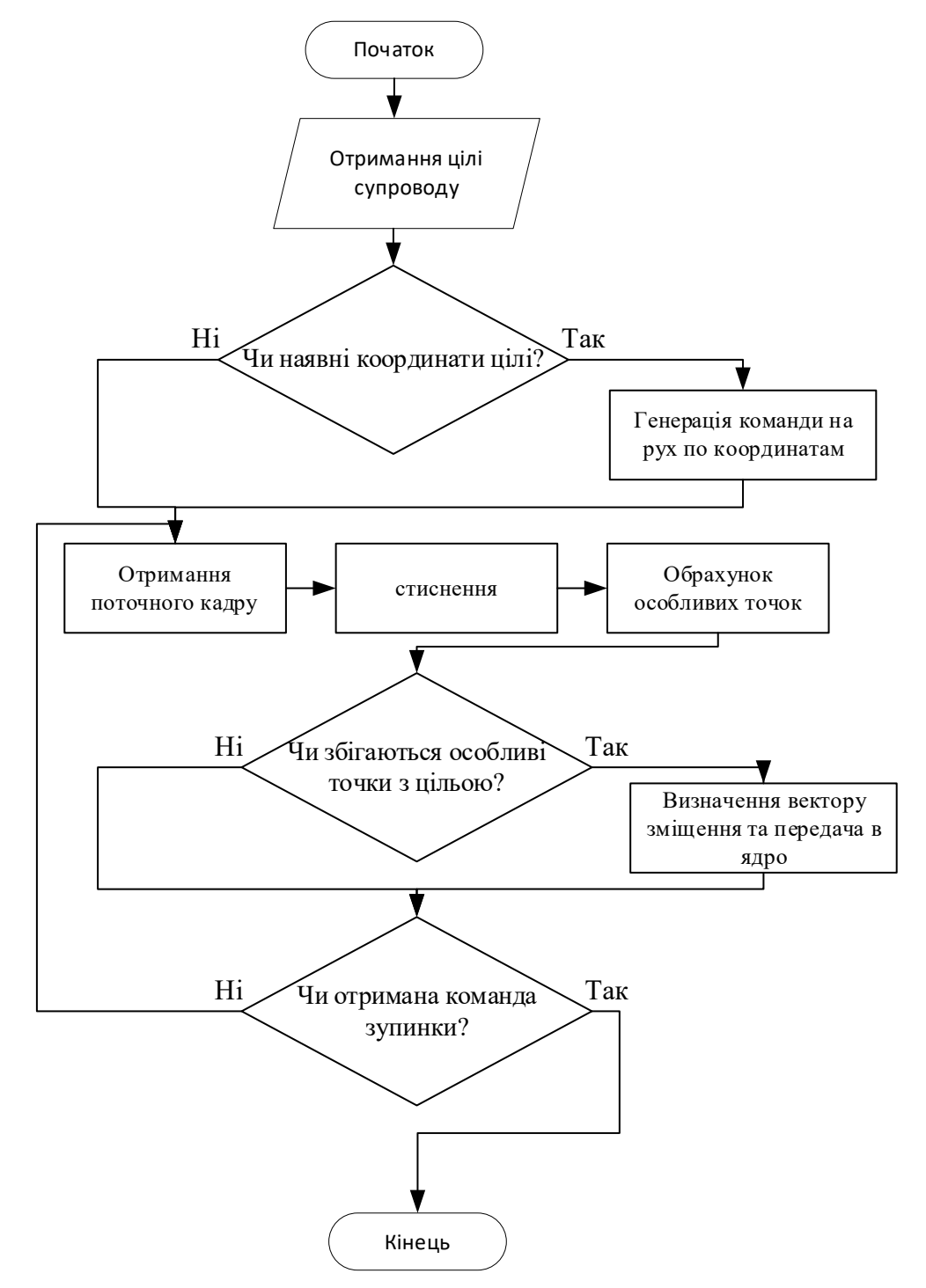

Рис. 3.10 Блок-схема алгоритму 3.1

- 6. Стиснення отриманого кадру. Перехід до кроку 7.
- 7. Обрахунок особливих точок на кадрі з кроку 6. Перехід до кроку 8.

8. Перевірка наявності цілі на карді порівнянням особливих точок. У випадку наявності цілі перехід до кроку 9 в іншому випадку перехід до кроку 10.

9. Визначення відносного вектору зміщення та передача його в ядро. Перехід до кроку 10.

10. Перевірка наявності команди про зупинку супроводу. Якщо команда на зупинку супроводу не поступила перехід до кроку 5 в іншому випадку перехід до кроку 11.

11. Кінець алгоритму.

# **3.4.2 Модуль пошуку підозрілих об'єктів**

Даний модуль [68] дозволяє проводити адаптивний пошук підозрілих об'єктів, який може навчатись в процесі польоту та базується на основі методу описаного в підрозділі 2.5.

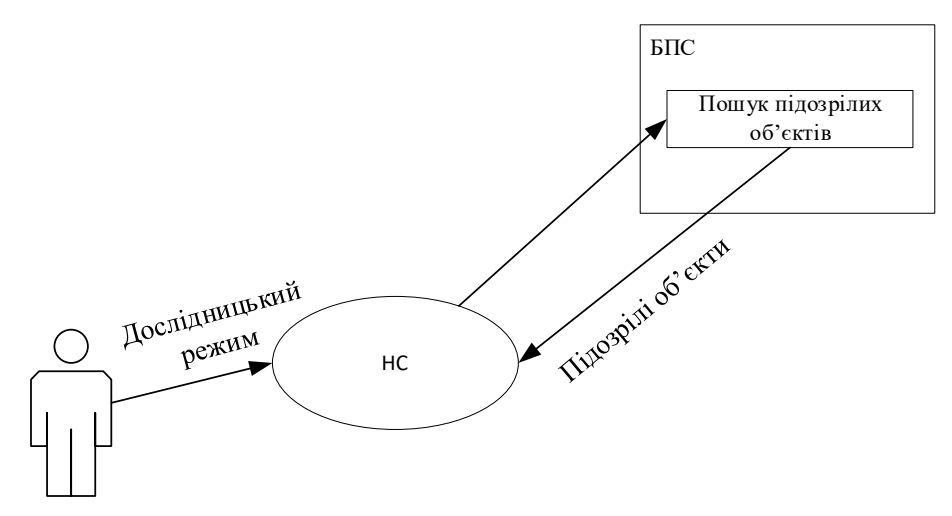

Рис. 3.11 Схема роботи модуля пошуку підозрілих об'єктів

Даний модуль запускається в дослідницькому режимі після чого починається постійна обробка вхідної інформації та передача об'єктів на наземну станцію. Схема роботи модуля наведена на рис. 3.11 а алгоритм роботи на рис. 3.12.

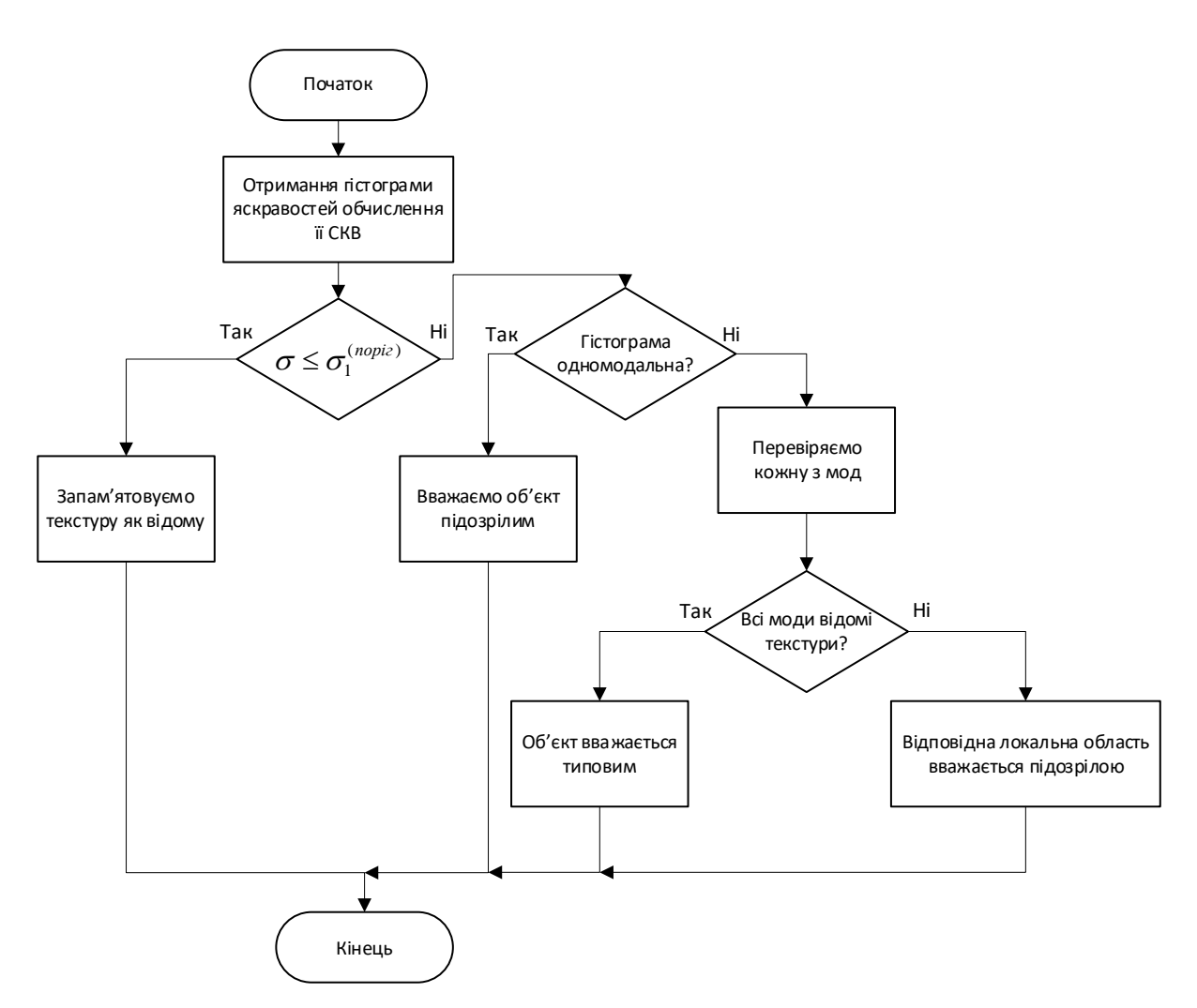

Рис. 3.12 Алгоритм модуля пошуку підозрілих об'єктів

## **3.4.3 Модуль орієнтування за оптичним каналом**

Для орієнтування по оптичному каналу, першочергово, необхідно побудувати план орієнтування, що складається з дескрипторів особливих точок, знайдених на зображенні та прив'язаних до них GPS координат.

План орієнтації представляє собою масив позицій, по яким буде відбуватись пошук, для орієнтування за допомогою оптичного каналу. Представлення плану орієнтування зображено на рисунку 3.13

Для побудови плану орієнтування необхідно:

1) побудувати ортофотоплан;

- визначити координати області бачення камери;
- накласти отримані знімки на ортофотоплан;

2) знайти особливі точки, за описаним в розділі 2 підходом, на основі диференціальних інваріантів;

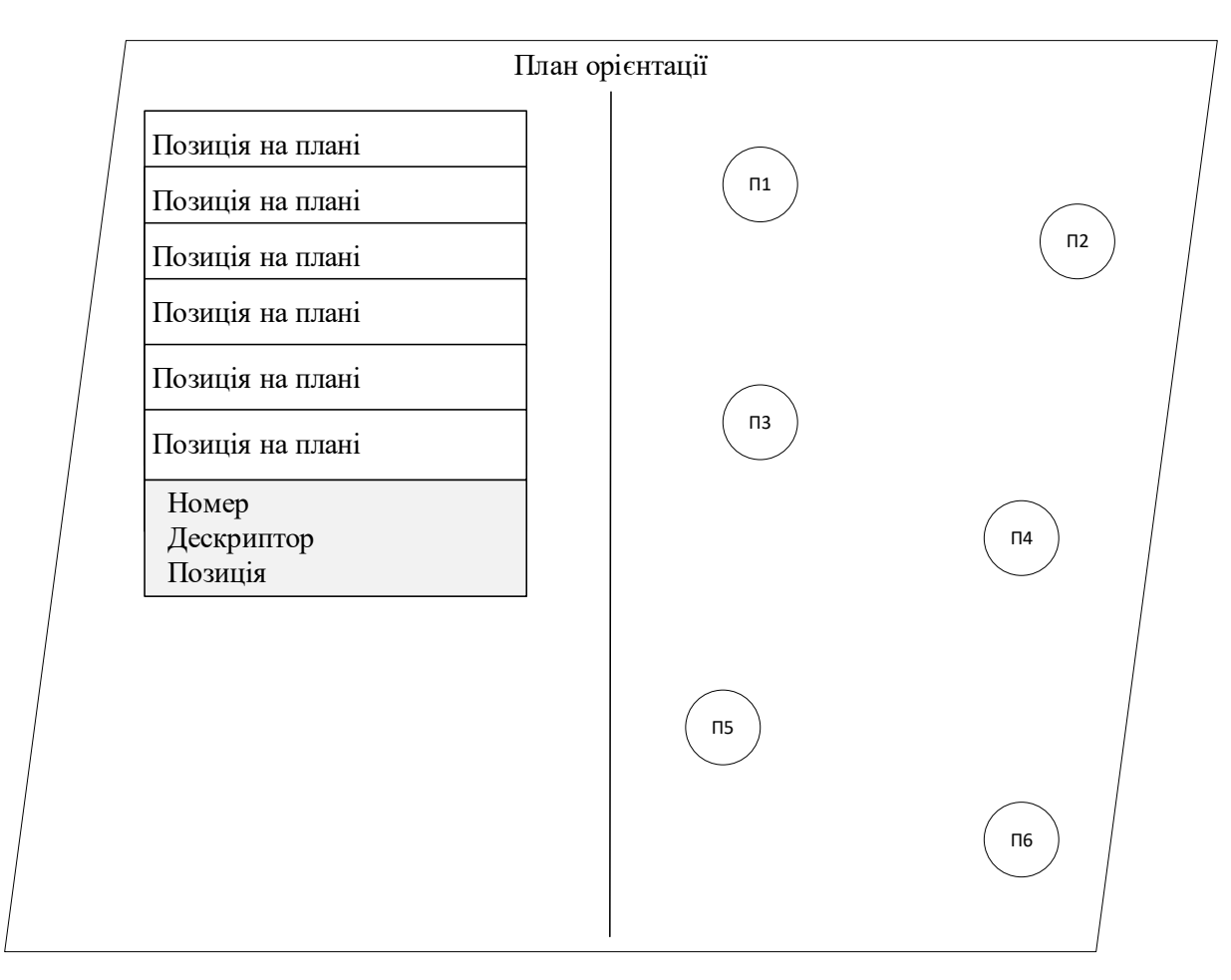

Рис. 3.13 Представлення плану навігації

3) визначити координати в області бачення (розділ 2);

4) згенерувати план орієнтації.

Для побудови ортофотоплану, необхідно провести певну частину роботи зі знімками та координатами, що до них прив'язані.

Перш за все, для побудови якісного ортофотоплану необхідно визначати координати області бачення камери, для визначення в подальшому граничних координат знімка та, за необхідності, визначення координат об'єктів в області бачення камери.

Алгоритм побудови плану орієнтування можна описаний блок-схемою представлена на рисунку 3.14.

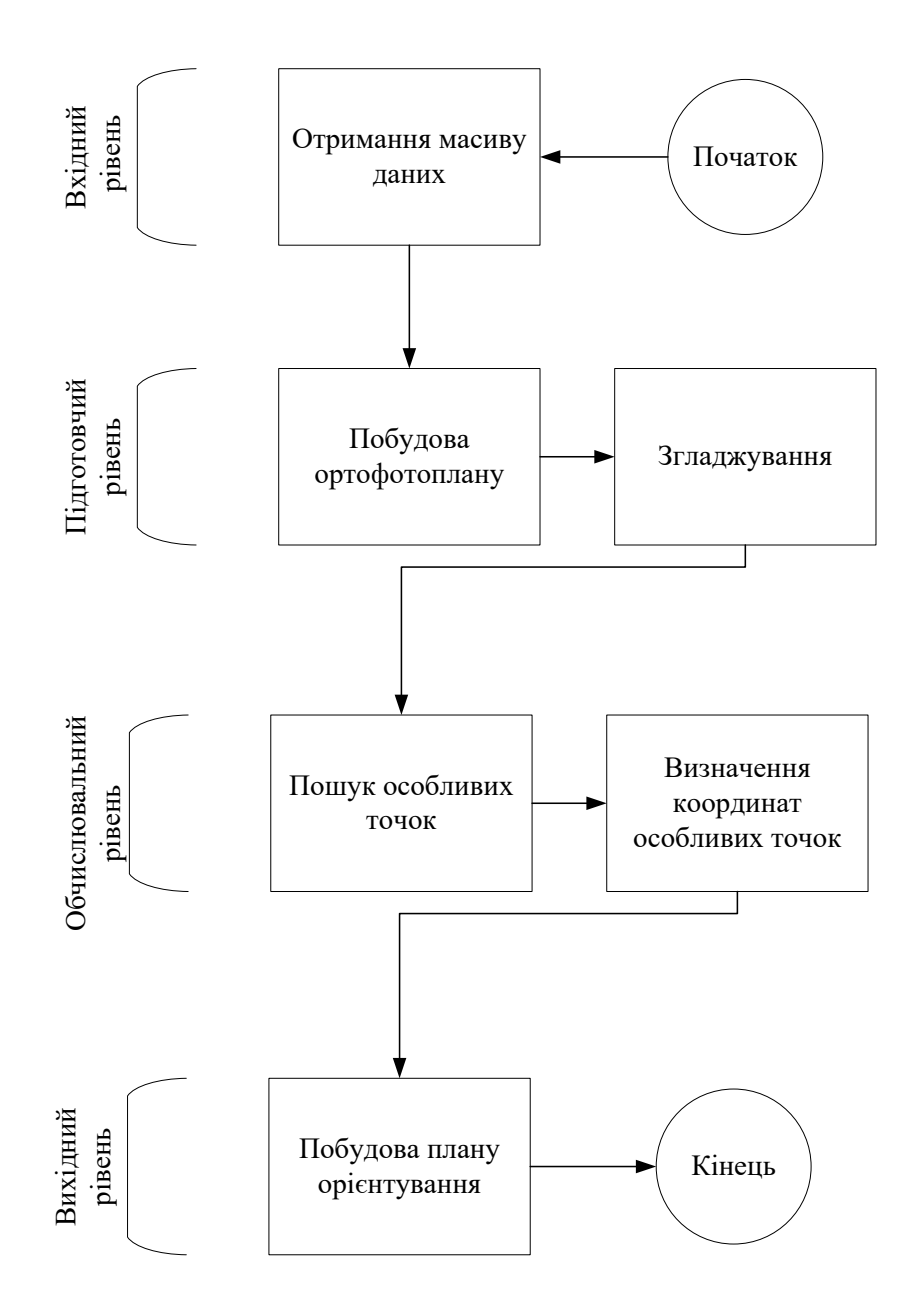

Рис. 3.14 Блок-схема алгоритму побудови плану орієнтування

Після побудови плану орієнтування, БПС може переходити в режим орієнтування за оптичним каналом. Для цього в оперативній пам'яті повинна знаходитись хешована версія плану.

Далі, у випадку відмови GPS сигналу, БПС ініціалізує роботу в автономному режимі. Для цього поточний кадр проходить попередню підготовку, блок-схема даного алгоритму представлена на рисунку 3.15.
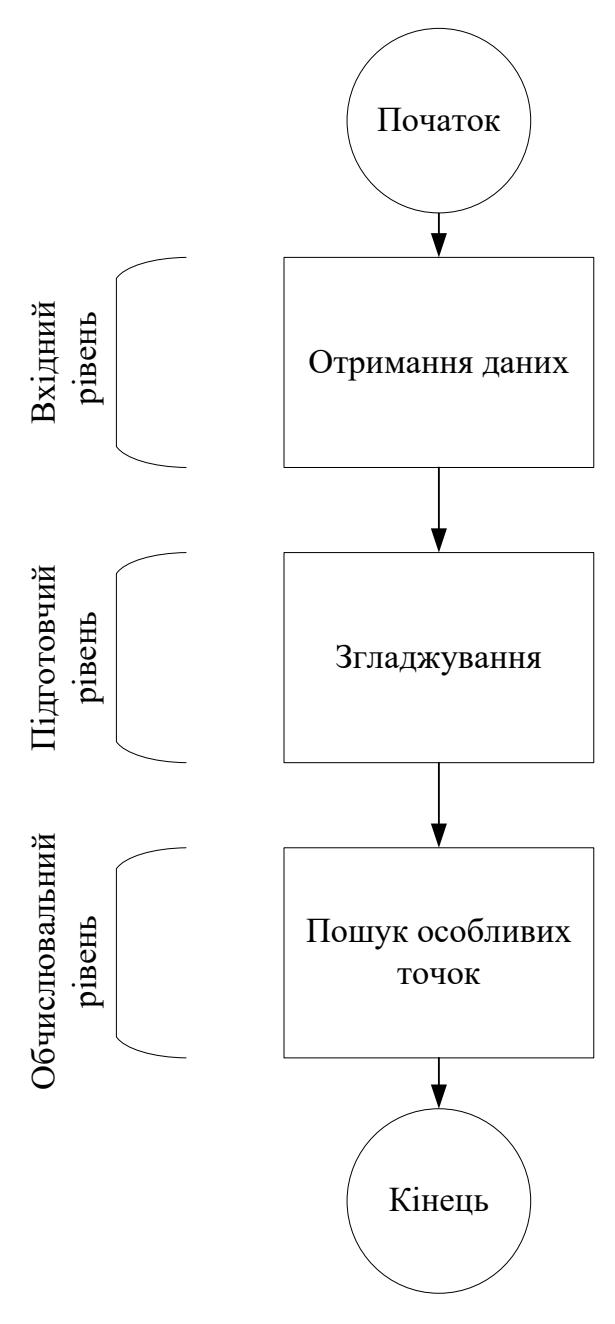

Рис 3.15 Блок-схема алгоритму підготовки кадру

Далі, потрібно співставити особливі точки, знайдені на кадрі, з позиціями описаними в плані орієнтування, а також побудувати відстані між всіма елементами. Графічне представлення даної операції зображено на рисунку 3.16.

Далі, потрібно обрати тільки ті пари, які мають найменшу дистанцію. Схематичне представлення операції представлено на рисунку 3.17.

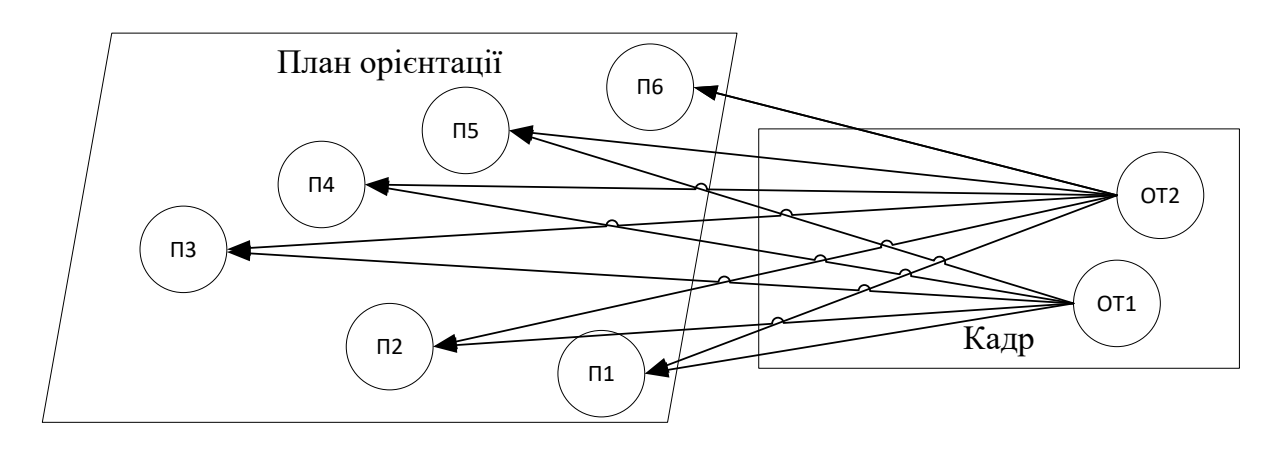

Рис. 3.16 Співставлення особливих точок на кадрі з позиціями на плані

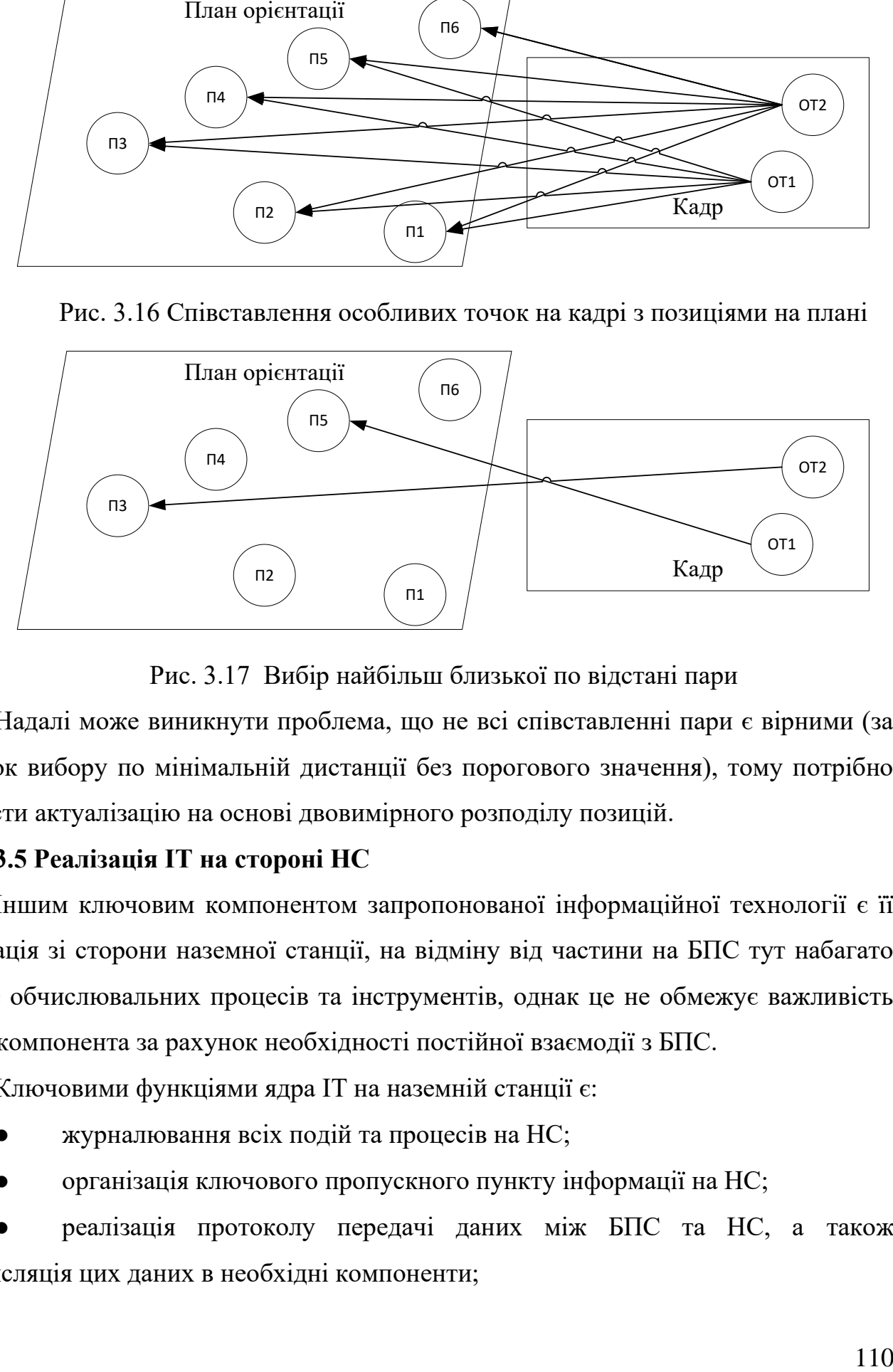

Рис. 3.17 Вибір найбільш близької по відстані пари

Надалі може виникнути проблема, що не всі співставленні пари є вірними (за рахунок вибору по мінімальній дистанції без порогового значення), тому потрібно провести актуалізацію на основі двовимірного розподілу позицій.

# **3.5 Реалізація ІТ на стороні НС**

Іншим ключовим компонентом запропонованої інформаційної технології є її реалізація зі сторони наземної станції, на відміну від частини на БПС тут набагато менше обчислювальних процесів та інструментів, однак це не обмежує важливість цього компонента за рахунок необхідності постійної взаємодії з БПС.

Ключовими функціями ядра ІТ на наземній станції є:

- журналювання всіх подій та процесів на НС;
- організація ключового пропускного пункту інформації на НС;

реалізація протоколу передачі даних між БПС та НС, а також ретрансляція цих даних в необхідні компоненти;

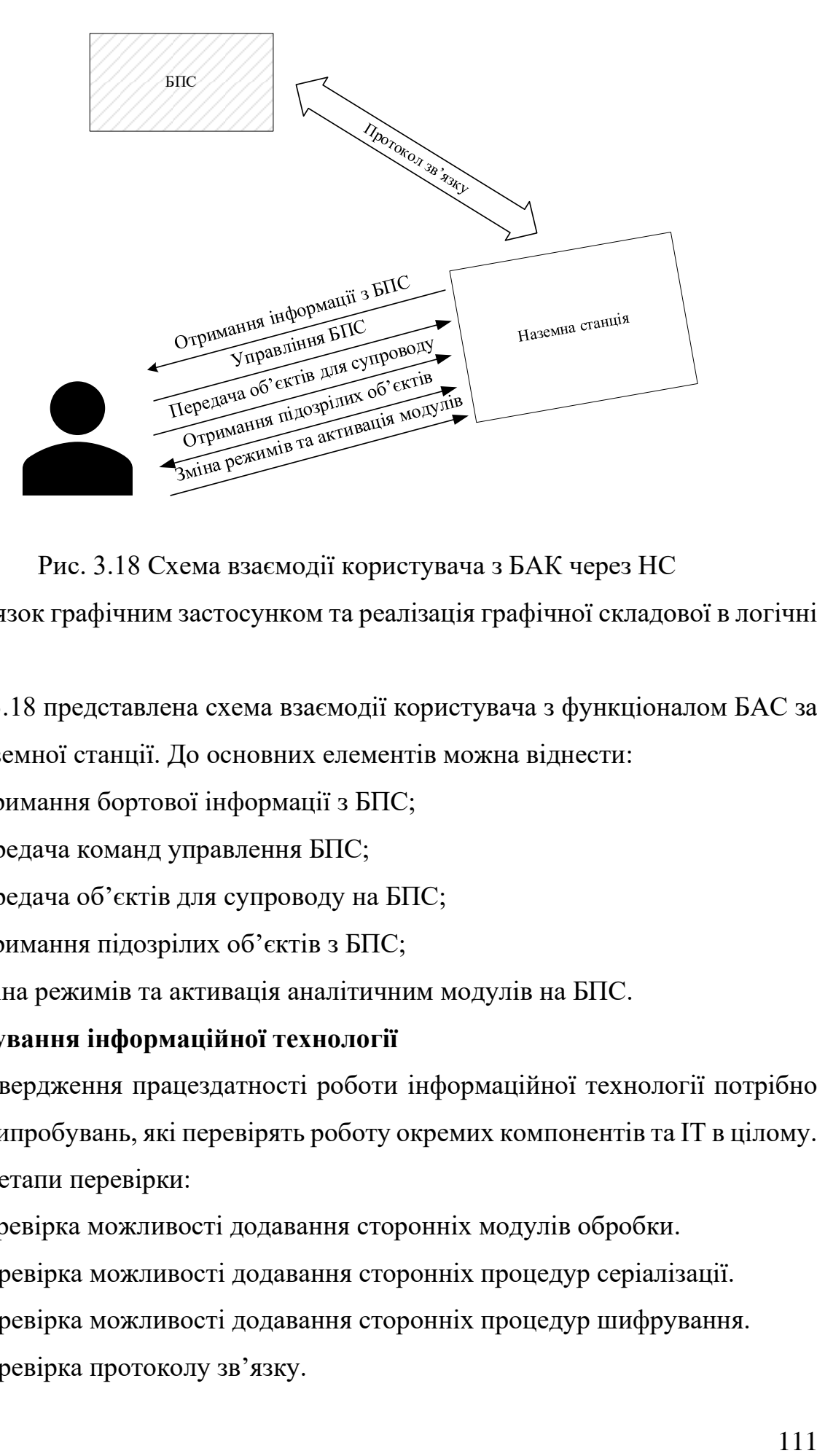

Рис. 3.18 Схема взаємодії користувача з БАК через НС

зв'язок графічним застосунком та реалізація графічної складової в логічні директиви.

На рис. 3.18 представлена схема взаємодії користувача з функціоналом БАС за допомогою наземної станції. До основних елементів можна віднести:

- отримання бортової інформації з БПС;
- передача команд управлення БПС;
- передача об'єктів для супроводу на БПС;
- отримання підозрілих об'єктів з БПС;
- зміна режимів та активація аналітичним модулів на БПС.

# **3.6 Тестування інформаційної технології**

Для підтвердження працездатності роботи інформаційної технології потрібно провести ряд випробувань, які перевірять роботу окремих компонентів та ІТ в цілому.

Основні етапи перевірки:

- 1. Перевірка можливості додавання сторонніх модулів обробки.
- 2. Перевірка можливості додавання сторонніх процедур серіалізації.
- 3. Перевірка можливості додавання сторонніх процедур шифрування.
- 4. Перевірка протоколу зв'язку.
- 5. Перевірка правильності роботи команд керування.
- 6. Перевірка роботи модуля супроводу.
- 7. Перевірка роботи модуля пошуку підозрілих об'єктів.
- 8. Перевірка роботи модуля орієнтування за оптичним каналом.

Для перевірки додавання сторонніх модулів обробки був написаний тестовий модуль розпізнавання об'єктів, який побудований на базі технології Yolo та навчений за COCO128 набором. Цей модуль дозволяє розпізнавати 80 класів об'єктів, основні з яких – літаки, машини, люди.

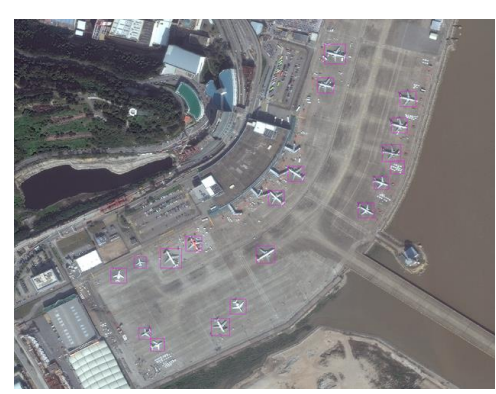

Рис. 3.19 Приклад роботи модуля розпізнавання об'єктів

При імплементації даного модуля в запропоновану інформаційну технологію вдалось запустити метод розпізнавання образів на борту та отримати деякі ключові показники роботи модуля:

- швидкість роботи модуля 3-4 кадри в секунду;
- завантаженість процесору одноплатного комп'ютера ~ 95%;
- завантаженість оперативної пам'яті одноплатного комп'ютера ~ 80%.

Отриманні результати можна вважати вдалими, адже використання методу розпізнавання образів на борту БПС вважається доволі енергоємним процесом і потребує додаткової роботи по оптимізації. Як результат модуль повністю вдалось інтегрувати в ІТ та організувати процес передачі інформації на наземну станцію.

При перевірці протоколу зв'язку та можливості його розширення була протестована серіалізація та десеріалізація на основі технології protobuf [69]. Для перевірки можливості додавання протоколу шифрування та дешифрування був імплементований алгоритм AES [70].

Що стосується пунктів 5-8, то їх тестування буде наведено в розділі 4, як тестування розробленого експериментального зразка.

### **3.7 Висновки до розділу 3**

1. В даному розділі була представлена інформаційна технологія автоматизації виконання цільових задач безпілотних авіаційних комплексів та наведена її основна концепція. Характерними особливостями якої є наявність вбудованих інструментів, які покращують роботу інтелектуального оснащення – модуль масштабування зображень, модуль визначення координат об'єктів в області бачення, модуль синхронізації вхідної інформації, модуль генерації бортових команд управління.

2. Наведено модуль генерації бортових команд управління дозволяє ввести абстрактний рівень інтелектуального управління, який був введений на рівні інформаційної технології автоматизації виконання цільових задач безпілотних авіаційних комплексів з фізичними та логічними командами. Цей рівень дозволить узагальнити процедури керування та в подальшому розширити типи БПС, на яких інформаційна технологія зможе працювати.

3. Наведено протокол зв'язку між БПС та наземною станцією і описані ключові його особливості. Характерними особливостями якого є вбудована процедура пакетної передачі та можливість інтеграції процедур шифрування.

4. Описано повну реалізація запропонованої ІТ на борту БПС з усіма компонентами, інструментами, модулями та реалізації ІТ на наземній станції.

5. В розділі було наведено тестування запропонованої інформаційної технології. Для тестування був доданий зовнішній модуль розпізнавання об'єктів, який побудований на базі технології Yolo та навчений за COCO128 набором. При імплементації даного модуля в інформаційну технологію вдалось запустити метод розпізнавання образів на борту та отримати швидкість роботи модуля - 3-4 кадри в секунду. При перевірці протоколу зв'язку та можливості його розширення була протестована серіалізація та десеріалізація на основі технології protobuf. Для перевірки можливості додавання протоколу шифрування та дешифрування був імплементований алгоритм AES.

#### **РОЗДІЛ 4. Програмно апаратна реалізація ІТ та її апробація**

В даному розділі буде наведений експериментальний зразок, на якому буде тестуватись інформаційна технологія, а також описані випробування експериментального зразка та наведені рекомендації по його використанню.

# **4.1 Виготовлення експериментального зразка програмно-апаратного комплексу**

Щоб протестувати запропоновану інформаційну технологію необхідно розробити експериментальний зразок, на базі якого можна буде проводити подальші випробування.

## **4.1.1 Рекомендації відповідно вхідної технологічної бази**

В процесі огляду сучасних рішень управління БПС, інструментів для роботи з відео і інших технологій був сформований ряд рекомендацій стосовно технологій і рішень, які ліпше використовувати для отримання кращого результату.

Перш за все, потрібно виділити питання запуску відео-аналітичних процесів на борту. За рахунок обмеженості габаритів та рівня енерговитрат, використання штатного комп'ютера або т.п. неможливе в даному випадку. Тому виникає необхідність використання одноплатних комп'ютерів в даній конфігурації. Зараз на ринку присутні одноплатні комп'ютери від різних виробників, таких як Raspberry Pi [71], Orange Pi [72], LattePanda [73] та інші.

Рекомендується використовувати саме Raspberry Pi, за рахунок відкритої архітектури, наявності великої кількості різних бібліотек та зручності в роботі завдяки різним ОС.

Більшість одноплатних комп'ютерів використовують ARM процесорну архітектуру, що викликає деякі проблеми з використанням зкомпільованих бібліотек та обмежує швидкодію деяких алгоритмів. Зважаючи на це, необхідно окремо розглянути питання підвищення швидкодії алгоритмів.

Першим способом підвищення швидкодії алгоритмів є використання мов програмування, що максимально наближені до машинної мови. Хоча, використання сучасних мов програмування дає більшу гнучкість, однак необхідно жертвувати швидкістю обчислень. В даній статті [74] описаний аналіз швидкодії алгоритму обробки потокового відео в залежності від способу реалізації. Тому, рекомендується використовувати мову С++ для отримання максимальної продуктивності коду.

# **4.1.2 Опис архітектури експериментального БПС**

Для проведення всіх експериментів, перш за все, потрібно сконструювати ЛА, на якому можливо буде проводити дослідження.

При створенні прототипу, першим етапом є вибір рами для квадрокоптеру, на основі якої буде триматись прототип. Більшість рам для квадрокоптерів класифікуються відстанню між протилежними кінцями кріплень моторів та матеріалом, з якого була виготовлена рама.

Враховуючи, що прототип буде використовуватись у різних випробуваннях, найкращим варіантом буде обрати невелику, легку раму з міцного матеріалу.

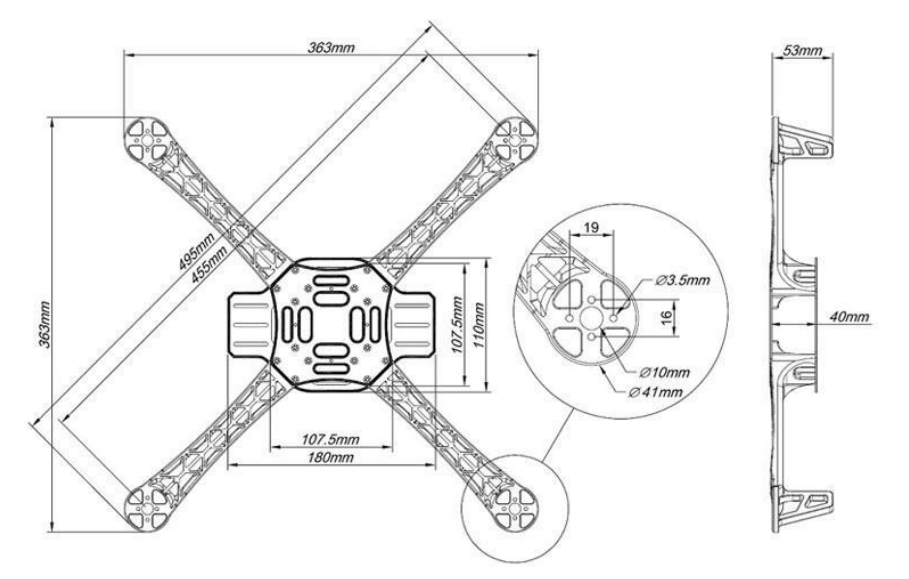

Рис. 4.1 Схема рами прототипу

Найбільш підходящою, для вирішення поставлених цілей, була обрана рама шириною в 450 мм. Схема рами представлена на рисунку 4.1, виготовлена з високоміцного пластику.

Дана рама має наступні характеристики:

- Ширина: 455 мм
- Маса: 290 грам
- Матеріал рами: високоміцний пластик
- Матеріал бази: скловолокно

Обрана рама має посадочні ніжки висотою в 13 мм, що може викликати проблеми при посадці, тому раму потрібно доповнити додатковими шасі. Для вирішення цієї задачі були обрані шасі, схема подана на рисунку 4.2, які йдуть як окремий модуль до рами висотою в 150 мм.

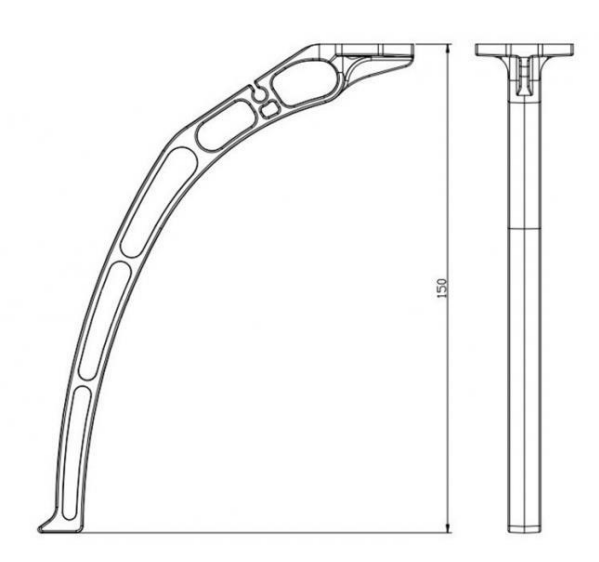

Рис. 4.2 Схема шасі прототипу

Шасі має такі характеристики:

- Висота: 150 мм
- Маса: 90 гр.
- Матеріал: високоміцний пластик

Мотори повинні відповідати наступним критеріям:

- ефективність вище 3 для організації достатньої підйомної сили;
- живлення від 4S батареї;
- кріплення мотору повинні відповідати кріпленню рами.

Як найбільш вірний варіант були обрані мотори MT2204-2300KV парами прямого та зворотного обертання, схема моторів представлена на рисунку 4.3. Різні типи обертання дозволяють отримати максимальну ефективність.

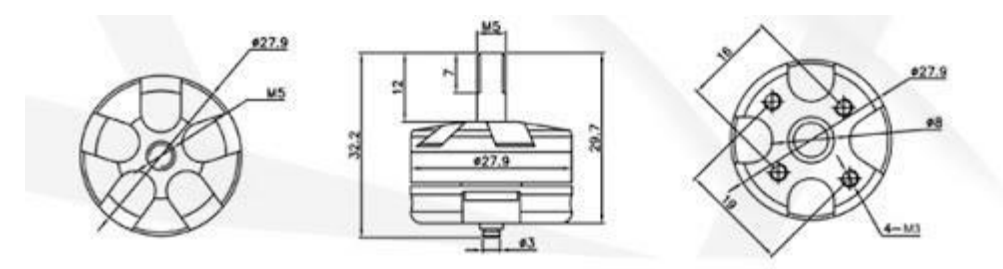

Рис. 4.3 Схема моторів прототипу

Мотор має наступні характеристики:

- Швидкість обертання: 2300
- Максимальне осьове навантаження: 400 гр.
- Довжина: 32.2 мм
- Зовнішній діаметр: 27.9мм
- Робоча напруга: 2-4S
- Діаметр вала: 3 мм
- Маса: 25 гр.

Для функціювання моторів додатково були підібрані карбонові пропелери розміром 6х3 мм.

Наступним кроком є організація технології управління моторами, для цього використовується регулятор ходу (ESC). Для встановлення було обрано регулятори HobbyWing Platinum Pro 30A, які підтримують напругу від батареї 4S. На рисунку 4.4 представлено зображення цього ESC.

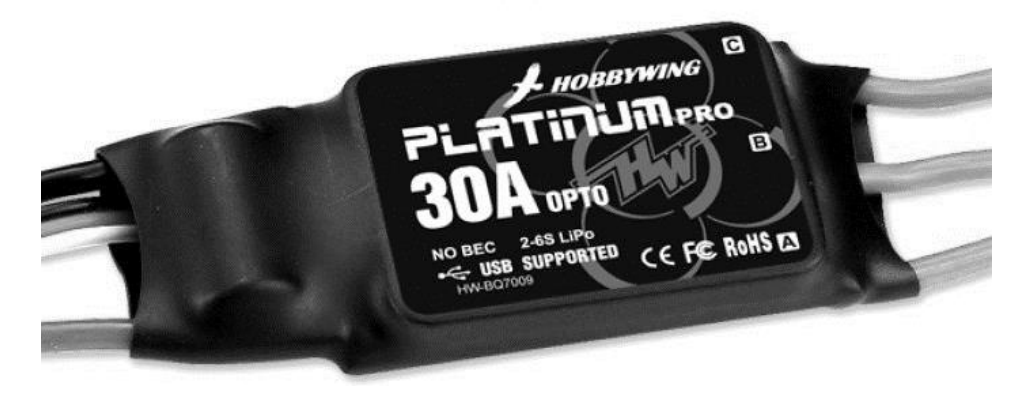

Рис. 4.4 Фото регулятора прототипу

На рисунку 4.5 представлена функціональна схема з'єднання всіх вище описаних компонентів.

В наведеній нижче схемі кожен мотор під'єднано до ESC трьома кабелями, а саме живлення, земля та сигнал. Сам же регулятор обертів з'єднаний з рамою, на якій окремо виведено 3 послідовних доріжки.

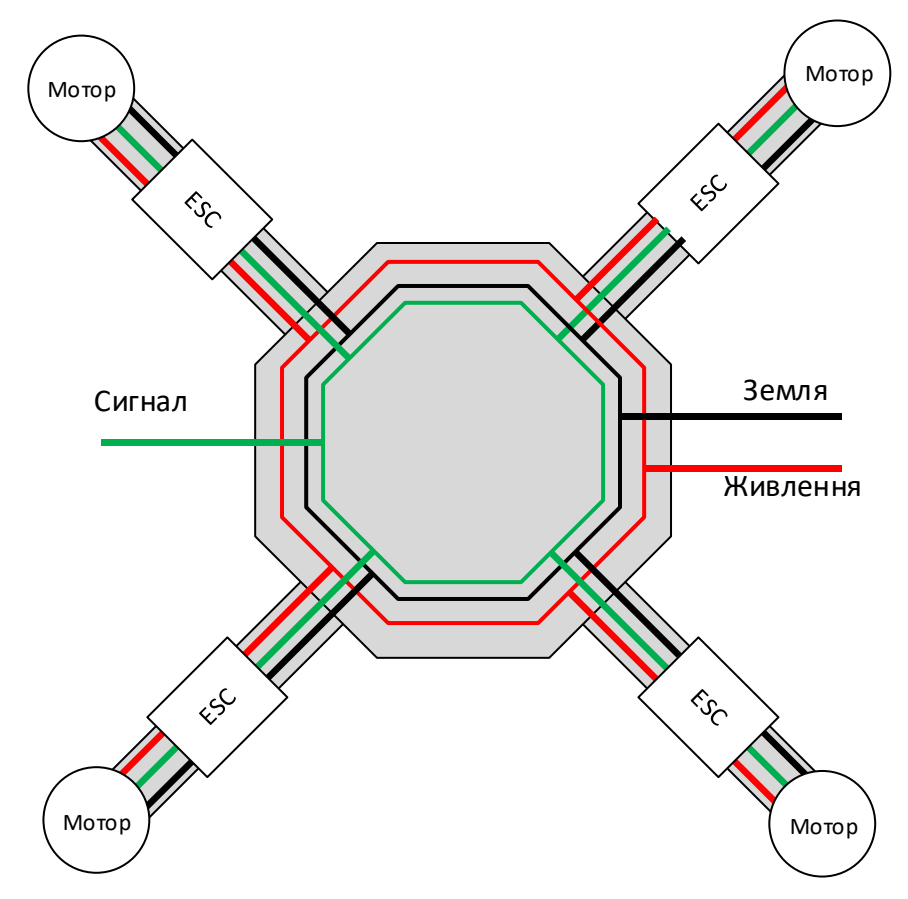

Рис. 4.5 Схема з'єднання компонентів №1

Для подачі живлення на мотори та ESC необхідно підключити акумулятор. Як уже було описано вище, для прототипу був обраний літій-полімерний акумулятор (LiPo) категорії 4S. Як найбільш підходящий варіант було обрано акумулятор Turnigy 5000 4S1P. На рисунку 4.6 представлене його зображення.

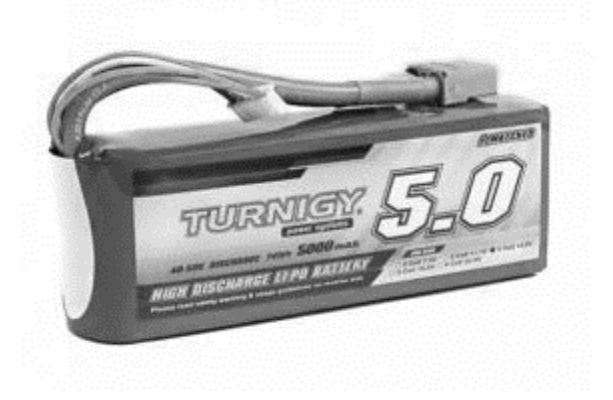

Рис. 4.6 Зображення акумулятора прототипу

Акумулятор має наступні характеристики:

- Ємність: 5000 мАг
- Конфігурація: 4S1P / 14.8В / 4 комірки
- Струм розрядки: 40С
- Піковий струм розрядки: 80С (до 10 сек)
- Маса: 550 гр.
- Розміри: 143 х 51 х 38 мм
- Роз'єм балансування: JST-XH
- Роз'єм силовий: XT-90

Далі потрібно звернути увагу на польотний контролер, який повинен взяти на себе всі основні функції по забезпеченню працездатності квадрокоптеру. Спираючись на матеріали викладені раніше, за основу був обраний автопілот Pixhawk, а саме Pixhawk 2.4.8. На рисунку 4.7 наведено його зображення.

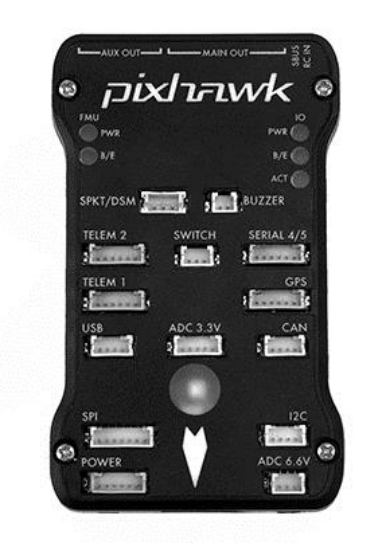

Рис. 4.7 Зображення автопілоту

Також потрібно звернути увагу на те, що для забезпечення контролю рівня живлення батареї додатково був взятий контролер заряду, спеціально під цей автопілот.

Додатково, для коректної роботи автопілоту, потрібно в прототип додати GPS антену та радіо приймач. Також, за потреби, можна встановити кнопку запуску системи автопілоту, а також мікро-динамік, який буде відтворювати примітивні звуки для повідомлення про зміну статусів автопілоту.

На рисунку 4.8 представлена схема прототипу, після встановлення додаткових елементів.

На схемі можна побачити, що сигнали з ECS з'єднуються напряму з автопілотом в порти для ШИМ сигналів. Контролер батареї виступає посередником між батареєю та ESC, а також додатково подає живлення на автопілот та передає дані відносно рівня заряда акумулятора.

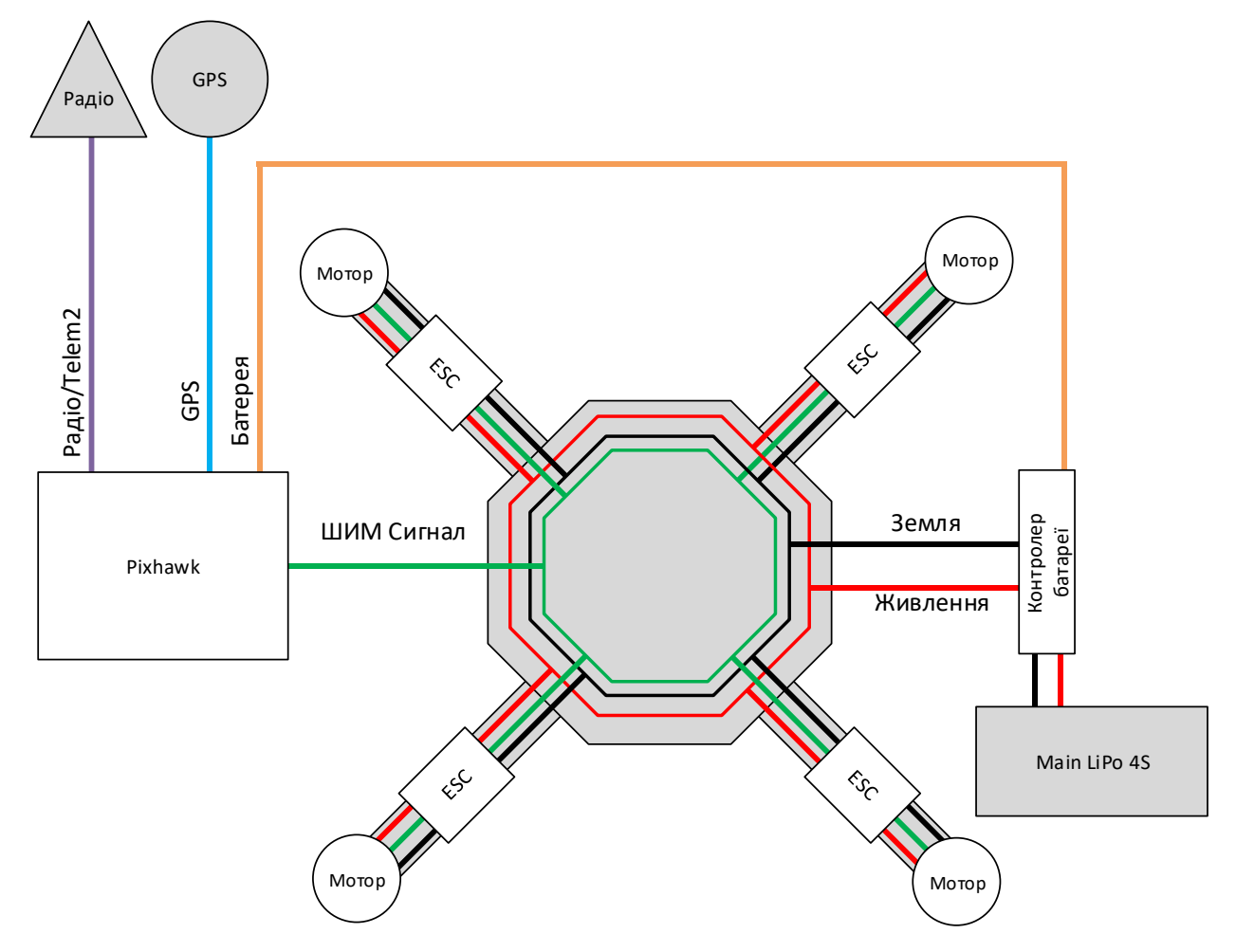

Рис. 4.8 Схема прототипу №2

Останнім етапом є встановлення і підключення одноплатного комп'ютера до квадрокоптера, а також встановлення камери для роботи з відео потоком.

Перш за все, в якості одноплатного комп'ютера був обраний Raspberry Pi, а конкретно - Raspberry Pi 3 Model B+.

Дана модель має наступні характеристики:

- Процесор: SoC Broadcom серії BCM2837B0 (чотирьохядерний ARM Cortex-A53 1.4GHz з 64-бітної архітектурою)

- Оперативна пам'ять: 1 Гб
- Порти USB: 4
- Ethernet: Гігабітний
- Підтримка живлення по мережі: PoE
- ГПІО: Стандартний 40-піновий роз'єм (з них 26 GPIO)
- Роз'єм живлення: MicroUSB

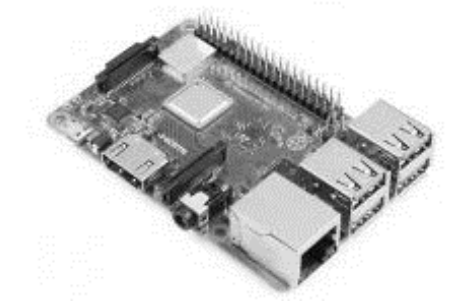

Рис. 4.9 Зображення одноплатного комп'ютера

- Бездротовий інтерфейс:
- Двохдіапазонний Wi-Fi (2.4GHz і 5GHz) 802.11ac
- Bluetooth 4.1 (Classic і Low Energy)
- Інтерфейс для CSI камери

Додатково була обрана USB камера Logitech Brio та акумулятор 3S для живлення комп'ютеру.

Характеристики камери:

- Розширення: 1080p/4К
- Об'єктив: скляний об'єктив
- Кут огляду: 65/78/90 градусів
- Додатково: HDR

Останнім етапом є підключення одноплатного комп'ютера до автопілоту. Для цього можна використовувати один із вільних роз'ємів телеметрії, а саме підключення буде виглядати як serial підключення.

На рисунку 4.10 представлена схема підключення Pixhawk через піни на порту телеметрії та Raspberry Pi та через піни serial порту.

|                            |    | Pin #          |            |     |    |     |
|----------------------------|----|----------------|------------|-----|----|-----|
| 3.3V                       | ۶  | $\overline{2}$ | <b>BV</b>  |     |    |     |
| 請<br>GPIO2<br><b>ARGUM</b> | 3  | 4              | 5V         |     |    |     |
| GPIO3<br>E                 | 5  | 6              | GND        |     |    |     |
| GPIO4                      | z  | 8              | GPIO14     |     |    |     |
|                            | 9  | 10             | GPIO15     |     |    |     |
| GPIO17                     | 11 | 12             | GPIO18     |     |    | ٠   |
| GPIO27                     | 13 | 14             | <b>GND</b> | BV. | RX | TX. |
| GPIO22                     | 15 | 16             | GPI023     | 1   | 2  | з   |
| 3.3V                       | 17 | 18             | GPI024     |     |    |     |
| GPIO10                     | 19 | 20             | GND        |     |    |     |
| GPIO9                      | 21 | 22             | GPIO25     |     |    |     |
| GPIO11                     | 23 | 24             | GPIO8      |     |    |     |
|                            | 25 | 26             | GPIO7      |     |    |     |
| <b>DNC</b>                 | 27 | 28             | DNC        |     |    |     |
| GPIO5                      | 29 | 30             | GND        |     |    |     |
| GPIO6                      | 31 | 32             | GPIO12     |     |    |     |
| GPIO13                     | 33 | 34             | GND        |     |    |     |
| GPIO19                     | 35 | 36             | GPIO16     |     |    |     |
| GPIO26                     | 37 | 38             | GPIO20     |     |    |     |
|                            | 39 | 40             | GPI021     |     |    |     |

Рис. 4.10 Схема підключення ОК до автопілоту

Фінальна схема прототипу [75] зображена на рисунку 4.11. На фото (рис.4.12) зібраний зразок для перевірки функціонування викладеної схеми.

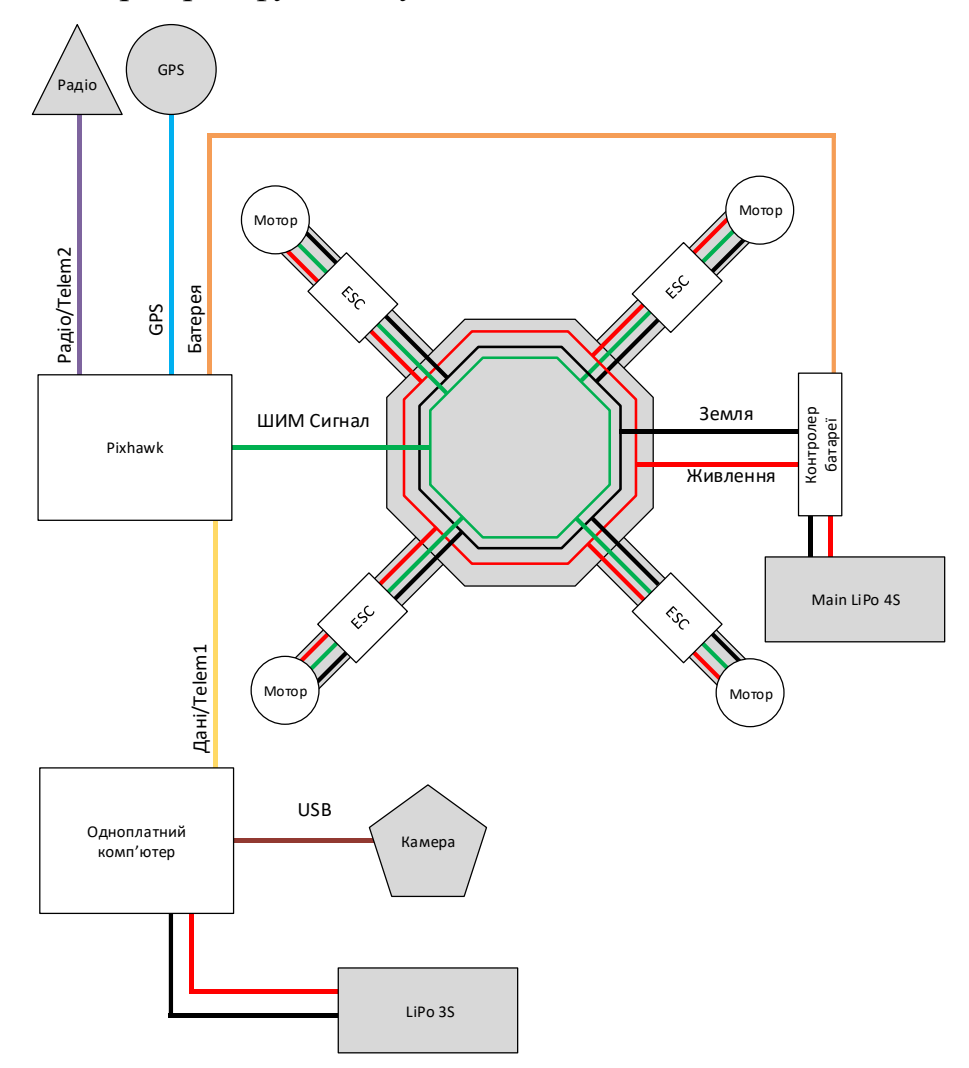

Рис. 4.11 Кінцева схема прототипу

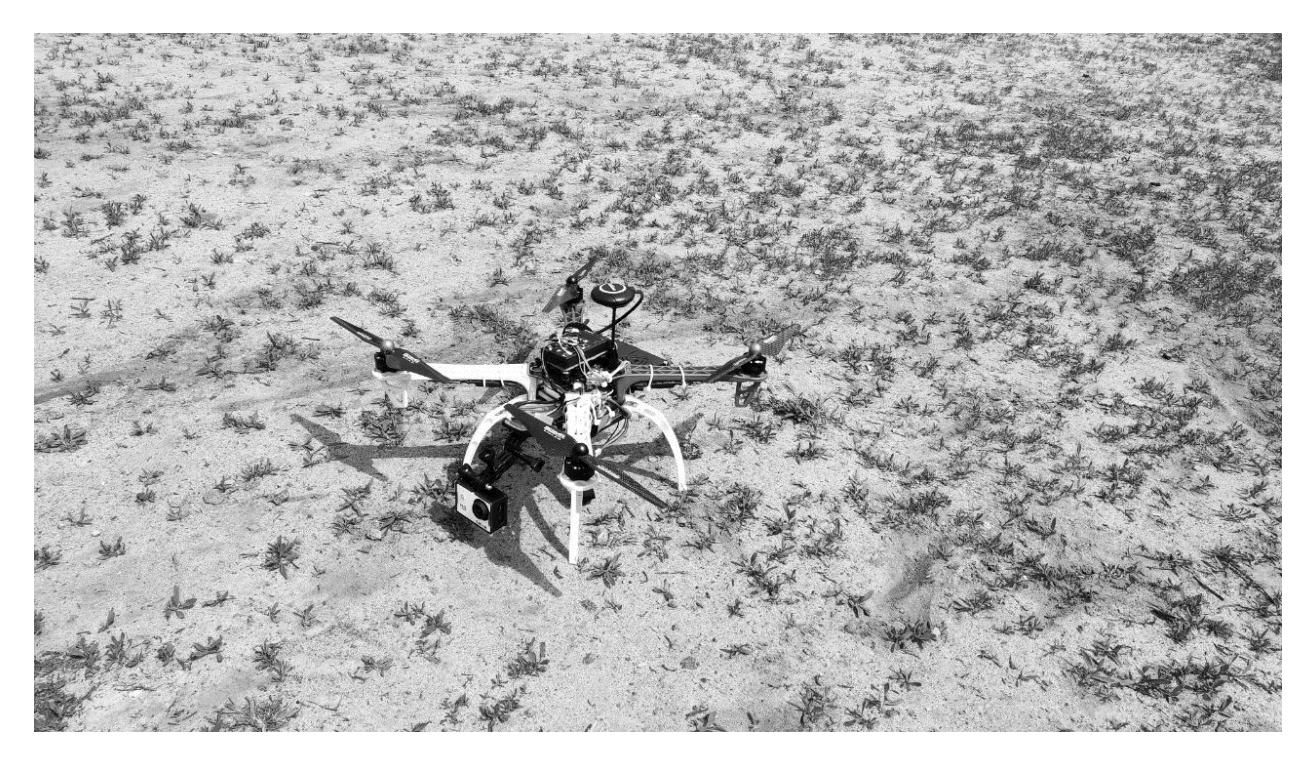

Рис. 4.12 Фото експериментального зразка для перевірки функціонування схеми прототипу

Наведений на фото прототип використовується, виключно, для тестування обладнання та виконання польотної місії.

## **4.2. Випробування експериментального зразка**

Для підтвердження працездатності роботи ІТ та розробленого експериментального зразка необхідно провести перевірку відпрацювання деяких ключових алгоритмів роботи.

## **4.2.1 Випробування команд керування**

В перше чергу для перевірки працездатності експериментального зразка необхідно протестувати передачі та виконання команд управління.

Для цього були проведенні наступні тестування:

- перевірка взлету та посадки з пульта керування та наземної станції;
- перевірка режиму повернення додому з наземної станції;
- перевірка захисту від втручання в роботу БПС при ручному керуванні;
- перевірка команди зміни висоти з наземної станції;
- перевірка команд руху (по координатам та на вектор) з наземної станції;

перевірка відпрацювання команди зміни режиму з наземної станції.

Всі описані випробування є базовими і проводились щоразу, коли експериментальний зразок доставлявся на полігон для випробувань, і дозволяли попередньо перевірити виконання основних елементів перед роботою в більш автоматизованому режимі.

Як зазначалось в підрозділі 3.4 одна із задач ядра інформаційної технології на борту це логування інформації для моніторингу та аналізу результатів роботи. Одним із компонентів логування є запис поточних координат БПС (табл. 4.1).

*Таблиця 4.1*

| <b>GPS</b> x | GPS y     | h         | Yaw      | <b>Pitch</b> | Roll        |
|--------------|-----------|-----------|----------|--------------|-------------|
| 50,435099    | 30,423671 | 82,265984 | 0,086884 | 0,107926     | $-0.039684$ |
| 50,435099    | 30,423671 | 82,667618 | 0,087594 | 0,094996     | $-0,040806$ |
| 50,4351      | 30,423672 | 82,53286  | 0,084024 | 0,093838     | $-0,044712$ |
| 50,435098    | 30,423673 | 80,448067 | 0,096431 | 0,109178     | $-0.019585$ |
| 50,4351      | 30,423671 | 81,39402  | 0,061923 | 0,042934     | $-0,04775$  |

*Приклад логованих параметрів телеметрії (частина лог-файла)*

Дані записуються в файл у текстовому форматі. Перевагою текстового формату є наочність і можливість копіювання даних у програмний код, звіти тощо. Недоліком – розмір лог-файлів. Наприклад, розмір лог-файлу після 40 хв. польоту складає близько 4,2 Мб. Відповідний бінарний лог-файл мав би значно менший розмір, але разом із тим не мав би вищенаведених переваг.

*Таблиця 4.2* 

*Залежність похибки обчислення координат об'єктів від висоти польоту БПС*

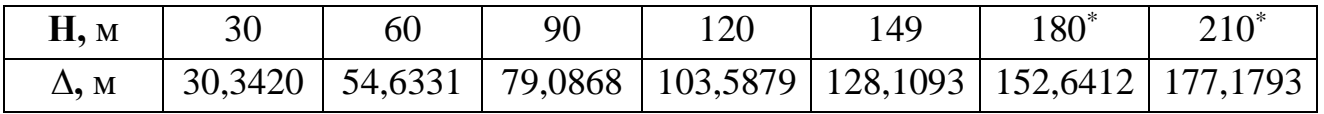

\* Значення помилок на висотах 180 м і 210 м обчислені шляхом підстановки відповідних значень у відповідні формули. Польоти на зазначених висотах не проводились через нормативно-правові обмеження.

Також була проведена перевірка якості роботи визначення координат в області бачення камери. Для перевірки реальні (еталонні) координати тестових об'єктів були визначені окремо, а обчислені координати порівнювались з еталонними.

З табл. 4.2 видно, що значення помилок прямо пропорційні висоті польоту, що є аналітично очікуваним результатом. Проте якість роботи алгоритму обчислення координат об'єктів є меншою в порівнянні із заявленою якістю аналогів (зокрема, представлених на XIV міжнародній спеціалізованій виставці «Зброя та безпека – 2017», 10–13 жовтня 2017 р., м. Київ).

Фактори, які понижують точність визначення координат знайдених об'єктів, такі:

похибка отримуваних координат БПС;

похибка отримуваних кутів рискання, тангажу, крену БПС;

похибки при конвертації координат з WGS-84 в СК-42 і з СК-42 в WGS-84;

синхронізація отримуваних параметрів телеметрії з отримуваними відеокадрами – потенційно може бути покращена.

# **4.2.2 Пошук підозрілих об'єктів**

Для перевірки працездатності модуля пошуку підозрілих об'єктів, який є частиною запропонованої інформаційної технології потрібно визначити якість роботи модуля в режимі польоту, а також якість визначення координат об'єктів, які відправляються як результат роботи модуля.

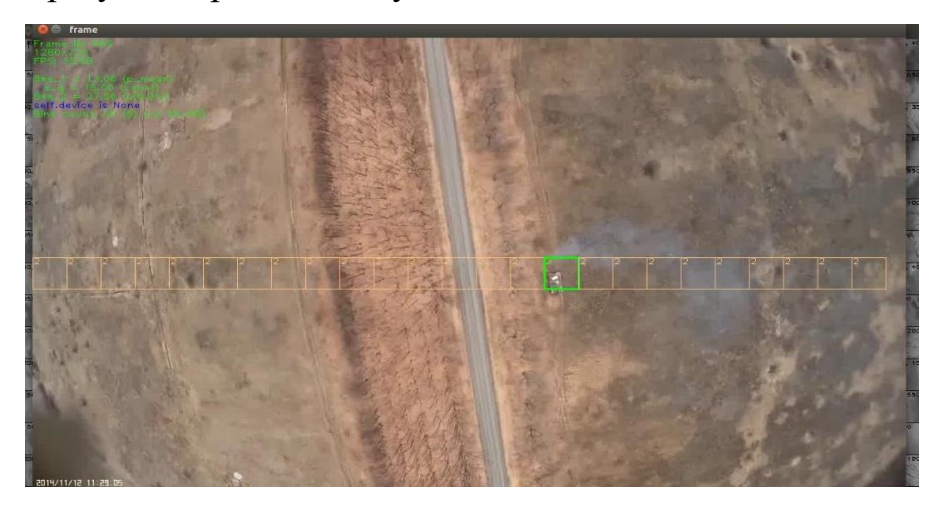

Рис. 4.13 Демонстрація роботи модуля пошуку підозрілих об'єктів на борту

Модуль тестувався в декілька форматів: із заготовленими відео та безпосередньо на борту БПС в реальних умовах.

Тестування модуля [76] на заготовлених відео було визвано проблемою неможливості перевірки роботи модуля на великих висотах, розроблений експериментальний зразок не розрахований на довгі та високі польоти, а заготовлені відео були отримані з БПС літакового типу і вони вміщували в собі реальні дані на яких доцільно перевірити роботу системи.

В результаті роботи модуля відбувається постійна передача об'єктів на наземну станцію, які відображаються в графічному застосунку (рис 4.14).

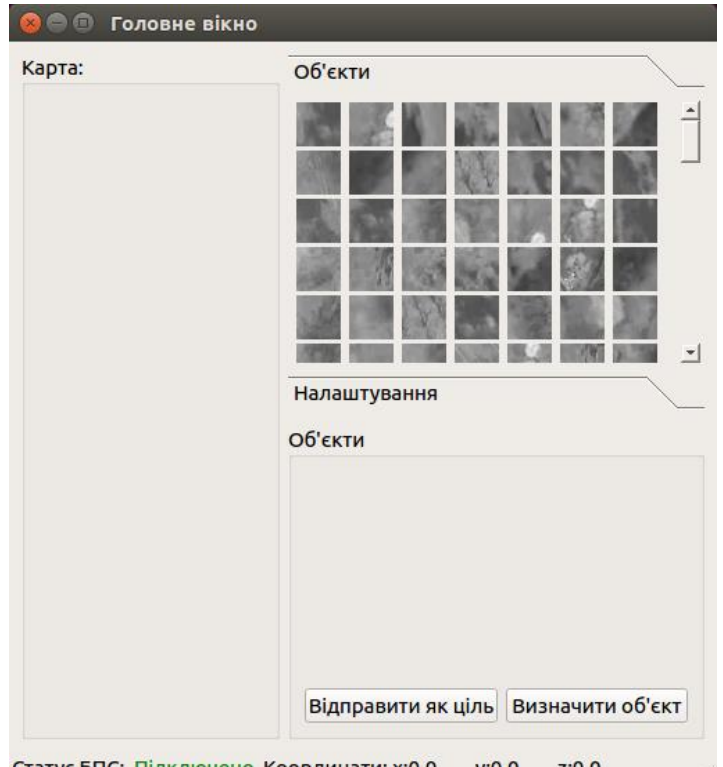

Статус БПС: Підключено Координати: x:0.0 у:0.0 z:0.0

Рис. 4.14 Графічний застосунок на НС з отриманими об'єктами

Застосунок на наземній станції дозволяє переглядати отримані об'єкти та відправляти їх як ціль для супроводу. В процесі тестування цього модуля вдалось визначити, що передача тільки об'єктів інтересу може зменшити використання каналу передачі даних мінімум в 50%.

На рис. 4.15 демонструється вибір об'єкту та його відправка як ціль. Це дозволяє запустити модуль супроводу об'єкту, який теж вбудований в запропоновану інформаційну технологію.

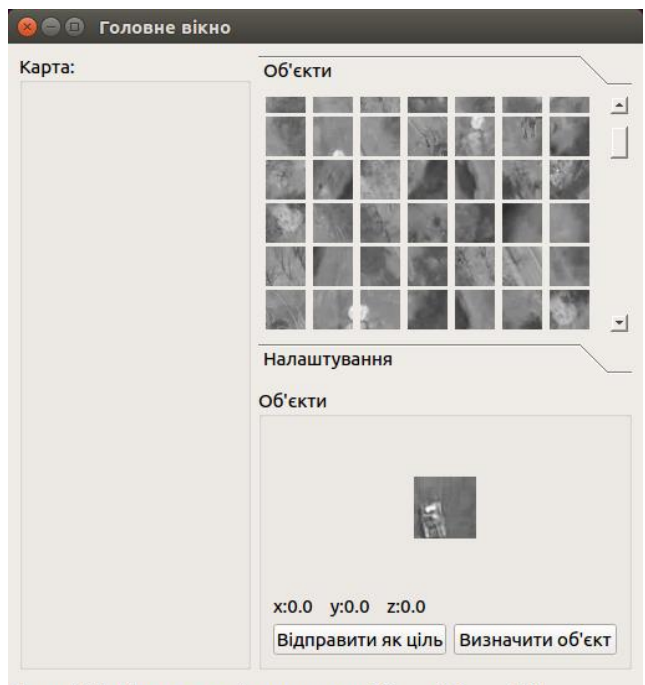

Статус БПС: Підключено Координати: x:0.0 у:0.0 z:0.0

## Рис. 4.15 Графічний застосунок на НС з вибором цілі

Проаналізувавши роботу модуля пошуку підозрілих об'єктів за якісним показником, можна зробити такі висновки:

всі тестові об'єкти знайдені;

також алгоритмом знайдені люди – учасники випробувань. З точки зору постановки задачі люди в полі зору камери БПС є підозрілими об'єктами, тому така робота алгоритму є коректною;

алгоритм видає помилкові спрацювання (помилки II роду за умови вибору основної гіпотези H0: «в локальній області є підозрілий об'єкт») на невеликих висотах;

алгоритм видає помилкові спрацювання на контрастних елементах (наприклад, на чорному асфальті з нанесеною білою розміткою.

При тестуванні даного модуля була визначена його швидкодії та вона складає 5-6 кадрів на секунду. Це швидкість є прийнятною за рахунок доволі серйозного опрацювання вхідної інформації та можливостей одноплатного комп'ютера.

# **4.2.3 Супровід об'єкту**

Для перевірки працездатності модуля супроводу та якості його роботи проводились наступні два випробування: супровід об'єкта, який знаходиться в області бачення та супровід об'єкта, який необхідно знайти в заданих координатах.

В першому випробуванні БПС знаходися в повітрі, а об'єкт супроводу знаходиться в області бачення. Це випробування дозволить перевірити якість роботи модуля супроводу та швидкість його спрацювання при миттєвому знаходженні об'єкта. В цьому форматі проводилось декілька перевірок з різними об'єктами:

- Невеликий не рухомий об'єкт;
- Середній не рухомий об'єкт;
- Великий не рухомий об'єкт;
- Рухомий об'єкт.

Це обумовлено важливістю перевірки кореляції розміру об'єкта та якістю роботи методу пошуку. Найбільш цікавим супровід рухомого об'єкта та перевірка якості відпрацювання зміщення. В якості рухомого об'єкту виступала людина (рис. 4.16), яка після початку супроводу постійно зміщувалась в різні сторони.

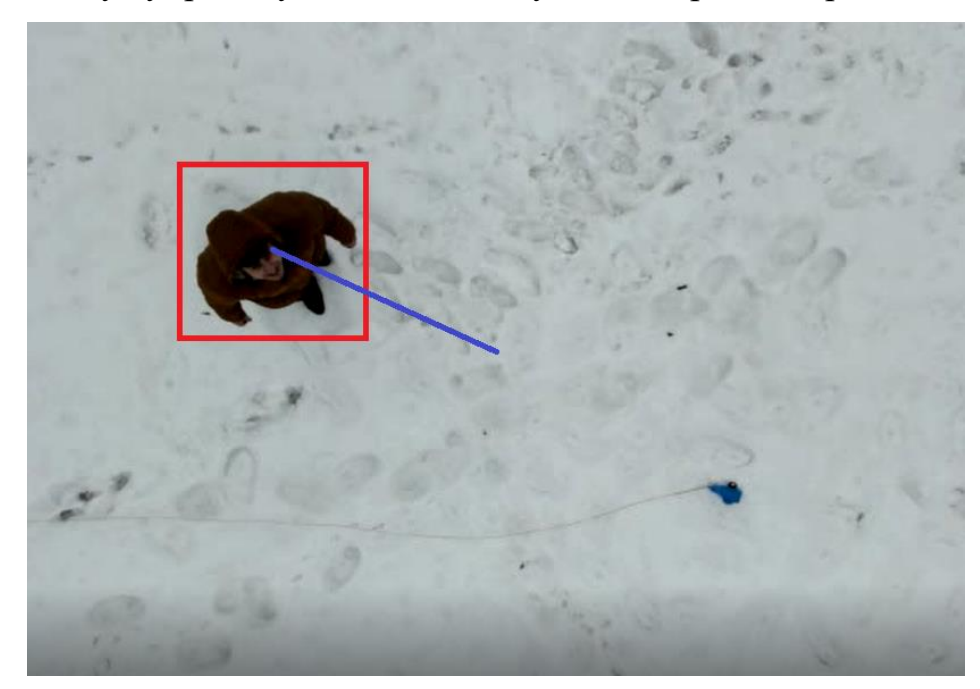

Рис. 4.16 Представлення супроводу об'єкта на борту

В іншому форматі відбувалось поєднання модуля пошуку підозрілих об'єктів та модуля супроводу. В результаті роботи модуля вибирався об'єкт з координатами,

який уже не знаходився в області бачення та передавався як ціль, за рахунок чого БПС повертався по цим координатам і починав його супровід.

В результаті проведення випробувань було підтверджено працездатність інформаційної технології та модуля супроводу, який в неї вбудований. Також було визначено, що БПС коректно відпрацьовує зміщення на задані координати та пошук цілі в зазначеній локації.

Також було визначено, що розмір об'єкта суттєво не впливає на якісь роботи, якщо він займає більше ніж 15х15 пікселів, в іншому випадку він може мати недостаню кількість особливих точок для визначення.

Крім цього, було визначено, що об'єкти, які збігаються з фоном більш ніж на 85% можуть погано супроводжуватись.

Також була визначена швидкодія модуля супроводу об'єктів в режимі реального часу і вона дорівнює 10-12 кадрів в секунду. Враховуючи роботу на одноплатному комп'ютері та не повне заміщення вхідного кадру, цю швидкість можна вважати прийнятною для вирішення поставлених задач.

### **4.2.4 Орієнтування за оптичним каналом**

Ще один ряд випробувань був проведений для перевірки модуля орієнтування за оптичним каналом. Ці випробування можна поділити на 3 групи:

визначення позиції за умови наявності одного опорного об'єкту;

визначення позиції за умови наявності одного опорного об'єкту та одного невідомого об'єкту;

визначення позиції за умови наявності двох опорних об'єктів та одного невідомого об'єкту.

План проведення експерименту:

1. В зоні прольоту розміщені опорний об'єкт (або декілька) з визначеними координатами  $\{X_k,Y_k\}$  та невідомий об'єкт.

2. Початок польоту відбувається з точки із визначеними координатами  $\langle \langle \text{CTAPT} \rangle \rangle \langle X_s, Y_s \rangle$ .

3. Відбувається проліт БПС за траєкторією «А» над об'єктами.

129

4. Після прольоту, на основі знімків предмета, формується каталог особливих точок з присвоєними заздалегідь визначеними координатами  $(X_k, Y_k, \langle \textit{decexpunmop moku}\rangle\rangle_{i=\overline{1, N}}$ , де N – кількість особливих точок.

5. Відбувається проліт БПС за траєкторією «Б» («А» та «Б» відрізняються кутом заходу на предмет, можливо висотою, освітленням, тощо).

6. Безпосередньо над об'єктом відбувається визначення особливих точок та порівняння з наявними в каталозі.

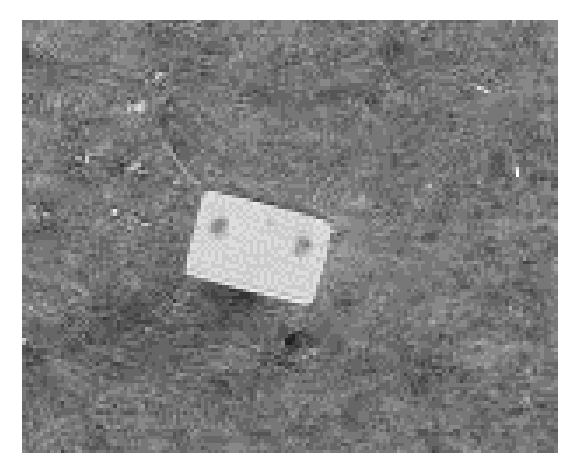

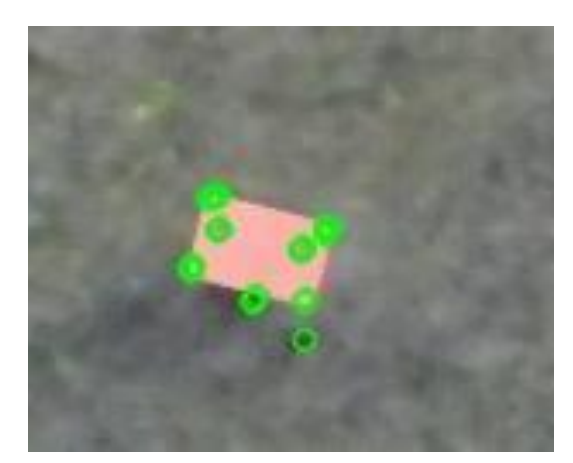

Рис. 4.17 Об'єкт фото (ліворуч) та особливі точки (праворуч)

7. Вираховуються координати місцеположення БПС.

8. На борту генерується команда руху в напрямку до точки «СТАРТ».

9. Після виконання прольоту БПС до визначної в п.8 точки відбувається посадка.

10. Фіксується відхилення <sup>δ</sup> фактичного місця посадки від точки «СТАРТ».

11. Експеримент за можливості повторюється 3-5 раз (пп.5-10).

На рис. 4.17 продемонстровано фото одного з об'єктів та його особливі точки. Саме на основі цієї інформації відпрацьовує модуль орієнтування.

В результаті відпрацювання модуля орієнтування за оптичним каналом в момент зникнення GPS з'єднання відбувається пошук опорних об'єктів та генерація маршруту додому на їх основі (рис. 4.18).

В результаті проведення експериментів було визначено, що розроблена система може справитись з рядом поставлених задач. Також було перевірено поведінку системи в нештатних ситуаціях.

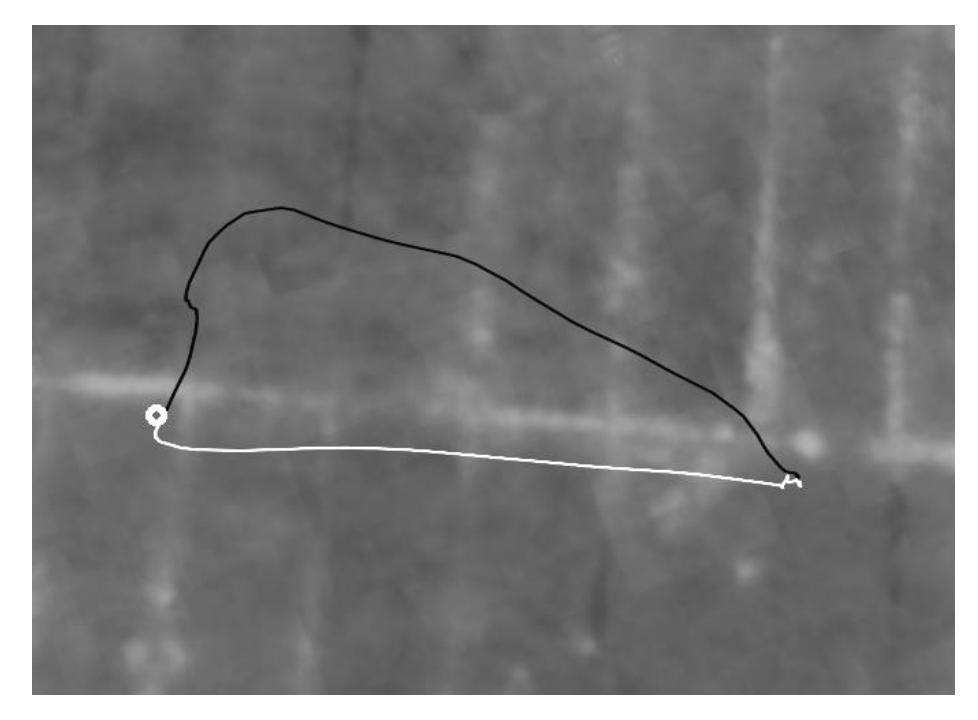

Рис. 4.18 Траєкторія польоту БПС в довільному режимі (чорна) та повернення (біла)

Відносно технології орієнтування за оптичним каналом, а саме процедури визначення маршруту до точки старту, на основі візуальної навігації, отримане відхилення склало, приблизно, 1-1.5 метра, а відносна похибка визначення менше 10%. Такі результати можна вважати допустимими, адже основна задача - це розробка інформаційної технології, що дозволить на основі оптичної інформації почати рух в точку старту для виходу з зони подавлення управління або GPS сигналів.

*Таблиця 4.3*

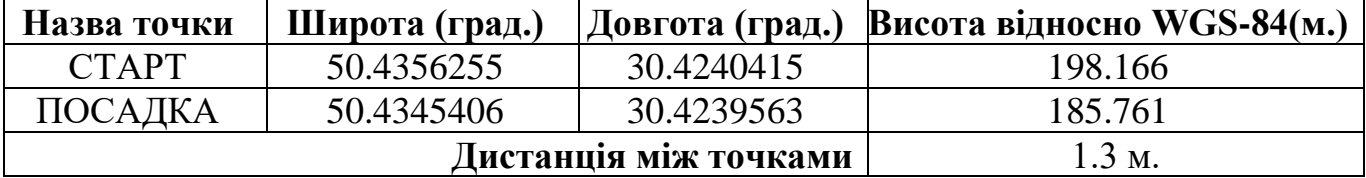

*Один з результатів випробування*

На погрішність в результатах можуть впливати зовнішні чинники, а саме:

- похибка GPS антени при малій кількості супутників;
- похибка GPS антени за рахунок поганого обладнання;
- зсув ЛА за рахунок вітру

## *Таблиця 4.4*

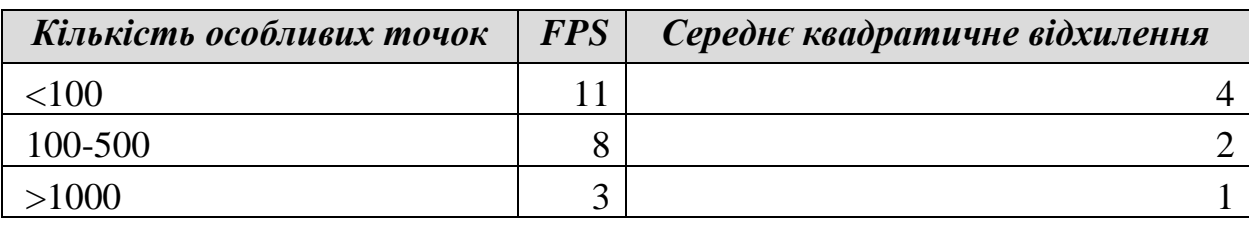

*Результати досліджень та експериментів*

Додатково, в процесі досліджень та експериментів було визначено залежність швидкодії алгоритму, відносно кількості особливих точок. Результати представлено в таблиці 4.4.

# **4.3 Обмеження та рекомендації щодо використання**

На основі проведених випробувань був згенерований ряд рекомендацій по роботі з експериментальним зразком для покращення його роботи:

● Камера – в процесі досліджень було визначено, що оптимально використовувати камеру з наступними характеристиками:

- o розширення: до 1920x1080 пікселів;
- o інтерфейс підключення: USB;
- o кут зору: 50-60 градусів;
- o автофокусування: відсутнє;

Масштабування – у випадку зменшення швидкодії роботи математичних процедур, варто використовувати процедуру масштабування, описану в підрозділі 2.2.

Апаратура радіо управління - для радіо управління краще використовувати професійну апаратуру, в процесі експериментів використовувалась модель марки Futaba [77].

Апаратура радіо зв'язку – стосовно даної апаратури рекомендацій немає, будь-якої пари модемів достатньо для стабільної роботи.

Автопілот – для коректної роботи системи слід використовувати автопілот Pixhawk [78] або інший, на базі технології Px4 [79].

Канал зв'язку для передачі цільової інформації – для передачі цільової інформації краще використовувати канал зв'язку, побудований на базі технології WiFi, за рахунок необхідності передачі великої кількості даних. Варто використовувати Ubiquiti NanoStation M5 для побудови каналу.

Робота акумуляторів БПС є нестабільною та не включає в себе функціонал коректної роботи при падінні ємності. Це визиває проблему, що при зменшенні ємності заряду акумулятора більш ніж на 3 відсотки, можливе падіння напруги, що спричиняє некоректну поведінку програмно-апаратного комплексу. Тому краще проводити польоти тільки при рівні заряду акумулятора більш ніж на 30%.

Для конкретної роботи, також, рекомендується використовувати висоту польоту від 50 до 500 метрів над землею. Хоча, в процесі проведення експериментів, польоти не перевищували 70 метрів (над землею), за рахунок відсутності БПС літакового типу, однак інформаційна технологія була протестована на інформації, отриманій з БПС, що проводив польоти на висоті приблизно 700 метрів.

Рекомендації щодо погодних умов, за яких краще проводити польоти:

- відсутність опадів;
- вологість менше 40 відсотків;
- сила вітру менше, ніж 5 метрів/секунду;
- відсутність туману або інших умов, що обмежують видимість.

#### **4.4 Висновки до розділу 4**

1. В даному розділі представлено експериментальний зразок безпілотного авіаційного комплексу, який розроблений для тестування розробленої інформаційної технології. Зразок представляє собою квадрокоптер власного виробництва, який додатково дообладнаний одноплатним комп'ютером RapberryPi 3 Model B, що з'єднаний з автопілотом та камерою, яка горизонтально встановлена вниз. Додатково встановлений ще один акумулятор для окремого живлення одноплатного комп'ютера.

2. Проведені випробування модулю супроводу, який дозволяє ініціювати процес зміщення БПС слідом за визначеним об'єктом на основі локальних зміщень.

Протестована робота модулю на різних класах об'єктів (за розміром, кольором) та можливість супроводу рухомих об'єктів. Розроблений модуль продемонстрував гарну якість, визначено, що він погано справляється з контрастними об'єктами та має продуктивність роботи у вигляді 10-12 кадрів в секунду.

3. В наведених випробуваннях модуля пошуку підозрілих об'єктів визначено, що модуль якісно знаходить об'єкти, були визначені люди, які знаходились в області бачення БПС при проведенні випробувань, а швидкодія модуля складає 5-6 кадрів в секунду.

4. Проведені випробування модулю орієнтування за оптичним каналом показали, що він повністю справляється з поставленою задачею та стійкий до наявності шумів і зайвих об'єктів. Модуль в процесі роботи на борту БПС показав швидкодію в 8 кадрів на секунду. При дослідженні якості роботи модуля абсолютна похибка склала 1-1.5 метра, а відносна похибка визначення менше 10%.

5. Описані обмеження запропонованої інформаційно технології та наведенні рекомендації щодо її використання. Ключовими аспектами є відсутність опадів, вологість менше 40 відсотків, сила вітру менше, ніж 5 метрів/секунду, відсутність туману або інших умов, що обмежують видимість, наявність автопілоту з відкритим протоколом взаємодії, камера, що розміщена вниз на борту та технологія організації зв'язку БПС та НС.

#### **ВИСНОВКИ**

Результатом виконання дисертаційного дослідження є розв'язання актуальної задачі автоматизації виконання цільових задач безпілотних авіаційних комплексів, за рахунок розробки відповідної інформаційної технології. У ході виконання роботи були отриманні наступні наукові та практичні результати:

1. Проаналізовано способи використання безпілотних авіаційних комплексів (БАК) з вбудованими інтелектуальними функціями та визначено основний ряд інструментів та методів необхідних для автоматизації бортових задач: технологія управління безпілотним повітряним судном (БПС) на борту, метод визначення координат в області бачення камери, технологія синхронізації вхідної інформації.

2. Розроблено метод збору, аналізу та консолідації бортових даних з БПС для роботи БАК, що дозволяє автоматизувати виконання цільових задач на основі вбудованих та зовнішньо імплементованних модулів. Цей метод описує основні процеси, які притаманні більшості БАК для вирішення цільових задач – супровід, розпізнавання та орієнтування. Запропонований метод, окрім функціоналу розширення списку цільових задач під конкретні потреби, дозволяє суттєво прискорити час, необхідний розробнику на створення власних рішень для безпілотних авіаційних комплексів.

3. Розроблена інформаційна технологія автоматизації виконання цільових бортових задач безпілотних авіаційних комплексів, що дозволяє спростити процес створення інтелектуального забезпечення за рахунок вбудованих інструментів та методів на основі БПС роторного типу. Описана ІТ реалізовує в собі ряд необхідних інструментів, вбудовані модулі інтелектуального оснащення та запропонований раніше метод збору, аналізу та консолідації бортових даних. ІТ розроблена з урахуванням зовнішнього розширення і дозволяє додавати сторонні інтелектуальні модулі, змінювати вбудований протокол передачі інформації та має можливість інтеграції протоколу шифрування. Інформаційна технологія була розроблена для суден роторного типу, однак може бути адаптована під судна літакового типу.

135

4. Запропонована кросплатформна архітектура інформаційної технології автоматизації виконання цільових бортових задач безпілотних авіаційних комплексів. За рахунок реалізації мовою С++ та використання кросплатфорних бібліотек для розміщення може бути використаний будь-який одноплатний комп'ютер на борту. Реалізація на наземній станції додатково використовує бібліотеку Qt5, яка є кросплатформною і дозволить запускати застосунок наземної станції на комп'ютерах з різними операційними системами.

5. Розроблено експериментальний зразок безпілотного авіаційного комплексу, який реалізовує інформаційну технологію автоматизації виконання цільових бортових задач безпілотних авіаційних комплексів. Даний експериментальний зразок виділяється наявністю одноплатного комп'ютера, який інтегрований з бортовим автопілотом та в свою чергу виступає як платформа для розміщення інформаційної технології.

6. Алгоритмізований та адаптований під роботу в режимі реального часу на одноплатному комп'ютері метод пошуку об'єкта на основі В-сплайнів, який отримав свою реалізацію як вбудований модуль (модуль супроводу) інформаційної технології. Модуль дозволяє ініціювати процес зміщення БПС слідом за визначеним об'єктом на основі локальних зміщень. Протестована робота модулю на різних класах об'єктів (за розміром, кольором) та можливість супроводу рухомих об'єктів. Розроблений модуль продемонстрував гарну якість, визначено, що він погано справляється з контрастними об'єктами та має продуктивність роботи у вигляді 10-12 кадрів в секунду.

7. Метод пошуку підозрілих об'єктів отримав подальший розвиток у вигляді вбудованого модуля (модуля пошуку підозрілих об'єктів) та був адаптований для роботи на одноплатному комп'ютері в режимі реального часу. Розроблений модуль дозволяє автоматично визначати об'єкти, які рідко зустрічаються та передає їх на наземну станцію. В результаті проведених випробувань визначено, що метод якісно знаходить об'єкти, людей, які знаходились в області бачення БПС при проведенні випробувань, а швидкодія модуля складає 5-6 кадрів в секунду.

8. Розроблено модуль орієнтування за оптичним каналом, який побудований на основі методу орієнтування за оптичним каналом після його

136

алгоритмізації та адаптації для роботи в режимі реального часу на одноплатному комп'ютері. Модуль надає функціонал для роботи БПС, а у випадку роботи систем РЕБ або відсутності GPS сигналу, він дозволяє повернутись на точку взлету за допомогою оптичної навігації. Проведені випробування роботи модуля, в результаті яких визначено, що він повністю справляється з поставленою задачею та стійкий до наявності шумів і зайвих об'єктів. Модуль в процесі роботи на борту БПС показав швидкодію в 8 кадрів на секунду. При дослідженні якості роботи модуля абсолютна похибка склала 1-1.5 метра, а відносна похибка визначення менше 10%.

9. Описані обмеження запропонованої інформаційно технології та наведені рекомендації щодо її використання. Ключовими аспектами є відсутність опадів, вологість менше 40 відсотків, сила вітру менше, ніж 5 метрів/секунду, відсутність туману або інших умов, що обмежують видимість, наявність автопілоту з відкритим протоколом взаємодії, камера, що розміщена вниз на борту та технологія організації зв'язку БПС та НС.

- 10. Напрацювання отримані в дисертації були апробовані:
	- *НДР*
	- o 1062-ДБ16 "Автоматизація розпізнавання та класифікації цільових об'єктів за відеоданими з камери безпілотного повітряного судна"
	- o 247-ДБ19 "Розроблення та виготовлення програмно-апаратних засобів цільового навантаження для повітрянного спостереження та альтернативної орієнтації літального апарату"
	- o 421-ДБ22 "Інтелектуалізована система захищеного передавання пакетних даних на базі розвідувально-пошукового безпілотного літального апарату"

#### *Акти впровадження*

o Акт впровадження в освітній процес кафедри Прикладної математики Національного авіаційного університету при викладанні дисципліни "Супровід підсистем цільового навантаження безпілотних повітряних суден" за ОП "Прикладне програмне забезпечення" від 15.02.2022 р.

- o Акт впровадження на підприємстві ТОВ "Омега Девелопмент" від 20.05.2022 р.
- o Акт впровадження на підприємстві ТОВ "Денай Сістемс" від 10.10.2022 р.

## *Патенти*

o Система для пошуку підозрілих об'єктів за відеоданими з камери безпілотного повітряного судна (БПС)/ Приставка П.О., Чирков А.В., Сорокопуд В.І., Кондратюк В.М., Куценко О.В., Білик А.Ю // Патент на корисну модель №126747 Україна, МПК (2006.01) B64C 13/20, G01C 11/04, G01C 13/00, G01C 21/26, G06K 9/80; власник Національний авіаційний університет. - № u 2017 10682; заявл. 11.2017; опубл. 10.07.2018.

# **СПИСОК ВИКОРИСТАНИХ ДЖЕРЕЛ**

- 1. Сайт Вікіпедія: Елмер Сперрі. [Електронний ресурс]. Режим доступу: [https://uk.wikipedia.org/wiki/%D0%95%D0%BB%D0%BC%D0%B5%D1%80\\_%](https://uk.wikipedia.org/wiki/%D0%95%D0%BB%D0%BC%D0%B5%D1%80_%D0%A1%D0%BF%D0%B5%D1%80%D1%80%D1%96) [D0%A1%D0%BF%D0%B5%D1%80%D1%80%D1%96](https://uk.wikipedia.org/wiki/%D0%95%D0%BB%D0%BC%D0%B5%D1%80_%D0%A1%D0%BF%D0%B5%D1%80%D1%80%D1%96)
- 2. Сайт Вікіпедія: Curtiss Model N. [Електронний ресурс]. Режим доступу: [https://en.wikipedia.org/wiki/Curtiss\\_Model\\_N](https://en.wikipedia.org/wiki/Curtiss_Model_N)
- 3. Сайт Вікіпедія: Чарлз Кеттерінг. [Електронний ресурс]. Режим доступу[:https://uk.wikipedia.org/wiki/%D0%A7%D0%B0%D1%80%D0%BB%D](https://uk.wikipedia.org/wiki/%D0%A7%D0%B0%D1%80%D0%BB%D0%B7_%D0%9A%D0%B5%D1%82%D1%82%D0%B5%D1%80%D1%96%D0%BD%D0%B3) [0%B7\\_%D0%9A%D0%B5%D1%82%D1%82%D0%B5%D1%80%D1%96%D0%](https://uk.wikipedia.org/wiki/%D0%A7%D0%B0%D1%80%D0%BB%D0%B7_%D0%9A%D0%B5%D1%82%D1%82%D0%B5%D1%80%D1%96%D0%BD%D0%B3) [BD%D0%B3](https://uk.wikipedia.org/wiki/%D0%A7%D0%B0%D1%80%D0%BB%D0%B7_%D0%9A%D0%B5%D1%82%D1%82%D0%B5%D1%80%D1%96%D0%BD%D0%B3)
- 4. Сайт Вікіпедія: Фау-1. [Електронний ресурс]. Режим доступу: <https://uk.wikipedia.org/wiki/%D0%A4%D0%B0%D1%83-1>
- 5. Сайт Вікіпедія: R18. [Електронний ресурс]. Режим доступу: <https://uk.wikipedia.org/wiki/R18>
- 6. Сайт UKRSPEC SYSTEMS: LELEKA-100. [Електронний ресурс]. Режим доступу:<https://ukrspecsystems.com/drones/leleka-100-electric-uav>
- 7. Сайт ASU: Valkyrja. [Електронний ресурс]. Режим доступу: <http://www.avia.systems/>
- 8. NATO Standart. AJP-3.3. ALLIED JOINT DOCTRINE FOR AIR ANF SPACE OPERATIONS. NATO Standardization office (NSO), Edition B Version 1, April 2016. – Режим доступу: [https://web.archive.org/web/20210824105424/https://assets.publishing.service.gov.](https://web.archive.org/web/20210824105424/https:/assets.publishing.service.gov.uk/government/uploads/system/uploads/attachment_data/file/624137/doctrine_nato_air_space_ops_ajp_3_3.pdf) [uk/government/uploads/system/uploads/attachment\\_data/file/624137/doctrine\\_nato](https://web.archive.org/web/20210824105424/https:/assets.publishing.service.gov.uk/government/uploads/system/uploads/attachment_data/file/624137/doctrine_nato_air_space_ops_ajp_3_3.pdf) [\\_air\\_space\\_ops\\_ajp\\_3\\_3.pdf](https://web.archive.org/web/20210824105424/https:/assets.publishing.service.gov.uk/government/uploads/system/uploads/attachment_data/file/624137/doctrine_nato_air_space_ops_ajp_3_3.pdf)
- 9. Sunghun Jung1, Hyunsu Kim. Analysis of Amazon Prime Air UAV Delivery Service. Journal of Knowledge Information Technology and Systems. ISSN 1975-7700, April 2017
- 10.Сайт DRONE INDUSTRY INSIGHTS: The drone market size 2020-2025: 5 key takeaways. [Електронний ресурс]. – Режим доступу: [https://droneii.com/the](https://droneii.com/the-drone-market-size-2020-2025-5-key-takeaways)[drone-market-size-2020-2025-5-key-takeaways](https://droneii.com/the-drone-market-size-2020-2025-5-key-takeaways)
- 11.Yang, H., Lee, Y., Jeon, SY. et al. Multi-rotor drone tutorial: systems, mechanics, control and state estimation. Intel Serv Robotics 10, 79–93 (2017). <https://doi.org/10.1007/s11370-017-0224-y>
- 12.Сайт DIGITAL PHOTOGRAPHY REVIEW DPREVIEW: DJI Mavic 3 Classic review: A more affordable entry into the Mavic world. [Електронний ресурс]. – Режим доступу: [https://www.dpreview.com/reviews/dji-mavic-3-classic-review-a](https://www.dpreview.com/reviews/dji-mavic-3-classic-review-a-more-affordable-entry-into-the-mavic-world)[more-affordable-entry-into-the-mavic-world](https://www.dpreview.com/reviews/dji-mavic-3-classic-review-a-more-affordable-entry-into-the-mavic-world)
- 13.Carholt, Christoffer & Fresk, Emil & Andrikopoulos, Georgios & Nikolakopoulos, George. (2016). Design, Modelling and Control of a Single Rotor UAV. 10.1109/MED.2016.7536015.
- 14.R. Vijayanandh, S. Senthilkumar, R. Rajkumar, Adarsh Kumar, M. Senthil Kumar, J. Darshan Kumar, K.M. Krishna Kumar, R. Arul Prakash. Conceptual design and computational investigations of fixed wing unmanned aerial vehicle for mediumrange applications, Autonomous and Connected Heavy Vehicle Technology, Chapter 18, 2022, Pages 353-374, [https://doi.org/10.1016/B978-0-323-90592-3.00020-3.](https://doi.org/10.1016/B978-0-323-90592-3.00020-3)
- 15.Akshat Misra, Sudhakaran Jayachandran, Shivam Kenche, Anirudh Katoch, Arjun Suresh, Edison Gundabattini, Senthil Kumaran Selvaraj, and Addisalem Adefris Legesse. AReview on Vertical Take-Off and Landing (VTOL) Tilt-Rotor and Tilt Wing Unmanned Aerial Vehicles (UAVs). Journal of Engineering, Volume 2022, Article ID 1803638, 27 pages,<https://doi.org/10.1155/2022/1803638>
- 16.Сайт: ArduPilot. Ardupilot Developer Team [Електронний ресурс]. Режим доступу:<https://ardupilot.org/dev/index.html>
- 17.Сайт: PaparazzI. The Free Autopilot. Paparazzi UAV [Електронний ресурс].- Режим доступу: [https://wiki.paparazziuav.org/wiki/Main\\_Page](https://wiki.paparazziuav.org/wiki/Main_Page)
- 18.Сайт: Pixhawk. Holybro, the PX4 team [Електронний ресурс].- Режим доступу: [www.pixhawk.org](http://www.pixhawk.org/)
- 19.Alexandre Dubus. MultiWii software [Електронний ресурс].- Режим доступу: <http://www.multiwii.com/>
- 20.Сайт: MavLink. MAVLink Versions. [Електронний ресурс].- Режим доступу: [https://mavlink.io/en/guide/mavlink\\_version.html](https://mavlink.io/en/guide/mavlink_version.html)
- 21.Сайт: MavLink. MAVLink 2 [Електронний ресурс].- Режим доступу: [https://mavlink.io/en/guide/mavlink\\_2.html](https://mavlink.io/en/guide/mavlink_2.html)
- 22.A. Shoufan. Secure communication in civildrones / A. Shoufan, H. AlNoon, and J. Baek // In International Conference on Information Systems Security and Privacy, Springer, 2015, pp. 177–195.
- 23.K. Yoon. Security authentication system using encrypted channel on UAV network / K. Yoon, D. Park, Y. Yim, K. Kim, S. K. Yang, M. Robinson // In International Conference on Robotic Computing (IRC). IEEE, April2017, pp. 393–398.
- 24.M. Podhradsky. Improving communication security of open source UAVs: radio control link / M. Podhradsky, C. Coopmans, N. Hoffer // In International Conference on Unmanned Aircraft Systems (ICUAS). IEEE, 2017, pp. 1153–1159.
- 25.M. Han. Authentication and encryption of aerial robotics communication : Master's thesis / San Jose State University, 2017.
- 26.O. Zouhri. A new adaptative security protocol for UAV network / O. Zouhri, S. Benhadou, and H. Medromi // In Advances in Ubiquitous Networking 2.Springer, 2017, pp. 649–657.
- 27.J. A. Marty. Vulnerability analysis of the mavlink protocol for command and control of unmanned aircraft / Air Force Institute of Technology Wright-Patterson Graduate School of Engineering and Management, 2013.
- 28.N. Butcher. Securing the mavlink communication protocol for unmanned aircraft systems / N. Butcher, A. Stewart, and S. Biaz // Appalachian State University, Auburn University, USA, 2013.
- 29.B. S. Rajatha. Authentication of mav communication using Caesar cipher cryptography / B. S. Rajatha, C. M. Ananda, S. Nagaraj // In 2015 International Conference on Smart Technologies and Management for Computing, Communication, Controls, Energy and Materials (ICSTM), May 2015, pp. 58–63.
- 30.Hamsavahini. Development of light weight algorithms in a customized communication protocol for micro air vehicles / Hamsavahini, Rashmi, Varun, Swaroop, V. S. Praneeth, and S. Narayana // International Journal of Latest Research in Engineering and Technology, 2016.
- 31.N. M. Rodday. Exploring security vulnerabilities of unmanned aerial vehicles / N. M. Rodday, R. d. O. Schmidt, and A. Pras // In NOMS 2016-2016 IEEE/IFIP Network Operations and Management Symposium.IEEE, 2016, pp. 993–994.
- 32.H. Benkraouda. Cyber-attacks on the data communication of drones monitoring critical infrastructure / H. Benkraouda, E. Barka, K. Shuaib // Conference: 7th International Conference on Signal, Image Processing and Pattern Recognition, 2018.
- 33.J. Bian. A secure communication framework for large-scale unmanned aircraft systems / J. Bian, R. Seker, and M. Xie // In 2013 Integrated Communications, Navigation and Surveillance Conference (ICNS). IEEE, 2013, pp. 1–12.
- 34.R. Altawy. Security, privacy, and safety as pects of civilian drones: A survey / R. Altawy, A. M. Youssef // ACM Transactions on Cyber-Physical Systems, vol. 1, no. 2, p. 7, 2017.
- 35.O. Zouhri. A new adaptative security protocol for UAV network / O. Zouhri, S. Benhadou, and H. Medromi // In Advances in Ubiquitous Networking 2. Springer, 2017, pp. 649–657.
- 36.H. Sedjelmaci. How to detect cyber -attacks in unmanned aerial vehicles network / H. Sedjelmaci, S. M. Senouci, and M.-A. Messous //In 2016 IEEE Global Communications Conference (GLOBECOM).IEEE, 2016, pp. 1–6.
- 37.H. Shakhatreh. Unmanned aerial vehicles: A survey on civil applications and key research challenges / H. Shakhatreh, A. Sawalmeh, A. Al-Fuqaha, Z. Dou, E. Almaita, I. Khalil, N. S. Othman, A. Khreishah, M. Guizani // IEEE Access ( Volume: 7), Electronic ISSN: 2169-3536, 2019, pp. 48572 – 48634
- 38.R. Mitchell. Adaptive intrusion detection of Malicious unmanned air vehicles using behavior rule specifications / R. Mitchell, R. Chen // IEEE Transactions on Systems, Man, and Cybernetics: Systems, vol. 44, no. 5, pp. 593–604, 2014.
- 39.A. Kim. Cyber attack vulnerabilities analysis for unmanned aerial vehicles / A. Kim, B. Wampler, J. Goppert, I. Hwang, H. Aldridge // In Infotech@Aerospace 2012, 2012, p. 2438.
- 40.A. Shoufan. Continuous authentication of UAV flight command datausing behaviometrics // in 2017 IFIP/IEEE International Conference onVery Large Scale Integration (VLSI-SoC). IEEE, 2017, pp. 1–6.
- 41. Z. Birnbaum. Unmanned aerial vehicle security using recursive parameter estimation / Z. Birnbaum, A. Dolgikh, V. Skormin, E. O'Brien, D. Muller, and C. Stracquodaine // Journal of Intelligent & Robotic Systems, vol. 84,no. 1-4, pp. 107–120, 2016.
- 42.C. Rani. Security of unmanned aerial vehicle systems against cyber-physical attacks / C. Rani, H. Modares, R. Sriram, D. Mikulski, F. L. Lewis. //The Journal of Defense Modeling and Simulation, vol. 13, no. 3, pp. 331–342, 2016.
- 43.S. G. Casals. Generic and autonomous system for airborne networks cyber-threat detection / S. G. Casals, P. Owezarski, and G. Descargues // In 2013 IEEE/AIAA 32-nd Digital Avionics Systems Conference (DASC). IEEE, 2013, pp. 4A4–1.
- 44.H. Sedjelmaci. Intrusion detection and ejection framework against lethal attacks in UAV-aided networks: Abayesian game-theoretic methodology / H. Sedjelmaci, S. M. Senouci, N. Ansari // IEEE Transactions on Intelligent Transportation Systems, vol. 18, no. 5, pp. 1143–1153, 2017.
- 45.A hierarchical detection and response system to enhance security against lethal cyber-attacks in UAV networks // IEEE Transactions on Systems, Man, and Cybernetics: Systems, vol. 48, no. 9, pp. 1594–1606, 2018.
- 46.D. Muniraj. A framework for detection of sensorattacks on small unmanned aircraft systems / D. Muniraj, M. Farhood.//In 2017 International Conference on Unmanned Aircraft Systems (ICUAS). IEEE, 2017, pp.1189–1198.
- 47.Braga, Jose & Campos Velho, Haroldo & Shiguemori, Elcio. (2015). Estimation of UAV position using LiDAR images for autonomous navigation over the ocean. 811- 816. 10.1109/ICSensT.2015.7438508.
- 48.Cerón A, Mondragón I, Prieto F. Onboard visual-based navigation system for power line following with UAV. International Journal of Advanced Robotic Systems. 2018;15(2). doi:10.1177/1729881418763452
- 49.Frederik S. Leira, Håkon Hagen Helgesen, Tor Arne Johansen, Thor I. Fossen. Object detection, recognition, and tracking from UAVs using a thermal camera. Journal of Field Robotics, Volume 38, Issue 2,2021. <https://doi.org/10.1002/rob.21985>
- 50.Jawaharlalnehru, Arunnehru & .s, Thalapathiraj & Sekar, Vaijayanthi & Ravikumar, Dhanasekar & Loganathan, Vijayaraja & Raju, Kannadasan & Khan, Arfat & Wechtaisong, Chitapong & Haq, Mohd Anul & Alhussen, Ahmed & Alzamil, Sara. (2022). Target Object Detection from Unmanned Aerial Vehicle (UAV) Images Based on Improved YOLO Algorithm. Electronics. 11. 2343. 10.3390/electronics11152343.
- 51.Sara Minaeian, Jian Liu, and Young-Jun Son. Effective and Efficient Detection of Moving Targets From a UAV's Camera. IEEE TRANSACTIONS ON INTELLIGENT TRANSPORTATION SYSTEMS, VOL. 19, NO. 2, FEBRUARY 2018
- 52.Приставка П.О. Модель реалістичних зображень на основі двовимірних сплайнів, близьких до інтерполяційних у середньому / Наукоємні технології, с. 67-71, 2012
- 53.Приставка П.О. Лінійні комбінації В-сплайнів, близькі до інтерполяційних у середньому, в задачі моделювання аналогових сигналів, «Актуальні проблеми автоматизації та інформаційних технологій»: зб. наук. праць, т. 15, Д.: Вид-во Дніпропетровського ун-ту, 2011.
- 54.Приставка П.О. Поліноміальні сплайни при обробці даних, Д.: Вид-во Дніпропетр. ут-ту, 2004. – 236 с.
- 55.Unser M. Splines: A Perfect Fit for Signal and Image Processing, IEEE Signal Processing Magazine, с. 22-38, 1999.
- 56.Приставка П.О. Чолишкіна О.Г. Дослідження В-сплайну п'ятого порядку та їх лінійної комбінації, Математичне моделювання, 2007.
- 57.Приставка П.О. Обчислювальні аспекти застосування поліноміальних сплайнів при побудові фільтрів, Актуальні проблеми автоматизації та інформаційних технологій, т. 10, Д.: Вид-во Дніпропетр. ун-ту, 2006, с. 3-14.
- 58.M. Sanfourche, J. Delaune, G. Le Besnerais, H. de Plinval, J. Israel, et al.. Perception for UAV: Vision-Based Navigation and Environment Modeling.. Aerospace Lab, Alain Appriou, 2012, p. 1-19. - Режим доступу: [https://hal.archives-ouvertes.fr/hal-](https://hal.archives-ouvertes.fr/hal-01183691/document)[01183691/document](https://hal.archives-ouvertes.fr/hal-01183691/document)
- 59.M. Qasaimeha, K. Denolfb, A. Khodamoradic, M. Blottb, J. Lob, L. Halderb, K Vissersb, J. Zambrenoa, P. H. Jones . Benchmarking vision kernels and neural network inference accelerators on embedded platforms. Journal of Systems Architecture 113(5):101896, - September 2020 – Режим доступу: [https://www.researchgate.net/publication/346919024\\_Benchmarking\\_vision\\_kernel](https://www.researchgate.net/publication/346919024_Benchmarking_vision_kernels_and_neural_network_inference_accelerators_on_embedded_platforms) [s\\_and\\_neural\\_network\\_inference\\_accelerators\\_on\\_embedded\\_platforms](https://www.researchgate.net/publication/346919024_Benchmarking_vision_kernels_and_neural_network_inference_accelerators_on_embedded_platforms)
- 60.П.О. Приставка. ПОШУК ОСОБЛИВИХ ТОЧОК ЦИФРОВОГО ЗОБРАЖЕННЯ ТА РОЗПІЗНАВАННЯ ОБ`ЄКТІВ НА ОСНОВІ СПЛАЙН-МОДЕЛІ. Актуальнi проблеми автоматизацiї та iнформацiйних технологiй : зб. наук. пр. / наук. ред. О. Г. Байбуз. Дніпро. 2016. Т. 20. 105 с. ISSN 2312-119X
- 61.Hyeonseob Nam, Bohyung Han. Learning Multi-Domain Convolutional Neural Networks for Visual Tracking. CVF, 2017.
- 62.K.-K. Sung and T. Poggio. Example-based learning for view-based human face detection. IEEE Trans. Pattern Anal. Mach. Intell., 20(1):39–51, 1998
- 63.F. Felzenszwalb, R. B. Girshick, D. McAllester, and D. Ramanan. Object detection with discriminatively trained part-based models. IEEE Trans. Pattern Anal. Mach. Intell., 32(9):1627–1645, 2010
- 64.R. Girshick, J. Donahue, T. Darrell, and J. Malik. Rich feature hierarchies for accurate object detection and semantic segmentation. In CVPR, 2014.
- 65.Чирков А.В. Пошук підозрілих об'єктів на відео з камери цільового призначення БПЛА в режимі реального часу методом аналізу одновимірних гістограм локальних областей // ПОЛІТ. Сучасні проблеми науки. Інформаційно-діагностичні системи: тези доповідей ХV міжнародної науковопрактичної конференції молодих учених і студентів, м. Київ, 8–9 квітня 2015 р., Національний авіаційний університет. – К.: НАУ, 2015. – С. 92.
- 66.Приставка П. О., Чолишкіна О. Г. Поліноміальні сплайни в задачі альтернативної навігації за даними аерозйомки. Монографія. – К. : Міжрегіональна Академія управління персоналом, 2022. – 128 с.
- 67. П. О. Приставка, В. І. Сорокопуд. Інформаційна технологія обробки даних цільового навантаження безпілотних авіаційних комплексів // Проблеми інформатизації та управління. Збірник наукових праць, 2(74) 2023 – С.81-85.
- 68.Сорокопуд В.І. Безпілотна авіаційна система пошуку підозрілих об'єктів для виконання задач повітряної розвідки. Міжнародна науково-практична конференція «Перспективи розвитку військової авіації. Кооперація підприємств авіаційної промисловості з іноземними компаніями – головний напрямок військово-технічного співробітництва та основа для створення нових зразків авіаційної техніки», м. Київ, 12 жовтня 2017 р., Міжнародний виставковий центр. – К.: МО України, Державний НДІ авіації, 2017. – С. 83.
- 69.Сайт: Protocol Buffers Documentation. Protocol Buffers [Електронний ресурс].- Режим доступу:<https://protobuf.dev/>
- 70.Сайт: Вікіпедія. Advanced Encryption Standard [Електронний ресурс].- Режим доступу: [https://uk.wikipedia.org/wiki/Advanced\\_Encryption\\_Standard](https://uk.wikipedia.org/wiki/Advanced_Encryption_Standard)
- 71.Сайт: Вікіпедія. Raspberry Pi [Електронний ресурс].- Режим доступу: [https://en.wikipedia.org/wiki/Raspberry\\_Pi](https://en.wikipedia.org/wiki/Raspberry_Pi)
- 72.Сайт: Вікіпедія. Orange Pi [Електронний ресурс].- Режим доступу: [https://es.wikipedia.org/wiki/Orange\\_Pi](https://es.wikipedia.org/wiki/Orange_Pi)
- 73.Сайт: Вікіпедія. LattePanda [Електронний ресурс].- Режим доступу: <https://en.wikipedia.org/wiki/LattePanda>
- 74.Сорокопуд В.І., Чирков А.В. Аналіз швидкодії алгоритму обробки потокового відео в залежності від способу реалізації // ХVІI Міжнародна науковопрактична конференція молодих учених і студентів «Політ. Сучасні проблеми науки». – 2017. - Режим доступу: [https://dspace.nau.edu.ua/bitstream/NAU/36791/1/Sorokopud\\_Chyrkov\\_POLIT\\_20](https://dspace.nau.edu.ua/bitstream/NAU/36791/1/Sorokopud_Chyrkov_POLIT_2017.pdf) [17.pdf](https://dspace.nau.edu.ua/bitstream/NAU/36791/1/Sorokopud_Chyrkov_POLIT_2017.pdf)
- 146 75.Pylyp Prystavka, Vladyslav Sorokopud. Upgrade Quadrocopter Architecture to Use

Video Analytics and Navigation On-board. 2020 IEEE 6th International Conference on Methods and Systems of Navigation and Motion Control (MSNMC), 20-23Oct. 2020.

- 76.П.О. Приставка, В.І. Сорокопуд, А.В. Чирков. Експериментальний зразок автоматизованої системи пошуку підозрілих об'єктів на відео з безпілотного повітряного судна. Журнал: Системи озброєння і військова техніка. – 2017. –  $N<sub>2</sub>(50)$ . – C. 26–32.
- 77.Сайт: Futaba. Futaba [Електронний ресурс].- Режим доступу: <https://www.futaba.co.jp/en>
- 78.Сайт: Pixhawk. The open standards for drone hardware [Електронний ресурс].- Режим доступу:<https://pixhawk.org/>
- 79.Сайт: PX4 Autopilot. Open Source Autopilot [Електронний ресурс].- Режим доступу:<https://px4.io/>